## **PARADIGME DE**<br>
PROGRAMARE Curs a constituire pe stivă / pe coadă / arborescentă. Calcul Lambda.<br>
Recursivitate pe stivă / pe coadă / arborescentă. Calcul Lambda.<br>
Recursivitate pe stivă / pe coadă / arborescentă. Calcul L Texa lui Church: Orice calcul efectiv poate fi modelat în Calcul Lambda.<br>
PROGRAMARE e considerate pe stivă / pe coadă / arborescentă. Calcul Lambda.<br>
Pecursivitate arborescentă - Comparație între treuris arborescentă - Co PARADIGME DE<br>
PROGRAMARE<br>
SECURE TROUGRAMARE<br>
CONFIDENTIAL DE CONSTANT DE CONFIDENCIA DE CONSTANT DE CONFIDENCIAL DE CONFIDENCIAL DE CONFIDENCIAL DE CONFIDENCIAL DE CONFIDENCIAL DE CONFIDENCIAL DE CONFIDENCIAL DE CONFIDENC

**Curs 2 Curs** 2 **Curs** 2 *Curs* **2 <b>***Curs* 

# O8/03/2021<br>
Tipuri de recursivitate – Cuprins<br>
• Importanța recursivității în paradigma funcțională<br>
• Recursivitate pe stivă<br>
• Recursivitate pe coadă<br>
• Recursivitate pe coadă<br>
• Recursivitate arborescentă

- 
- Recursivitate pe stivă
- Recursivitate pe coadă
- Recursivitate arborescentă
- Comparație între tipurile de recursivitate
- Transformarea în recursivitate pe coadă

## Recursivitate

## Recursivitate

- Singura modalitate de a prelucra date de dimensiune variabilă (în lipsa iterației)
- Elegantă (derivă direct din specificația formală / din axiome)
- Minimală (cod scurt, ușor de citit)
- Ușor de analizat formal (ex: demonstrații prin inducție structurală)
- Poate fi ineficientă: Se așteaptă rezultatul fiecărui apel recursiv pentru a fi prelucrat în<br>contextul apelului părinte. Astfel, contextul fiecărui apel părinte trebuie salvat pe stivă pentru<br>momentul ulterior în care po **Perture of the calculation** and interaction of the calculation of the calculation of the calculation of the consumer of the consumer care and the consumer care points  $\frac{1}{2}$  acceptibilities of the consumer care produc  $\begin{minipage}[t]{0.98\textwidth} \begin{tabular}{p{0.8cm} \textbf{Rec}\xspace} \hline \textbf{Rec}\xspace & \textbf{Rec}\xspace & \textbf{Rec}\x$

## Problema

# - Importanța recursivității în paradigma funcțională<br>
- Recursivitate e coadă<br>
- Recursivitate adorescentă<br>
- Comparație între tipurile de recursivitate<br>
- Transformarea în recursivitate e coadă<br>
- Transformarea în recursi

- 
- Recursivitate pe stivă
- Recursivitate pe coadă
- Recursivitate arborescentă
- Comparație între tipurile de recursivitate
- Transformarea în recursivitate pe coadă

4

2. **2. Provident and the contract of the contract of the contract of the contract of the contract of the contract of the contract of the contract of the contract of the contract of the contract of the contract of the contr** 

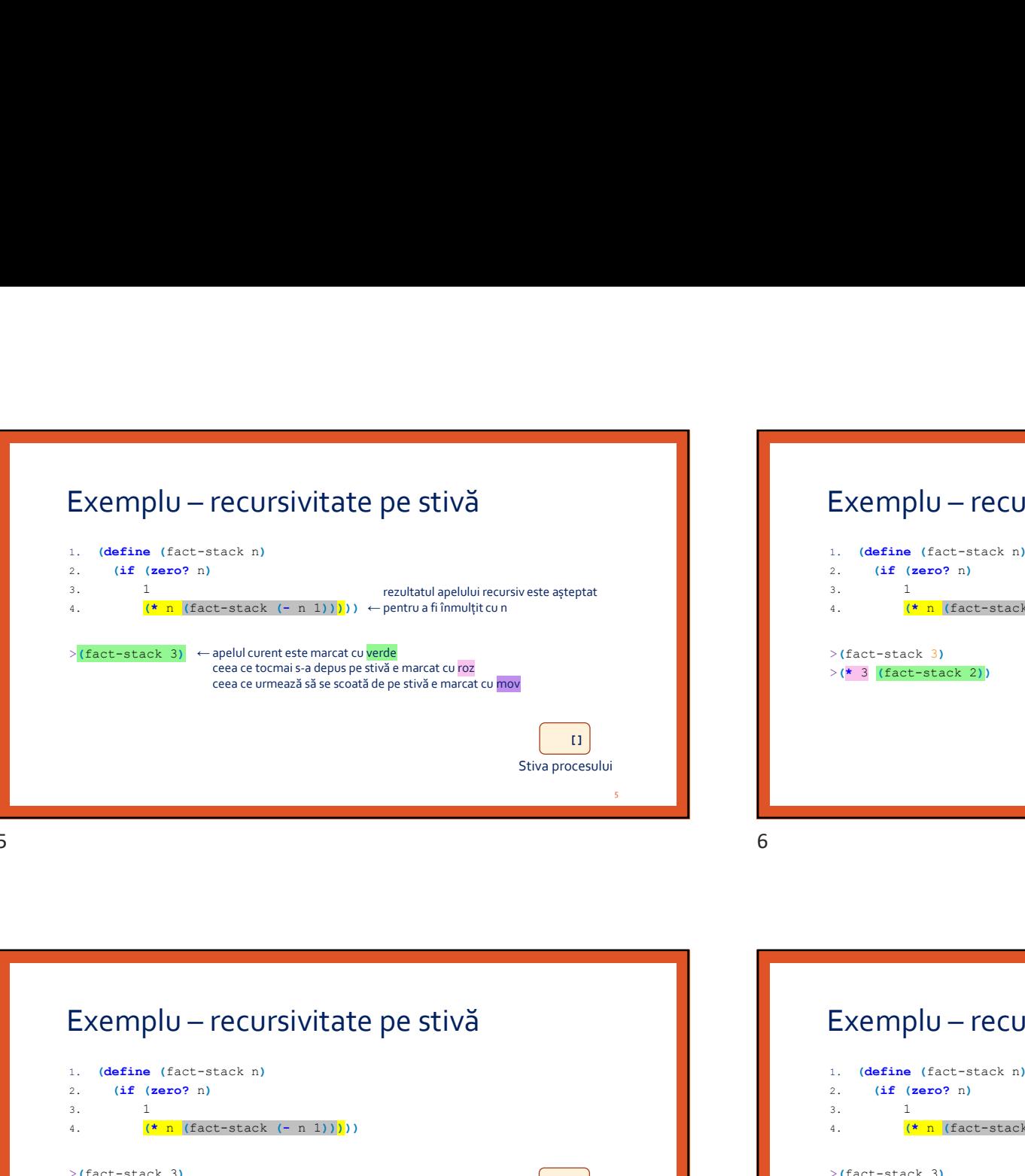

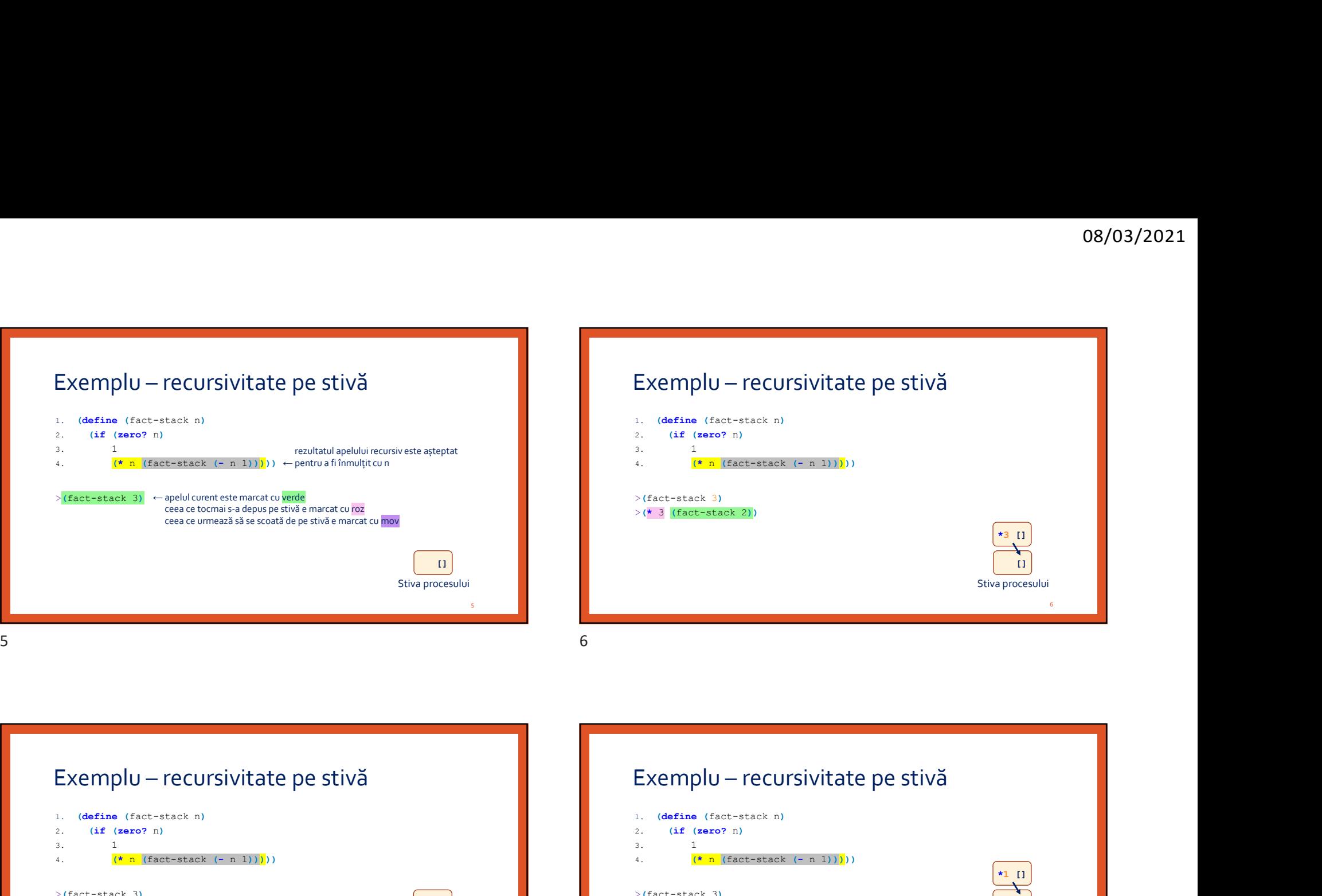

## 2.  $(if (zero? n)$  $3.$  1 4.  $\left(\star n \right)$  (fact-stack  $(- n 1))$ ))  $\begin{array}{c|l|l} \hline 0 \\ \hline \text{stiva processului} \\ \hline \end{array}$ <br>  $\begin{array}{c} \hline \text{fixa processului} \\ \hline \end{array}$ <br>  $\begin{array}{c} \hline \text{fixa processului} \\ \hline \end{array}$ <br>  $\begin{array}{c} \hline \text{fixa processului} \\ \hline \end{array}$ <br>  $\begin{array}{c} \hline \text{fixa (sero-sa-ka)} \\ \hline \end{array}$ <br>  $\begin{array}{c} \hline \text{fixa (sao-sa-ka-ka)} \\ \hline \end{array}$ <br>  $\begin{$  $>\left(* \atop{3} \right)$  (fact-stack 2))  $>$  (\* 3 (\* 2 (fact-stack 1)))

## $\frac{1}{7}$  $\begin{array}{|c|c|c|c|}\n \hline\n & & & \times 3 & \text{I} \\
\hline\n\text{I} & & & \times & \times & 3 & (\star & 2 & (\star & 1 & \text{If}) \\
\hline\n\text{Stiva process} & & & & \times & 3 & (\star & 2 & (\star & 1 & \text{If})\n\end{array}$ \*2  $\begin{bmatrix} 1 \end{bmatrix}$   $\qquad$   $\qquad$   $\q$ 2.  $(if (zero? n)$  $3.$  1 4. (\* n (fact-stack (- n 1))))) Exemplu — recursivitate pe stivă<br>  $\frac{1}{s}$  Stivaprocesului<br>
1. (define (fact-stack n)<br>
2. (sf (sero? n)<br>
2. (sf (sero? n)<br>
4. (define (fact-stack n)<br>
(\* 3 (fact-stack 3))<br>
(\* 3 (fact-stack 3))<br>
(\* 3 (fact-stack 3))<br>
(\* 3  $>$  (\* 3 (\* 2 (fact-stack 1)))  $>$  (\* 3 (\* 2 (\* 1 (fact-stack 0))))  $\frac{1}{8}$  $\begin{bmatrix} \star & 3 & 11 \\ & & 1 \end{bmatrix}$ <br>Stiva procesului  $\star$ 2 []  $\vert$  $*1$  []  $\qquad \qquad$   $\qquad$   $\qquad$  Exemplu – recursivitate pe stivă<br>
1. (doine (fact-cras) a)<br>
1. (doine (fact-cras) a)<br>
1. (doine (fact-cras) a)<br>
1. (doine (fact-cras) a)<br>
1. (doine (fact-cras) a)<br>
1. (doine (fact-cras) a)<br>
1. (doine (fact-cras) a)<br>
1. (d

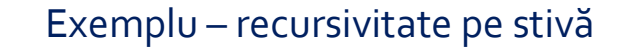

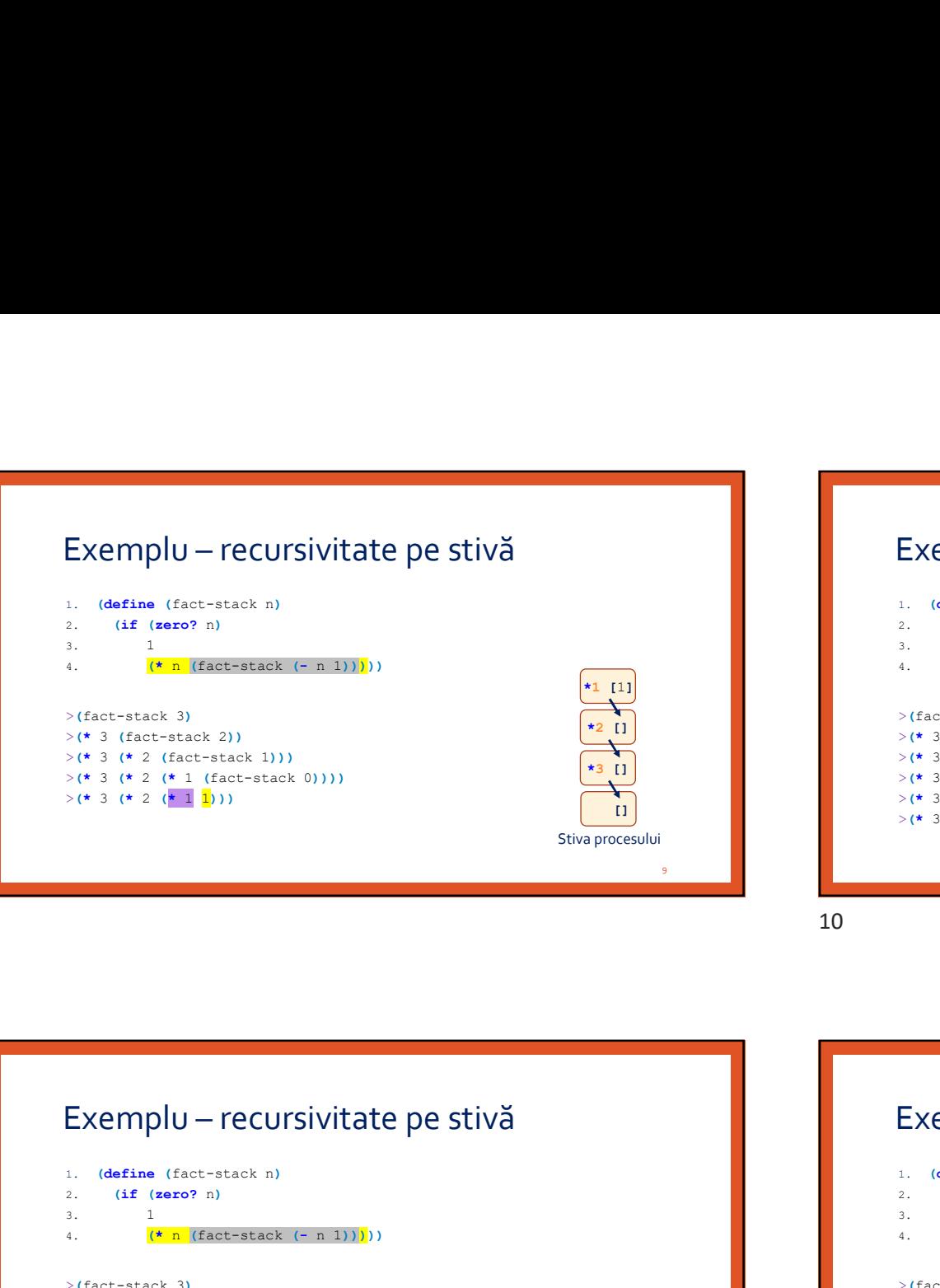

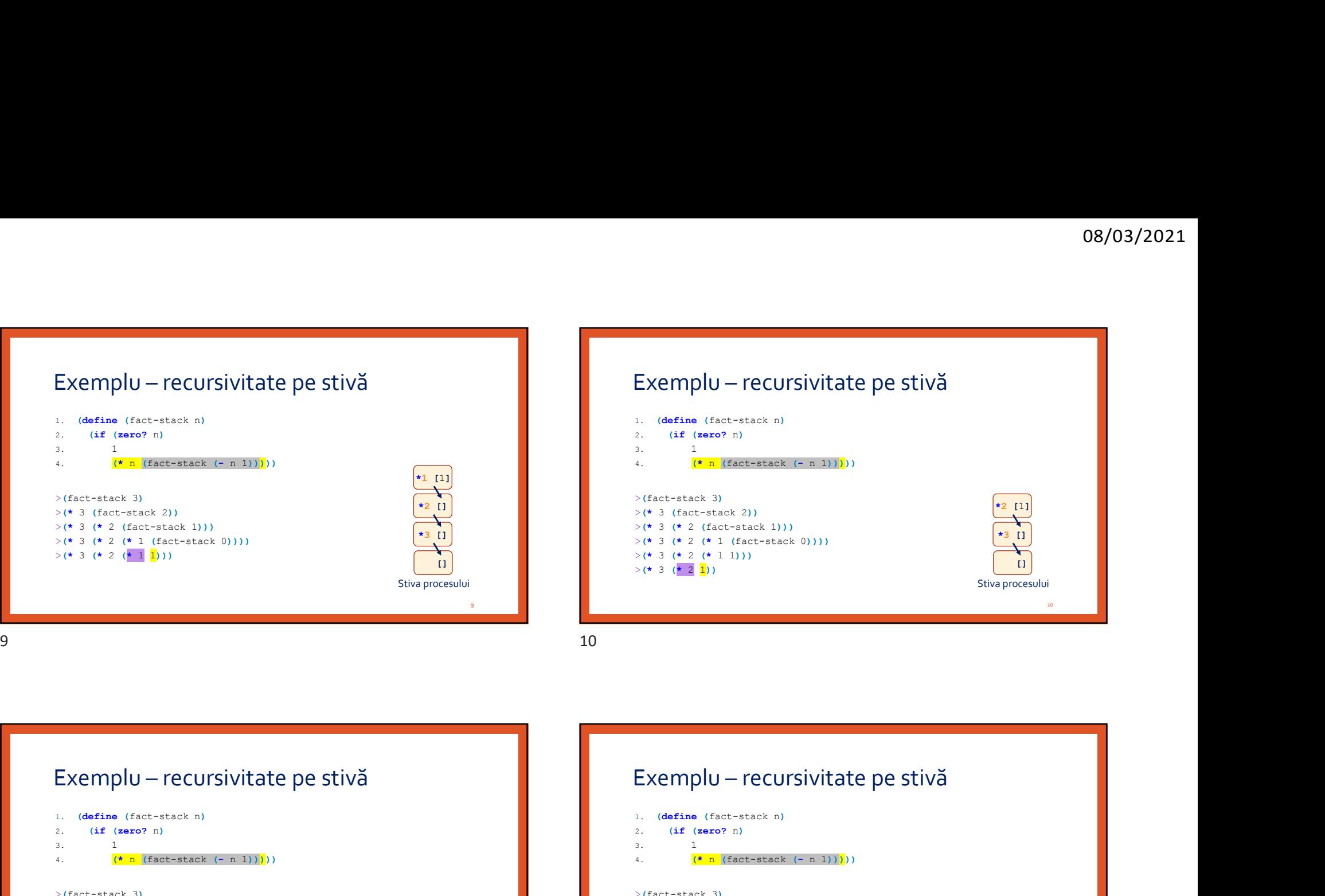

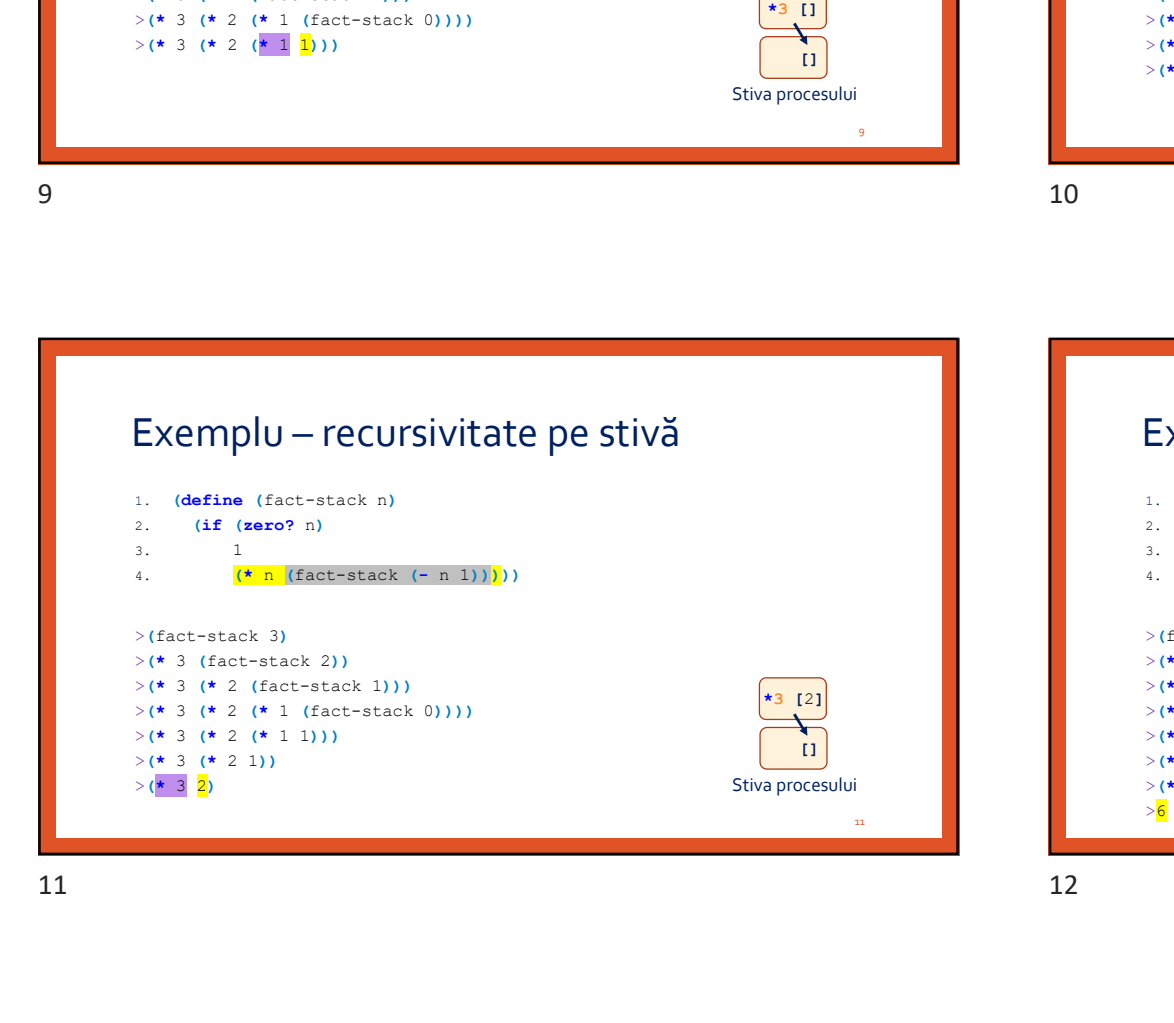

 $>$  (\* 3 (\* 2 (fact-stack 1)))  $>$  (\* 3 (\* 2 (\* 1 (fact-stack 0))))

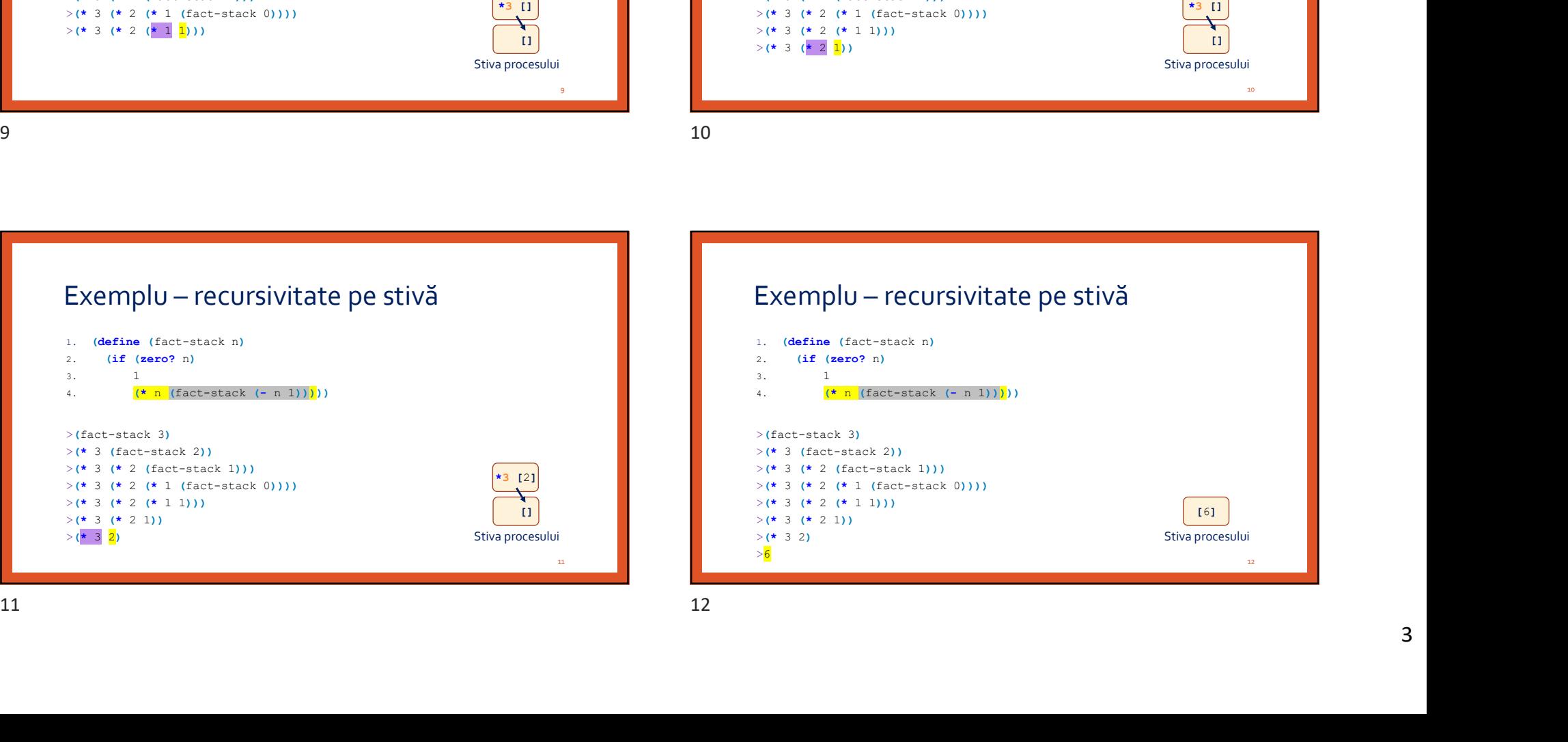

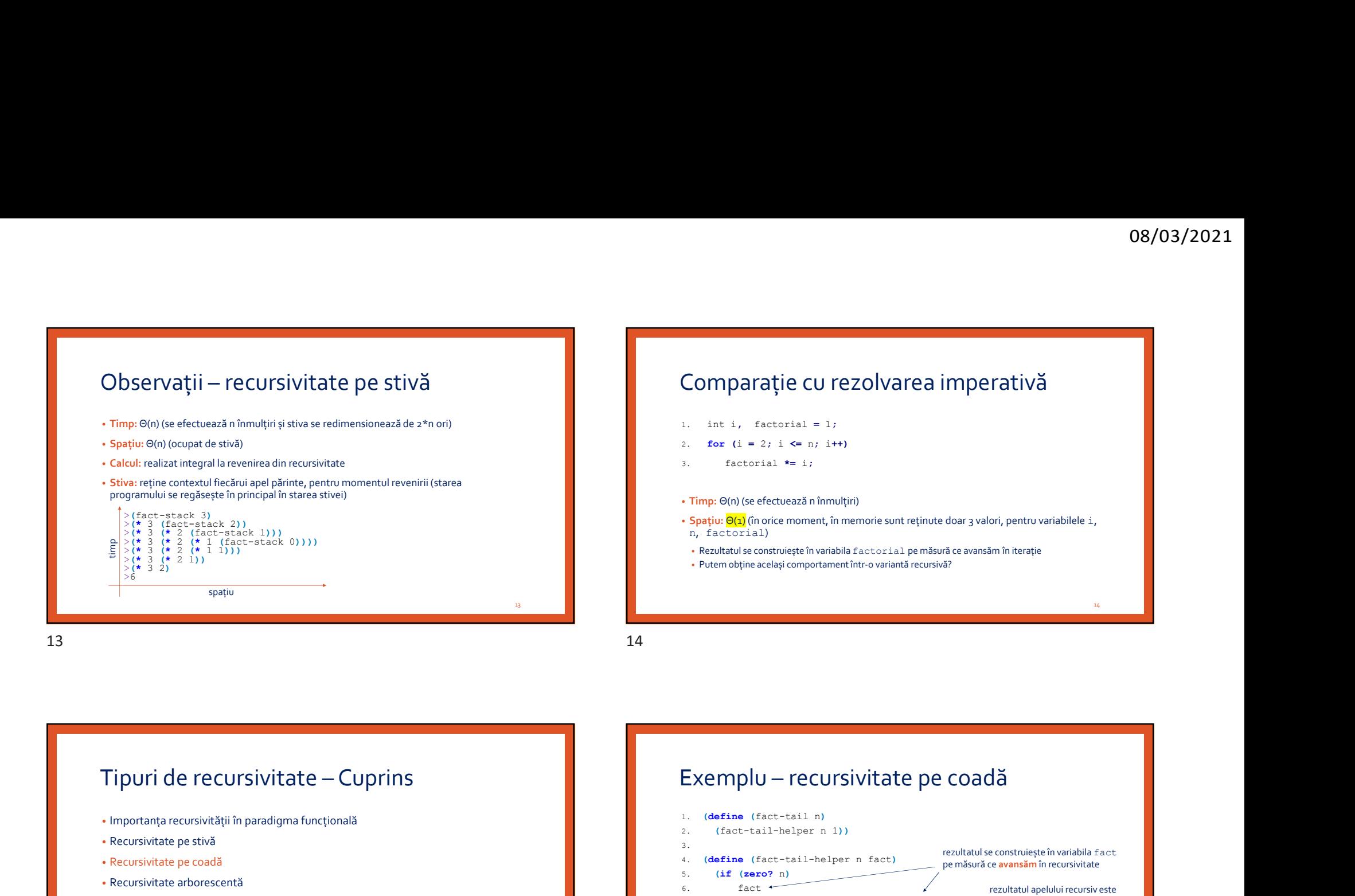

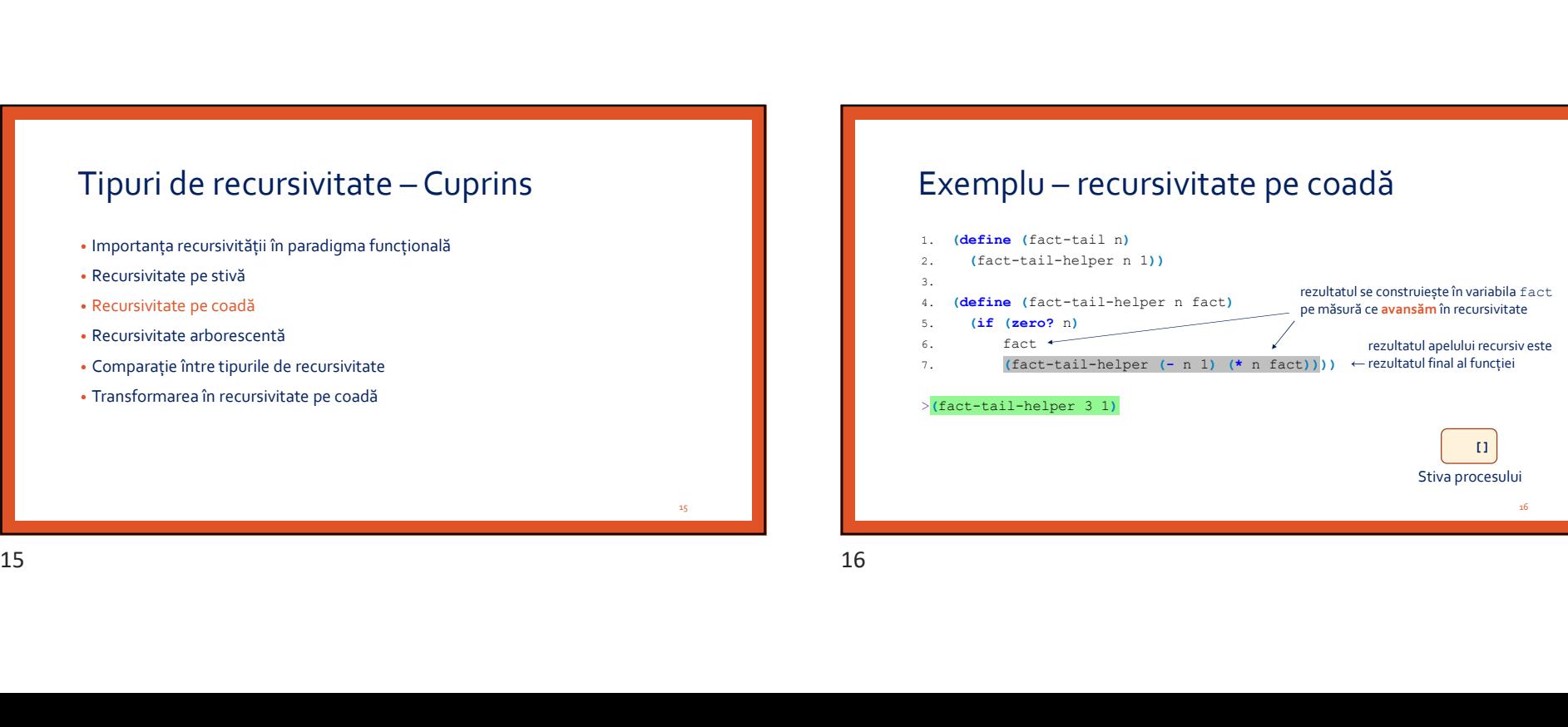

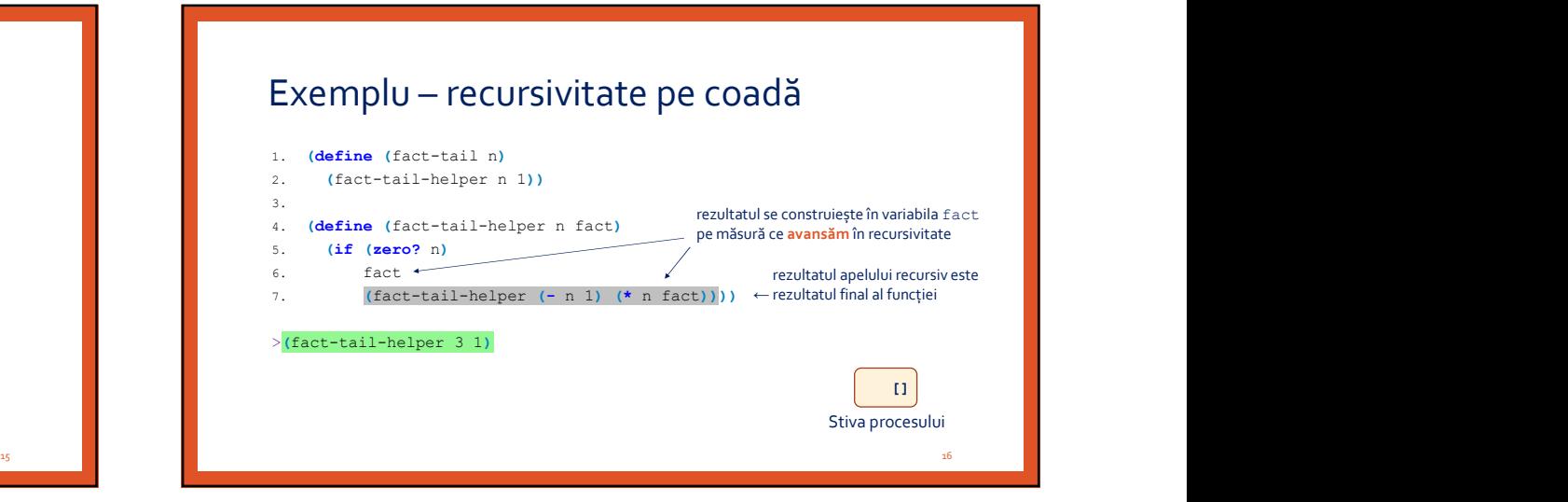

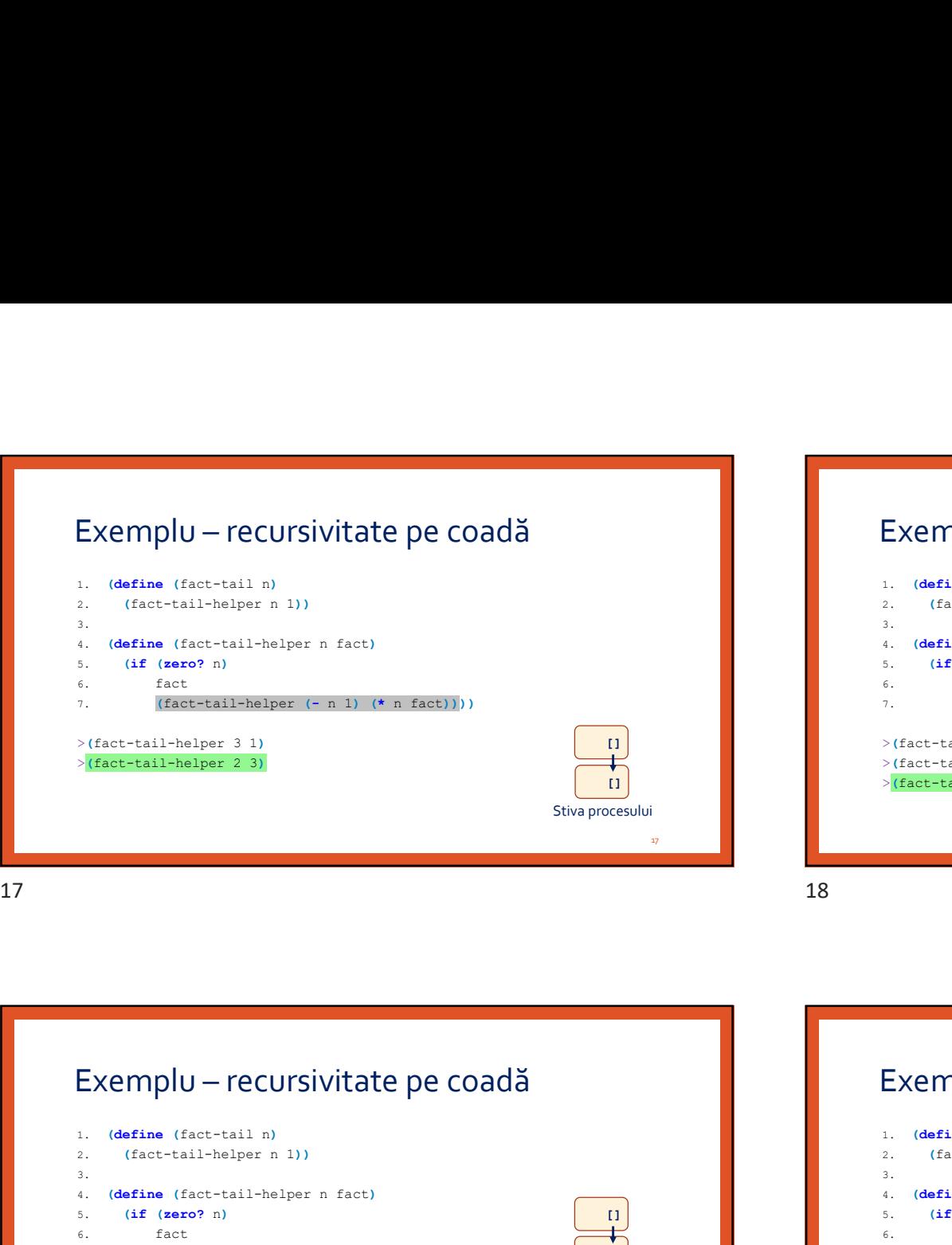

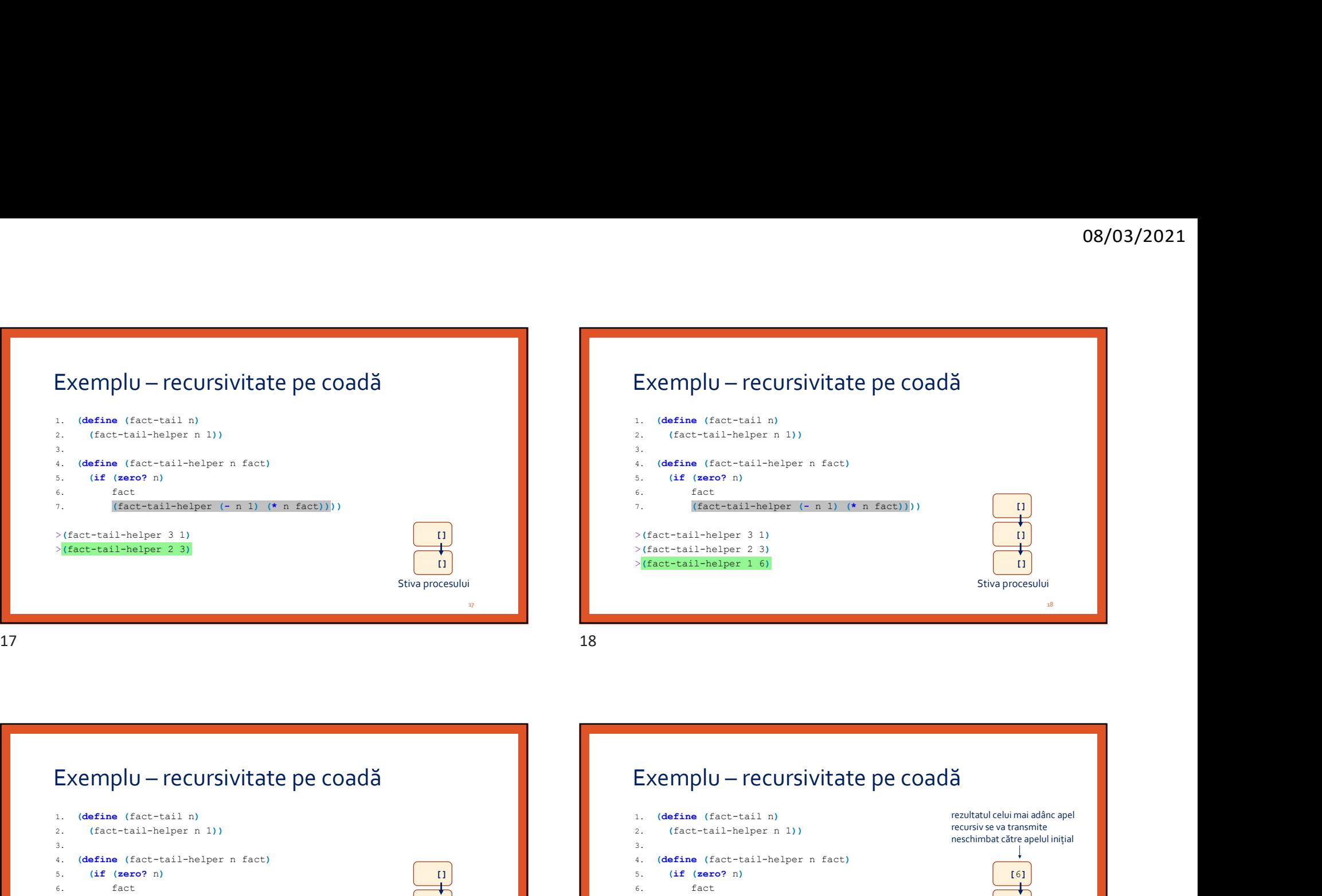

2. (fact-tail-helper n 1)) 3. 4. (define (fact-tail-helper n fact) 5. (if (zero? n) 6.  $\qquad \qquad \text{fact}$ 7. (fact-tail-helper (- n 1) (\* n fact))))  $\begin{bmatrix} 1 \ 1 \end{bmatrix}$  (1)  $\begin{bmatrix} 1 \ 1 \end{bmatrix}$  (1)  $\begin{bmatrix} 1 \ 1 \end{bmatrix}$  (1)  $\begin{bmatrix} 1 \ 1 \end{bmatrix}$  (1)  $\begin{bmatrix} 1 \ 1 \end{bmatrix}$  (1)  $\begin{bmatrix} 1 \ 1 \end{bmatrix}$  (1)  $\begin{bmatrix} 1 \ 1 \end{bmatrix}$  (1)  $\begin{bmatrix} 1 \$  $\begin{array}{cccccc}\n & & & & & & & \\
\hline\n\text{Stwぞ} & & & & & & \\
\text{Stwぞ} & & & & & & \\
\hline\n\end{array}$   $\begin{array}{cccccc}\n\text{Exemplu} & - & \text{recursively} & \text{rate} & \text{P}\n\end{array}$   $\begin{array}{cccccc}\n\text{factor} & & & & & \\
\text{factor} & & & & & \\
\text{factor} & & & & & \\
\text{factor} & & & & & \\
\text{factor} & & & & & \\
\text{factor} & & & & & \\
\text{factor} & & & & & \\
\text{factor} & & & & & \\
\text{factor} & &$ Stwapnocesulus<br>  $\begin{array}{c|c|c|c} \text{Exemp} & \text{Stwaprocexului} & \text{Exemp} & \text{Exemp$ <sup>&</sup>gt;(fact-tail-helper 1 6) >(fact-tail-helper 0 6)

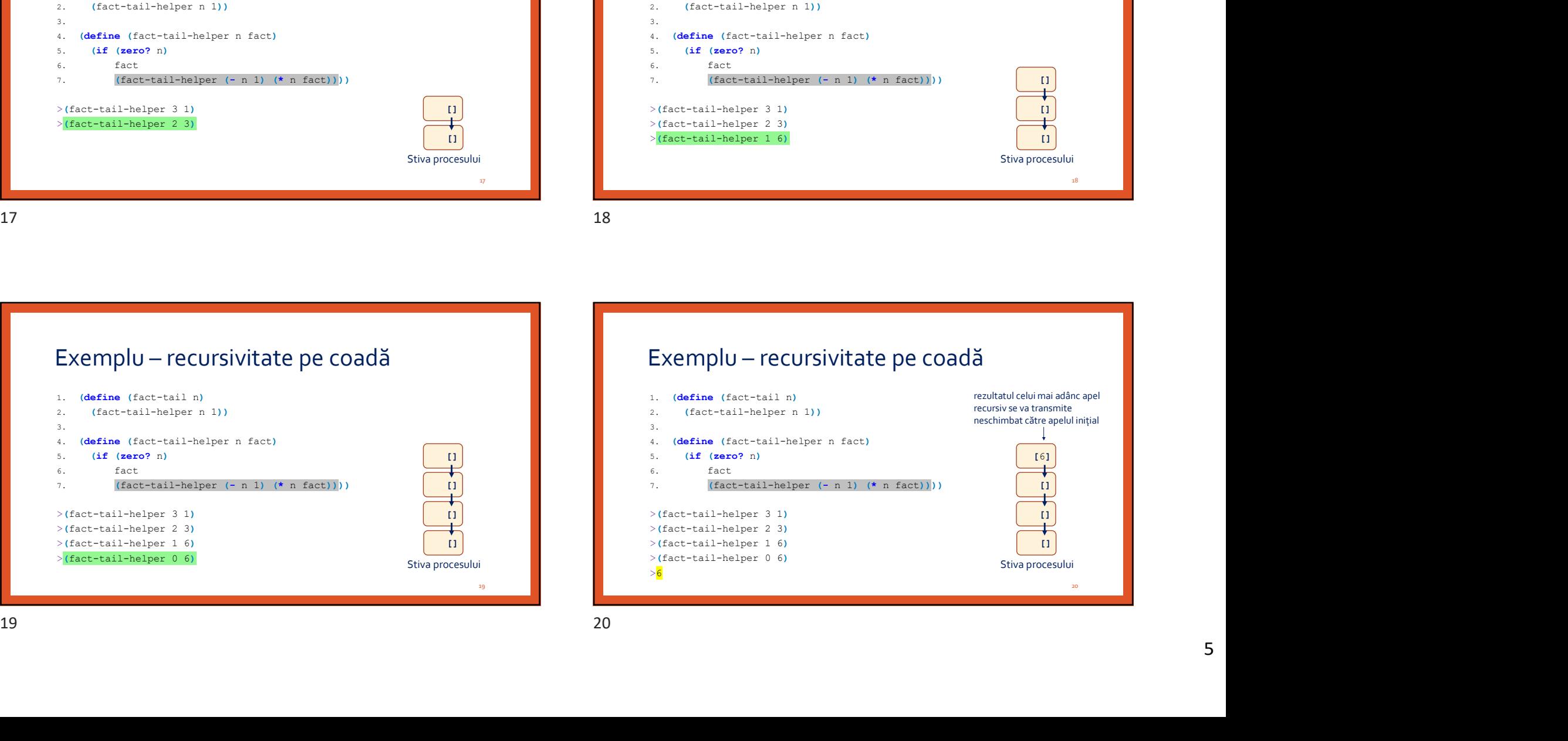

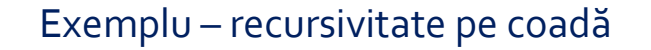

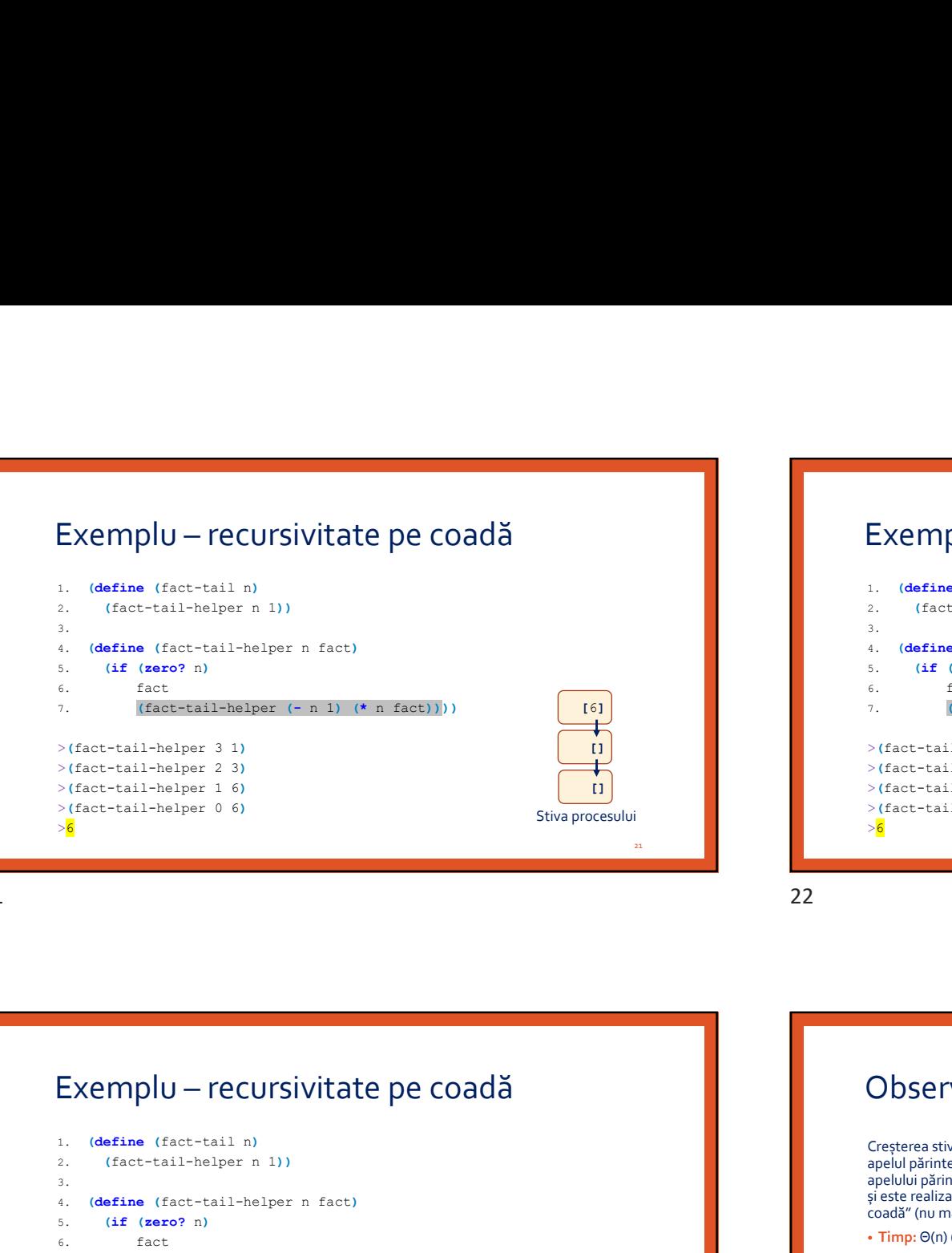

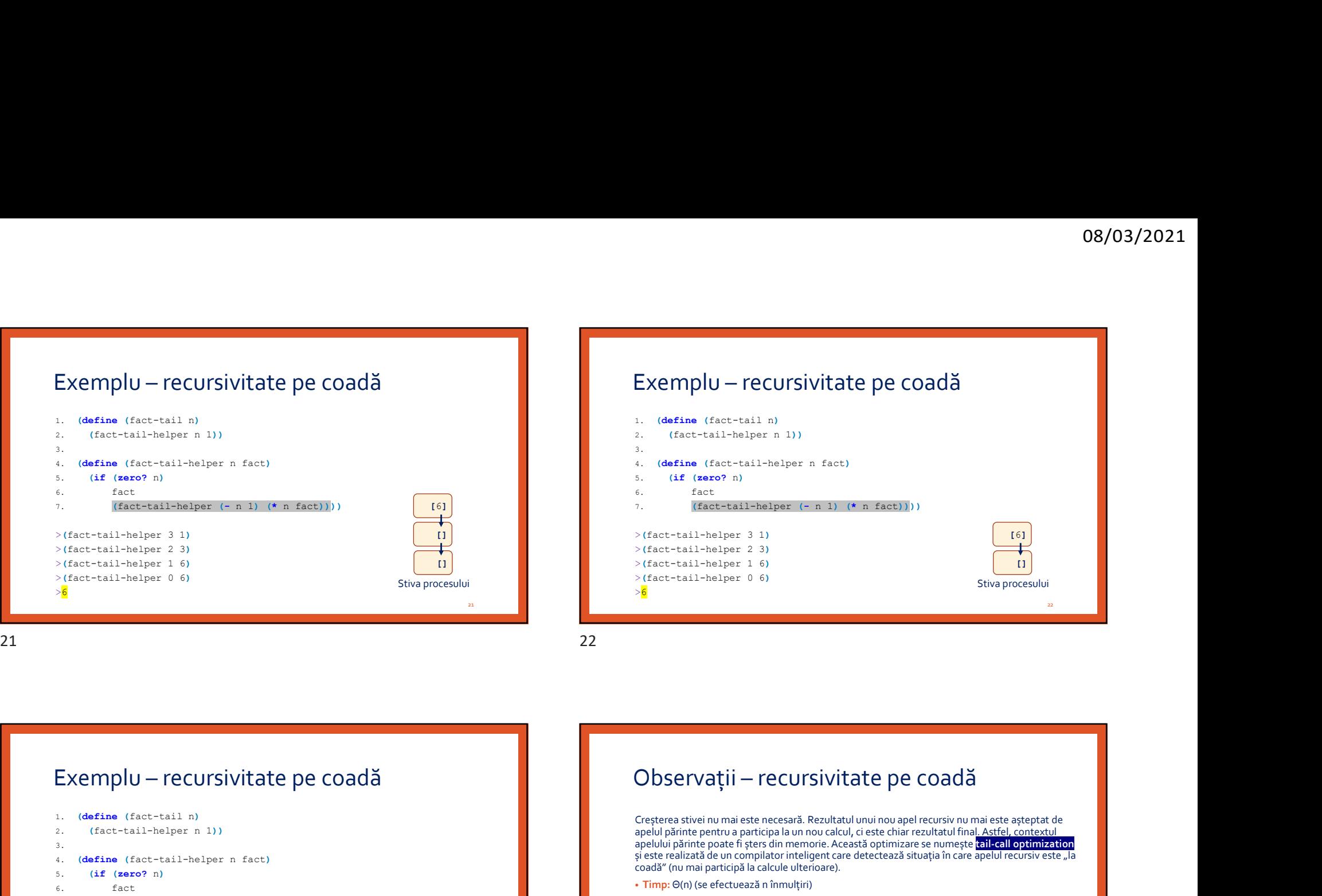

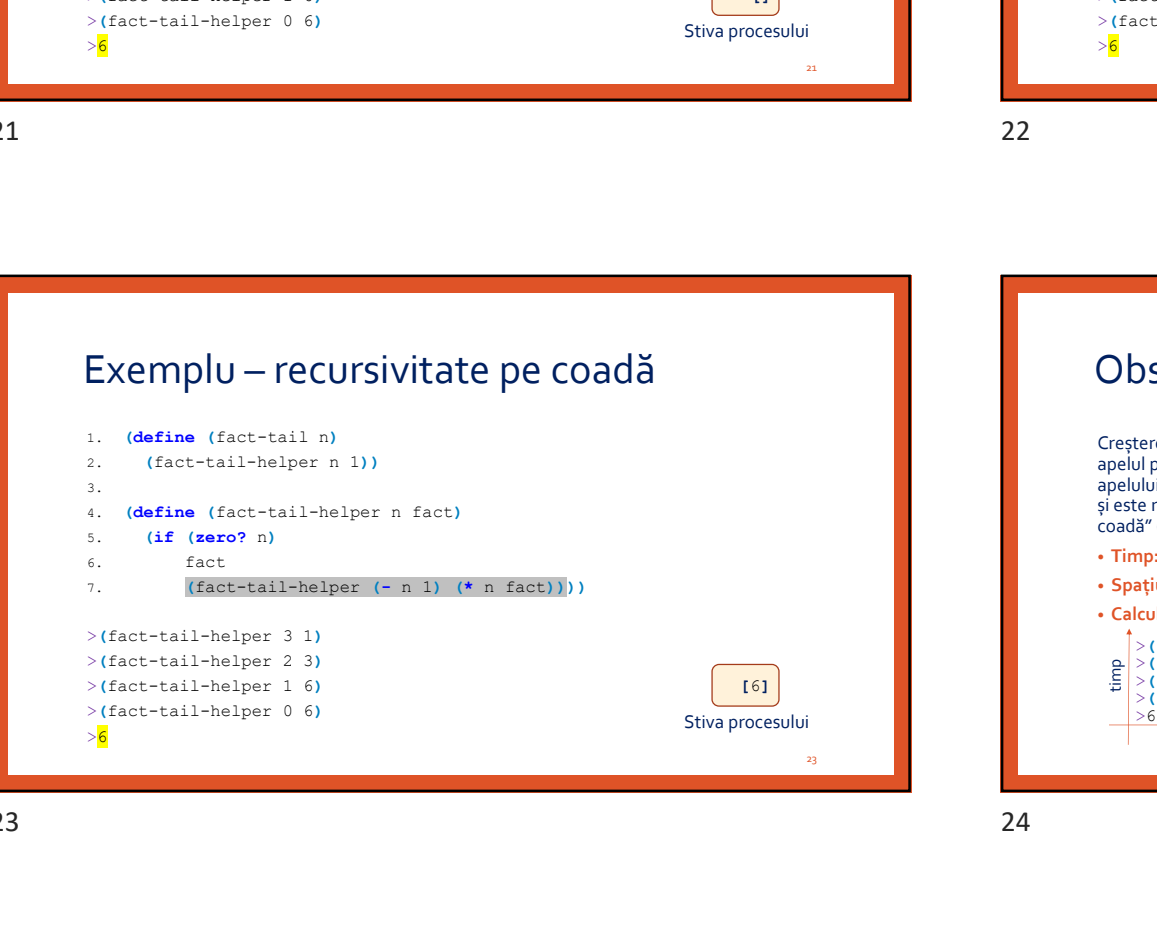

Stiva procesului  $\frac{3}{3}$  $\begin{bmatrix} 61 \end{bmatrix}$   $\rightarrow$   $\begin{bmatrix} 2(1 \text{ ac}t-\text{tail}-\text{helper 1} & 6) \\ 2(1 \text{ ac}t-\text{tail}-\text{helper 1} & 6) \end{bmatrix}$   $\leftarrow$  rezultatul final al funcției, anume o Creșterea stivei nu mai este necesară. Rezultatul unui nou apel recursiv nu mai este așteptat de apelul părinte pentru a participa la un nou calcul, ci este chiar rezultatul final. Astfel, contextul apelului părinte poate fi șters din memorie. Această optimizare se numește tail-call optimization și este realizată de un compilator inteligent care detectează situația în care apelul recursiv este "la coadă" (nu mai participă la calcule ulterioare). • Timp: Θ(n) (se efectuează n înmulțiri) • Spațiu:Θ(1) (ocupat de variabilele n și fact, care rețin starea programului) • Calcul: realizat integral pe avansul în recursivitate >(fact-tail-helper 3 1) >(fact-tail-helper 2 3)  $\leftarrow$  rezultatul final al funcției, anume 6  $>6$  $\frac{2}{2}$  > (fact-tail-helper 2 3)<br>  $\rightarrow$  (fact-tail-helper 0 6)<br>  $>6$ <br>  $>6$ <br>  $>6$ <br>  $>4$  tezultatul final al funcției, anume 6<br>  $>6$ <br>  $>6$ <br>  $>4$ <br>  $\rightarrow$  the time is the set of the set of the set of the set of the set of the spațiu de la constructura de la constructura de la constructura de la constructura de la constructura de la co reaultatul tuturor celor 4 apeluri este externat de mezultatul final al strel, circle characteristic propries en nume (e tail-call optimization)<br>
detectează situația final al strel, anume 6 apelul recurstiveste, al<br>
care r 23 24

2. (if  $(< n 2)$  așteptate pentru a fi adunate între ele

rezultatele a 2 apeluri recursive sunt

 $\lt2$   $\lt2$ 

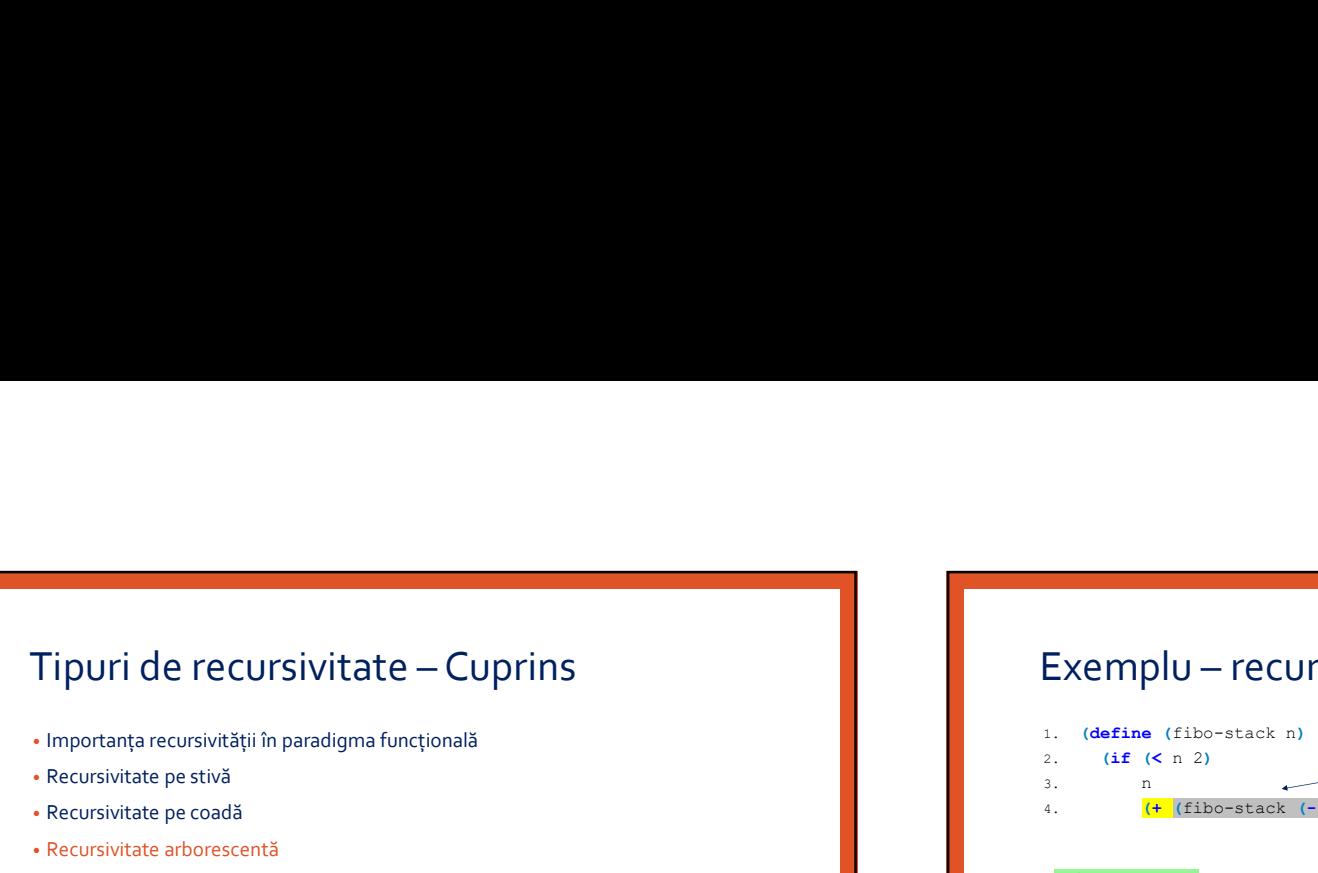

- 
- Recursivitate pe stivă
- Recursivitate pe coadă
- Recursivitate arborescentă
- Comparație între tipurile de recursivitate
- Transformarea în recursivitate pe coadă

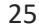

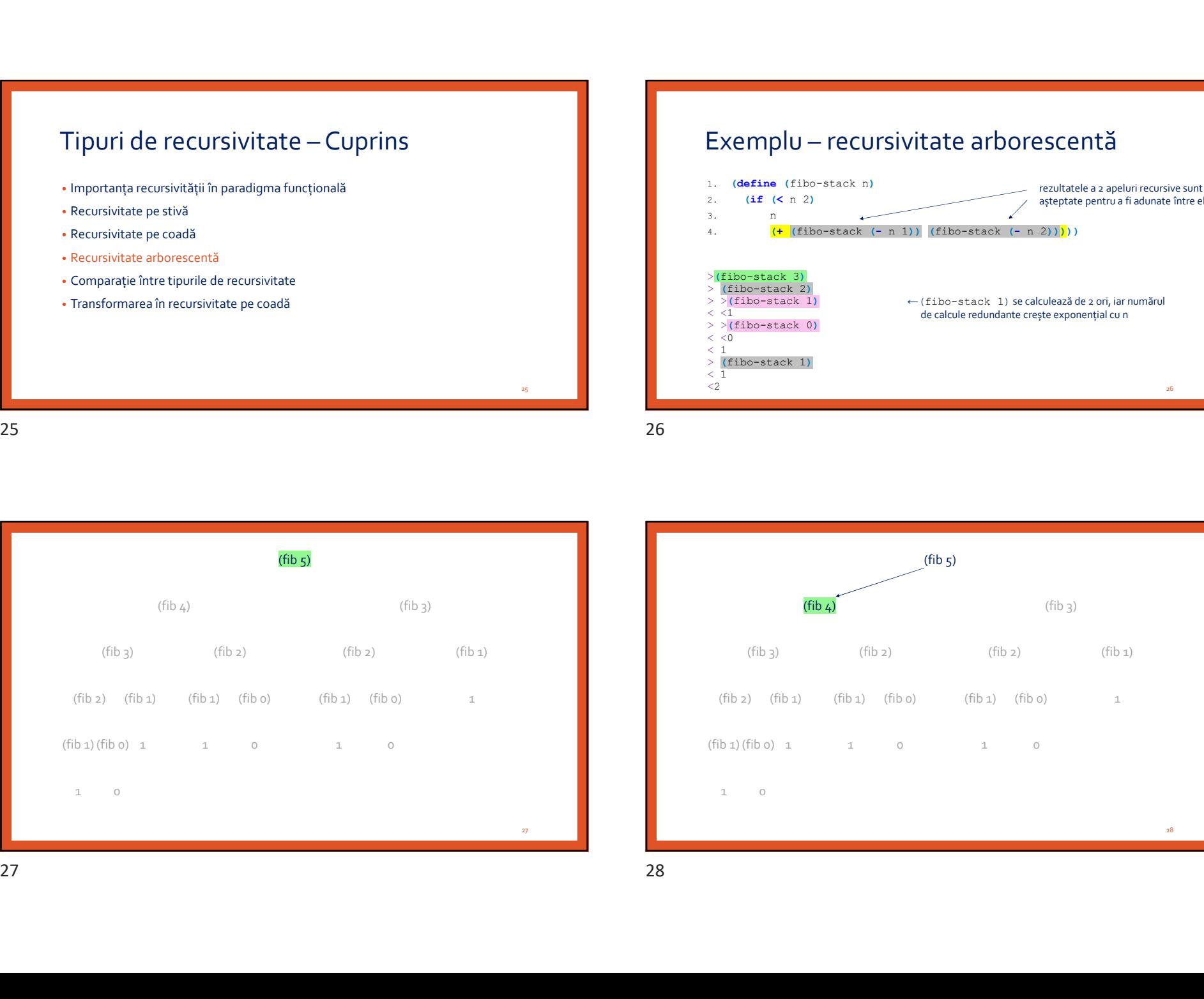

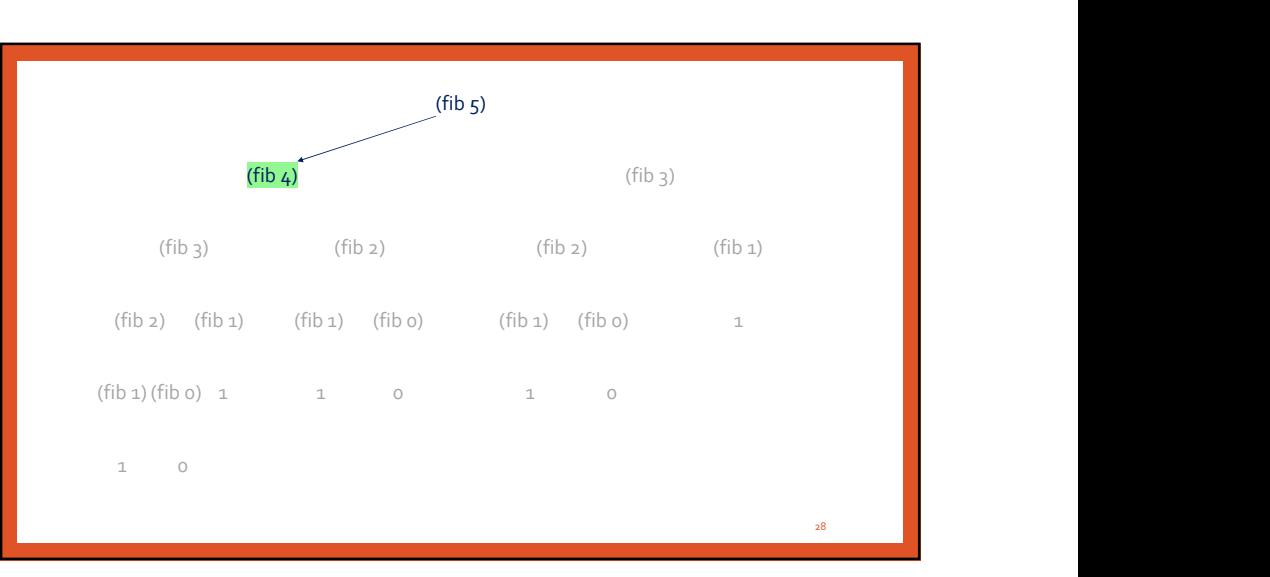

 $\overline{\mathbf{a}}$ . n  $\overline{\mathbf{b}}$ 4.  $( + (fibo - stack (- n 1)) (fibo -stack (- n 2))))$ 

 $\langle$   $\langle$  0  $\langle 1 \rangle$ 

 $\langle 1 \rangle$ 

 $>$   $\frac{1}{2}$ (fibo-stack 1)<br>  $\leftarrow$ (fibo-stack 1) se calculează de 2 ori, iar numărul<br>  $\leq$  <1

de calcule redundante crește exponențial cu n

 $25$  and  $\blacksquare$  and  $\blacksquare$  and  $\blacksquare$  and  $\blacksquare$ 

>(fibo-stack 3)  $>$  (fibo-stack 2)<br> $>$  (fibo-stack 1)

 $>$  (fibo-stack 0)<br>  $<$  <0

 $>$  (fibo-stack 1)<br>  $<$  1

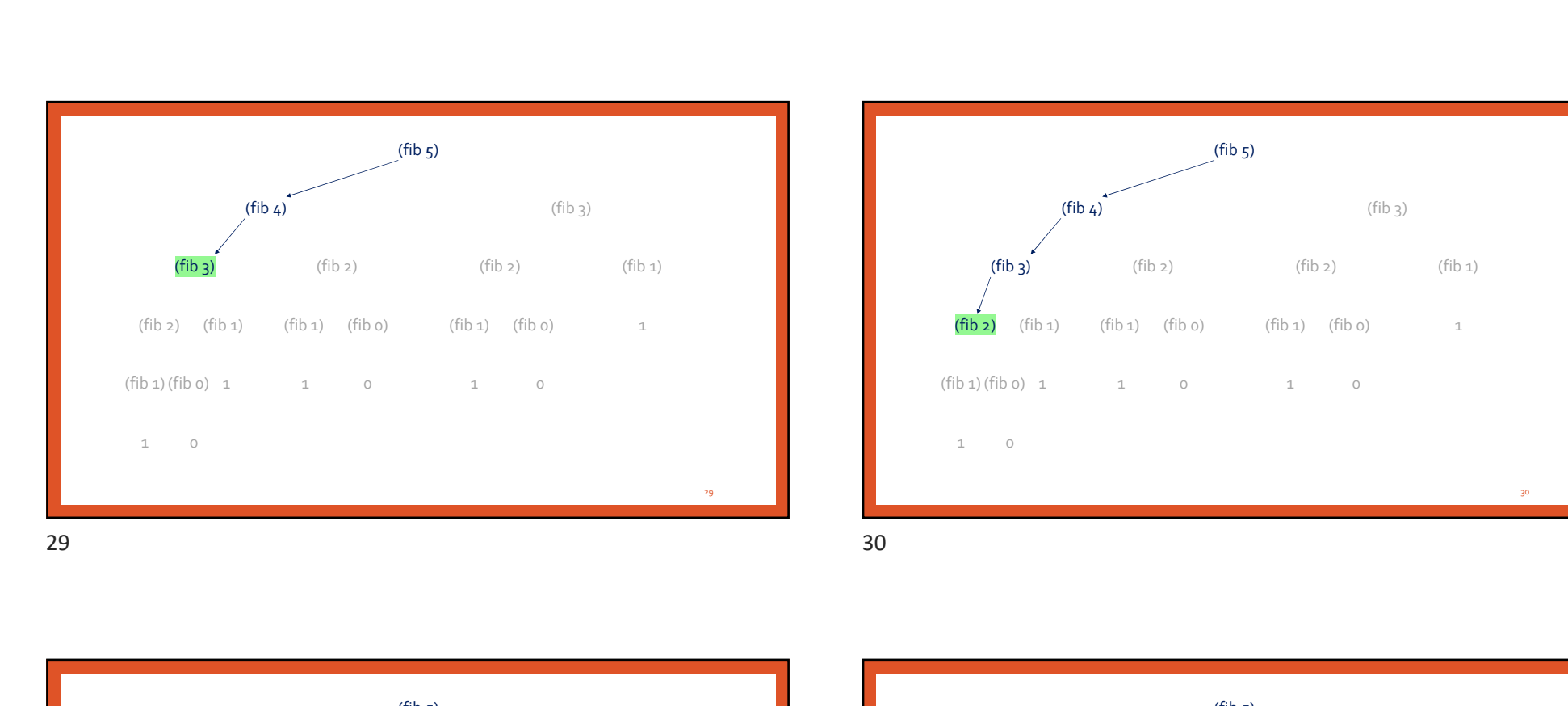

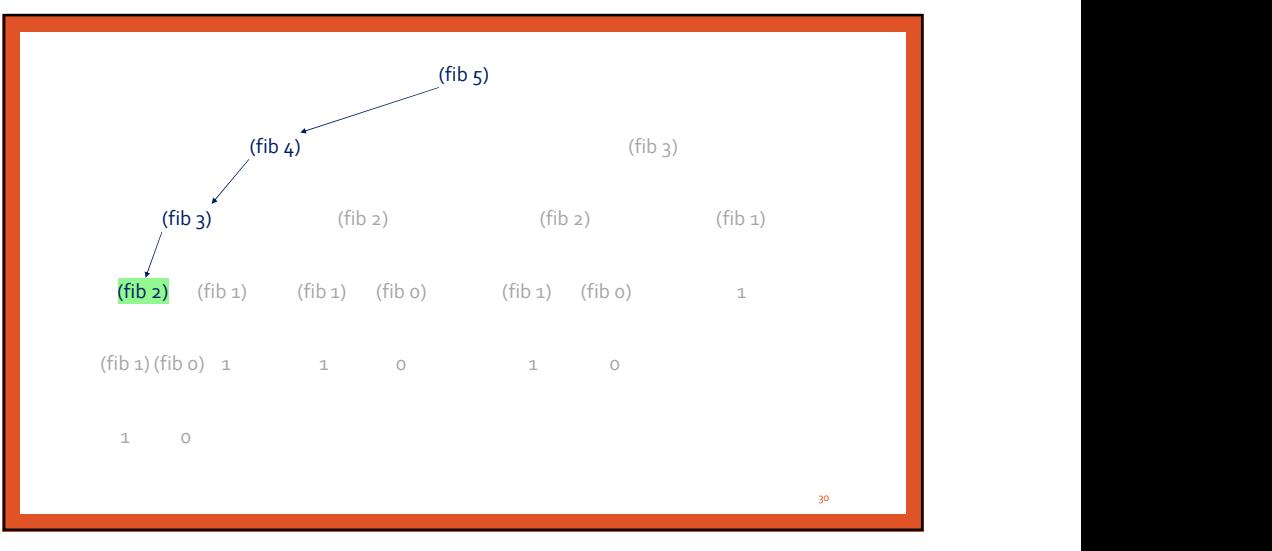

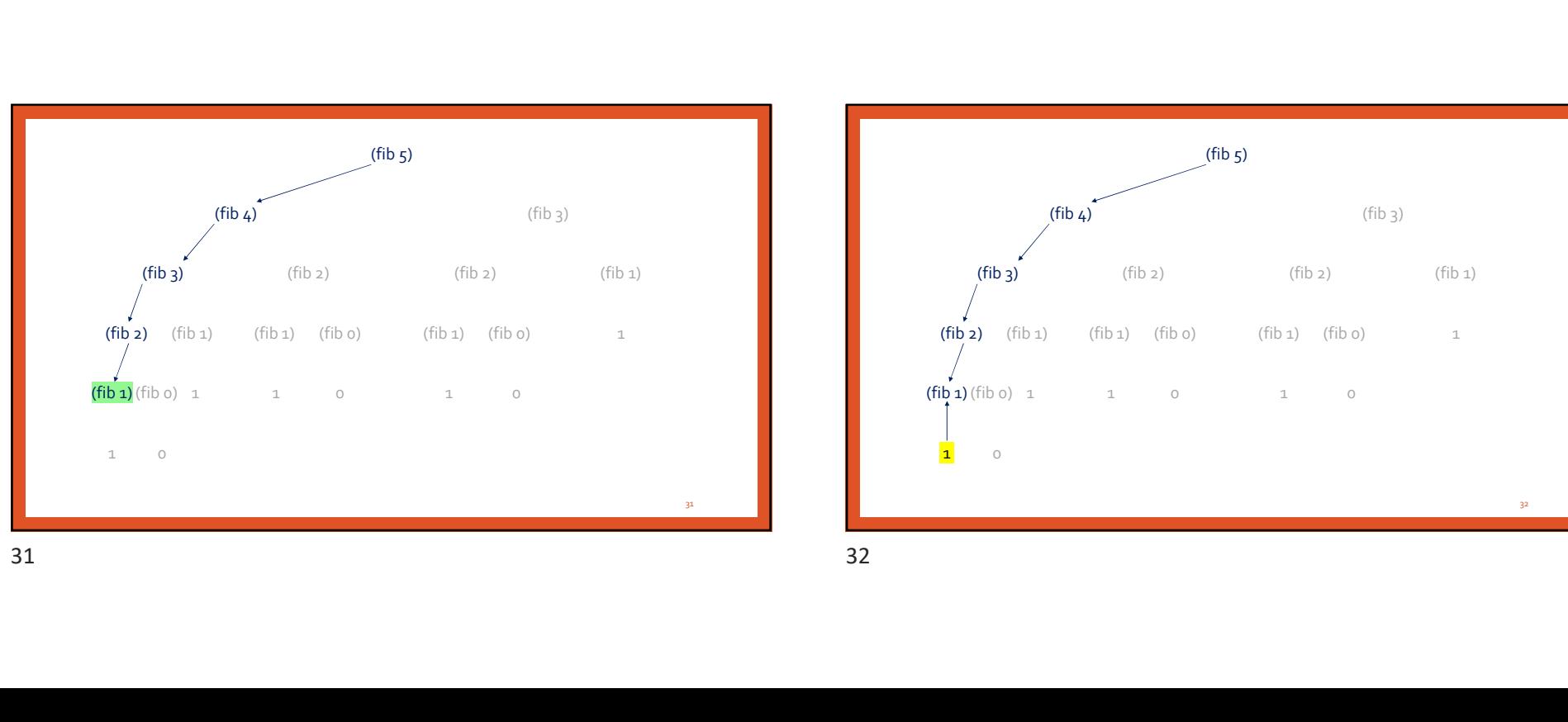

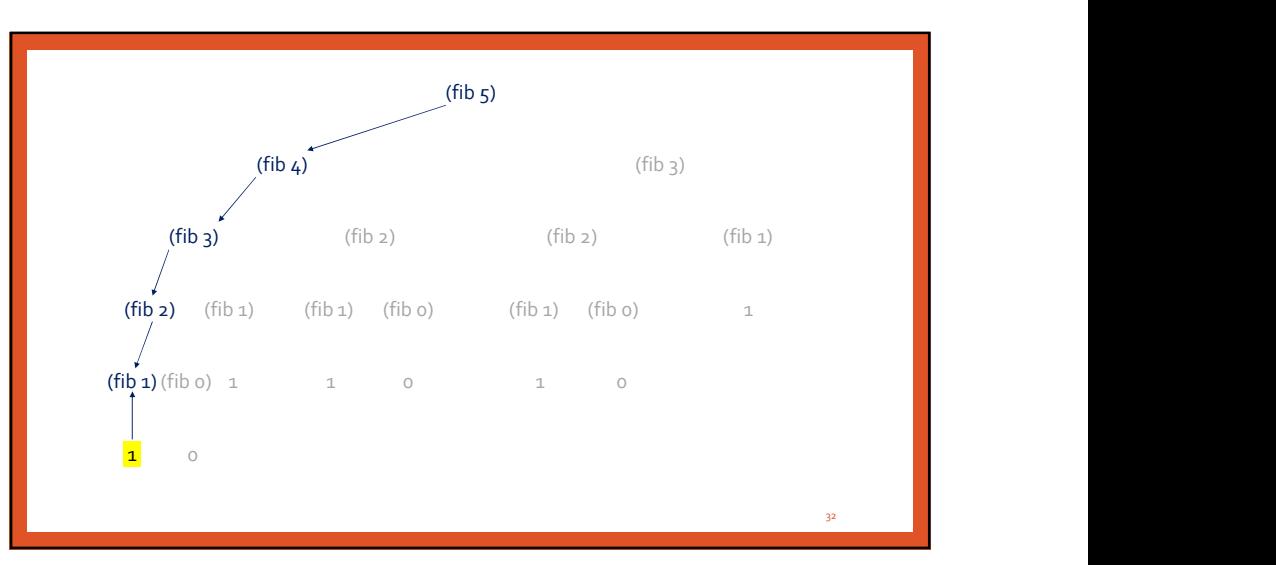

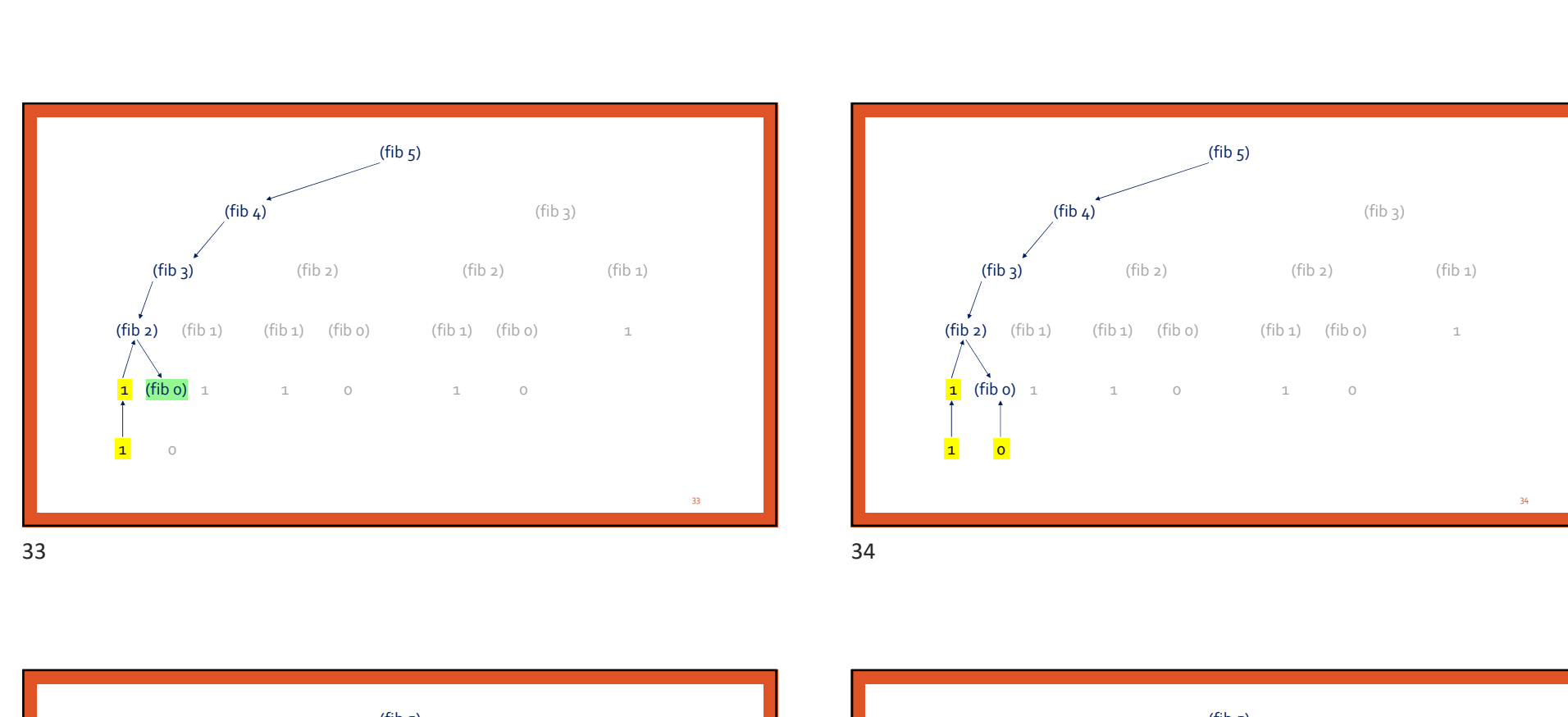

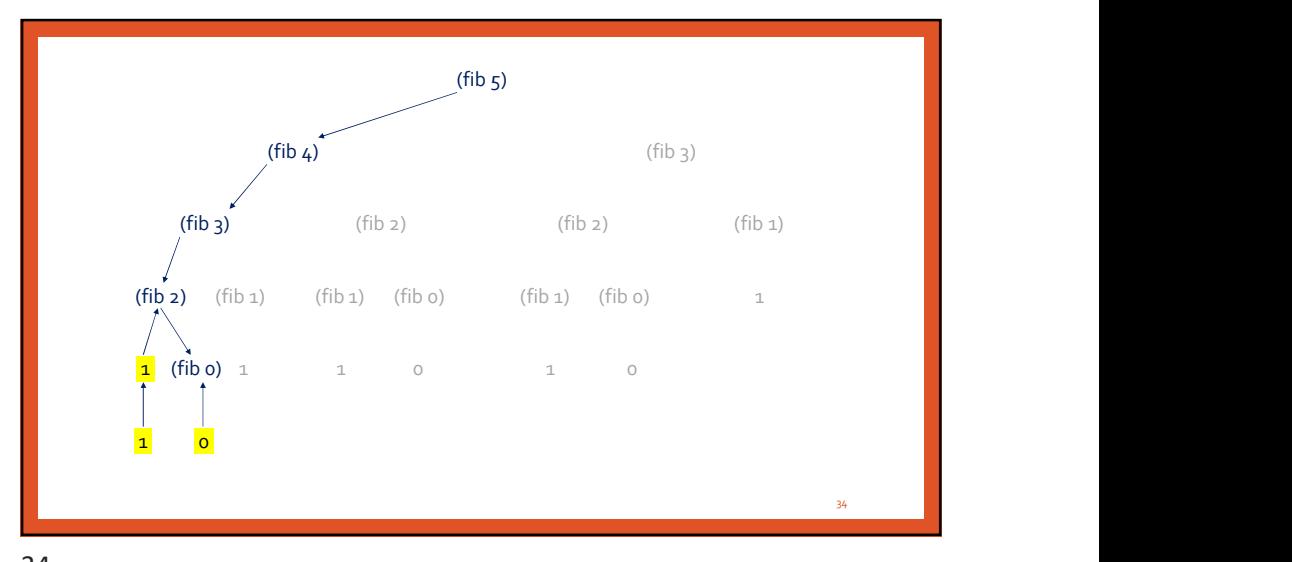

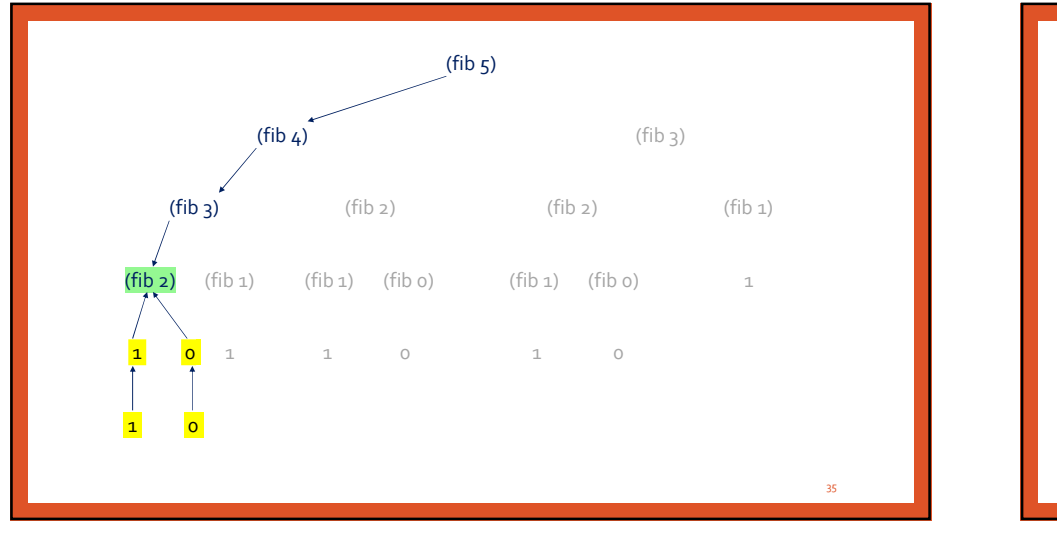

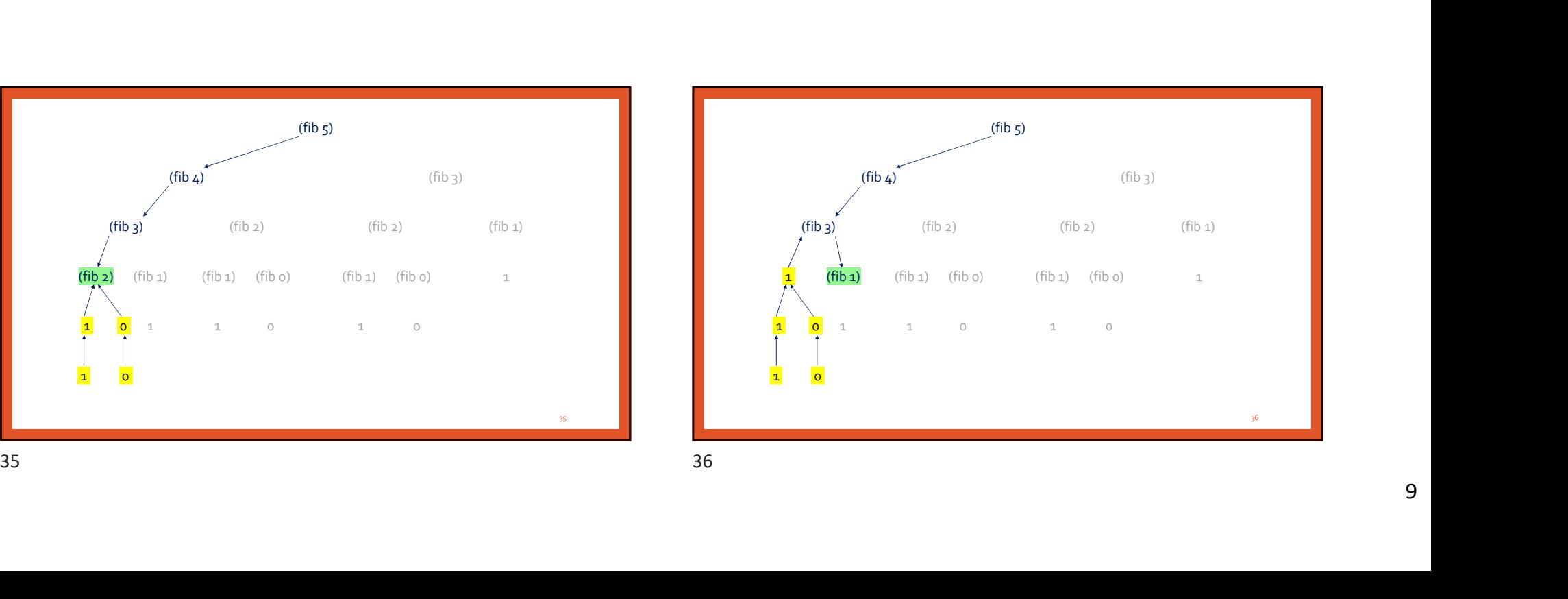

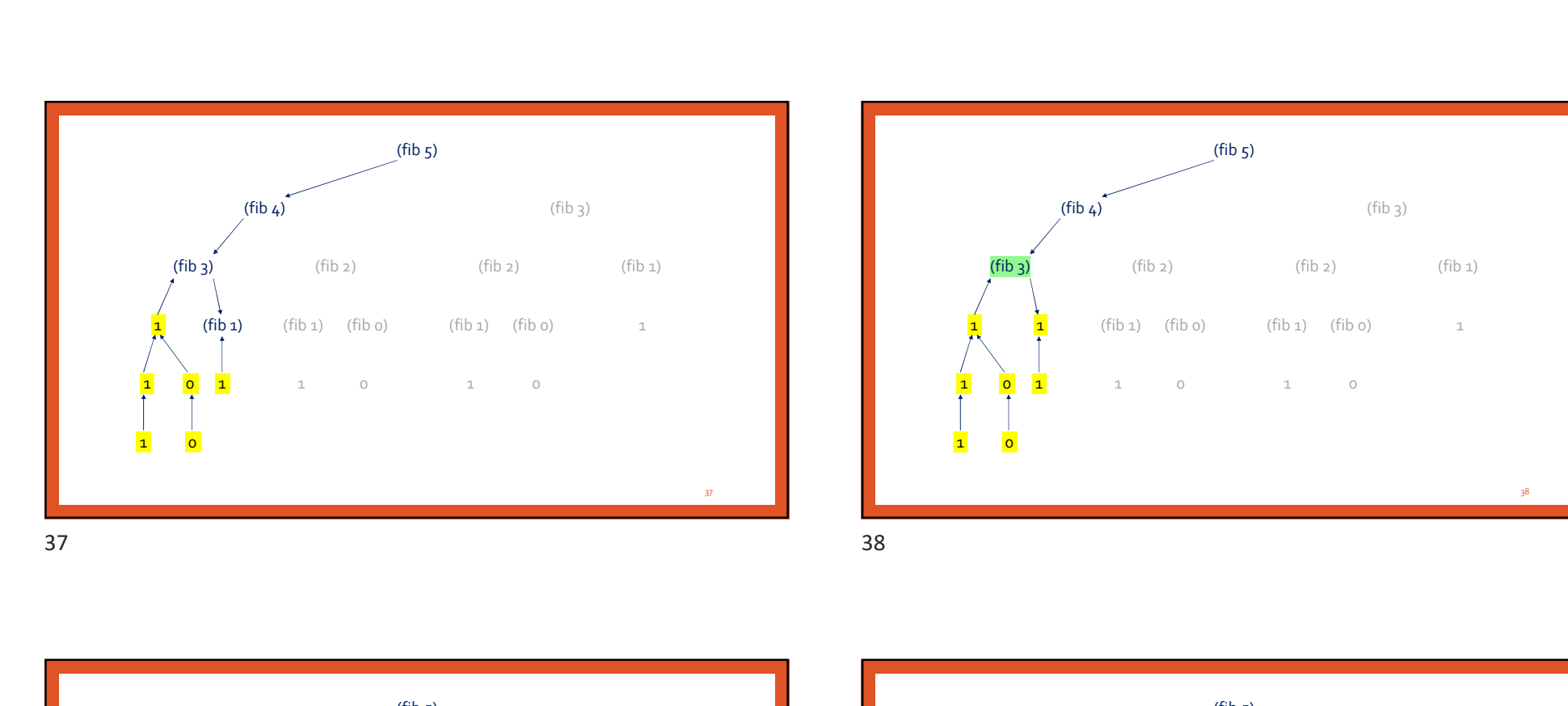

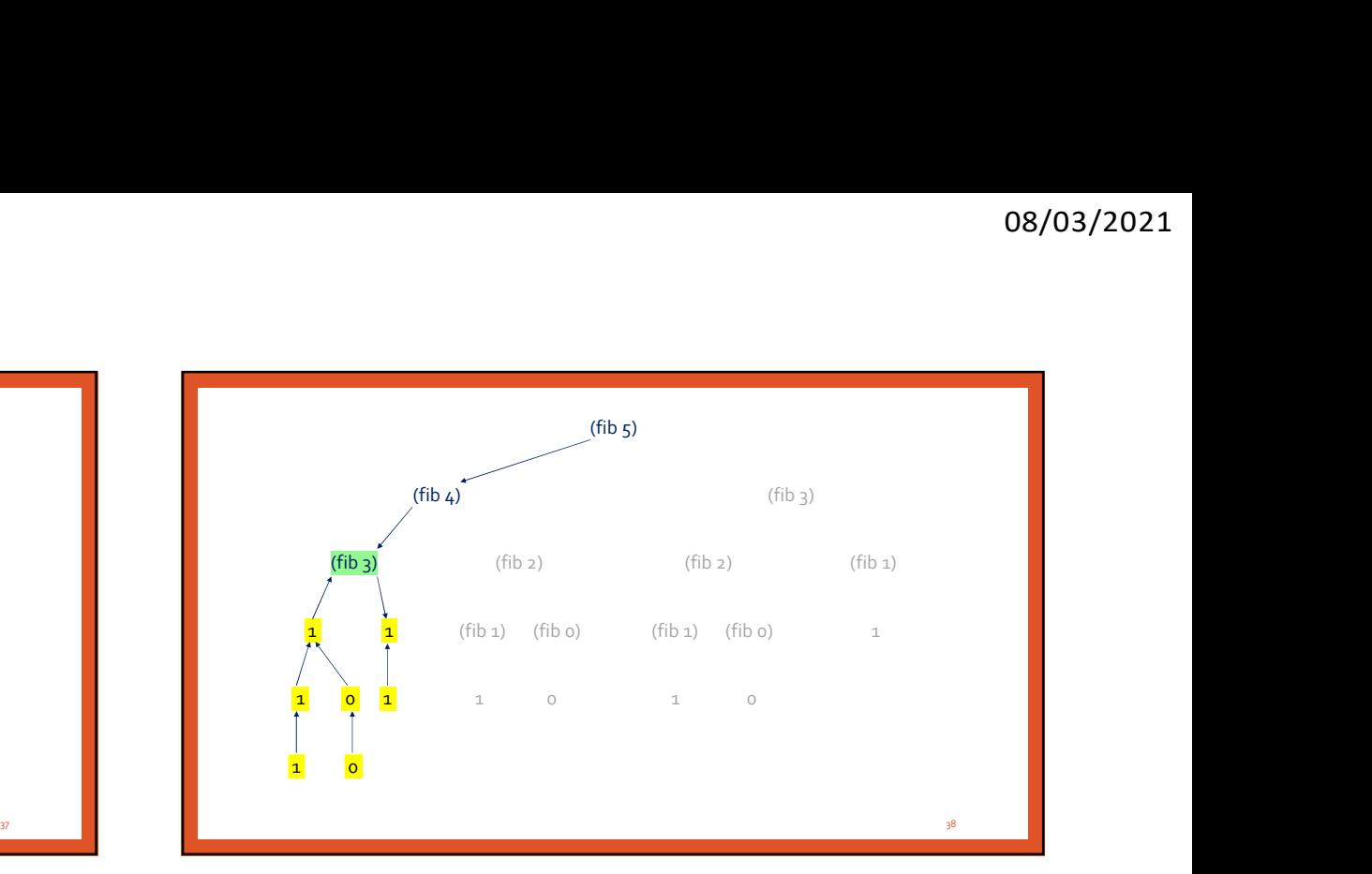

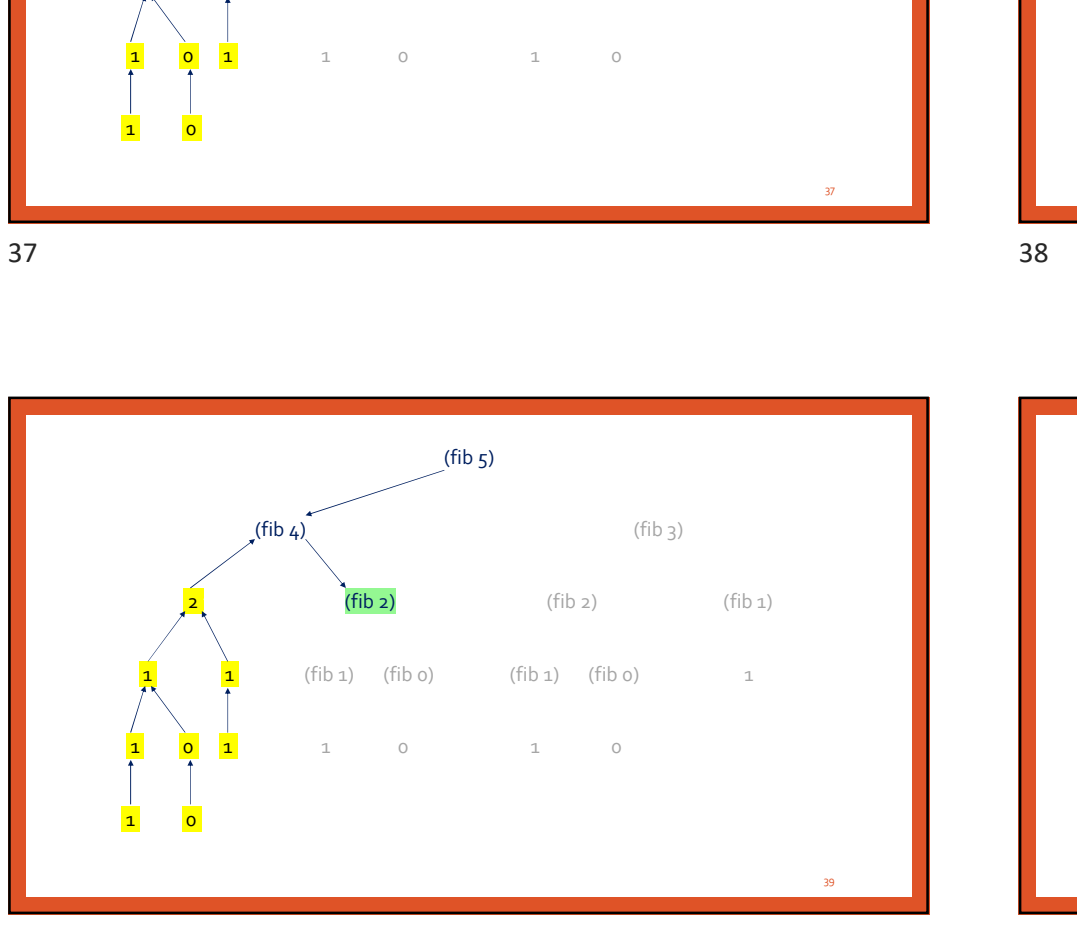

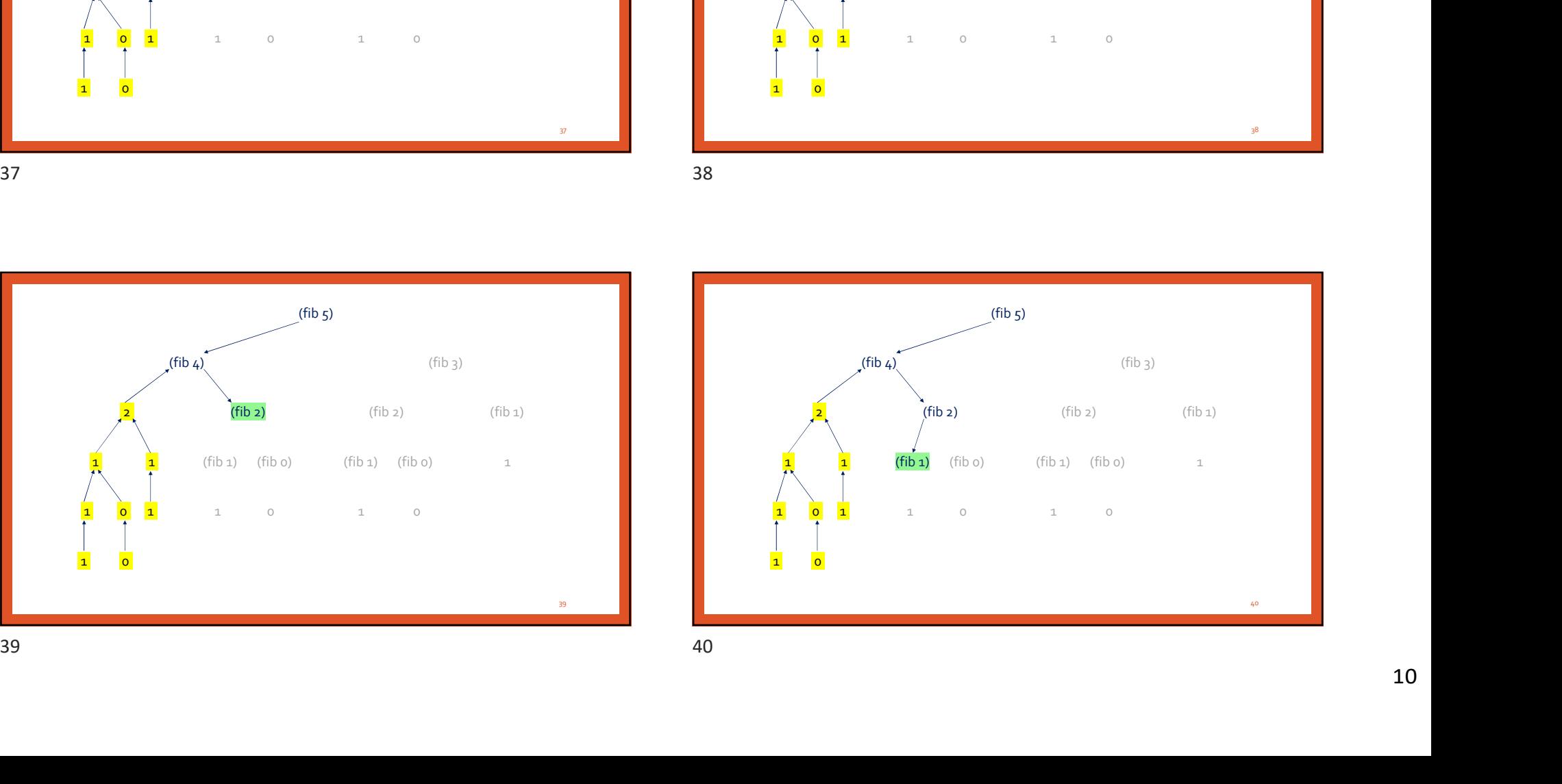

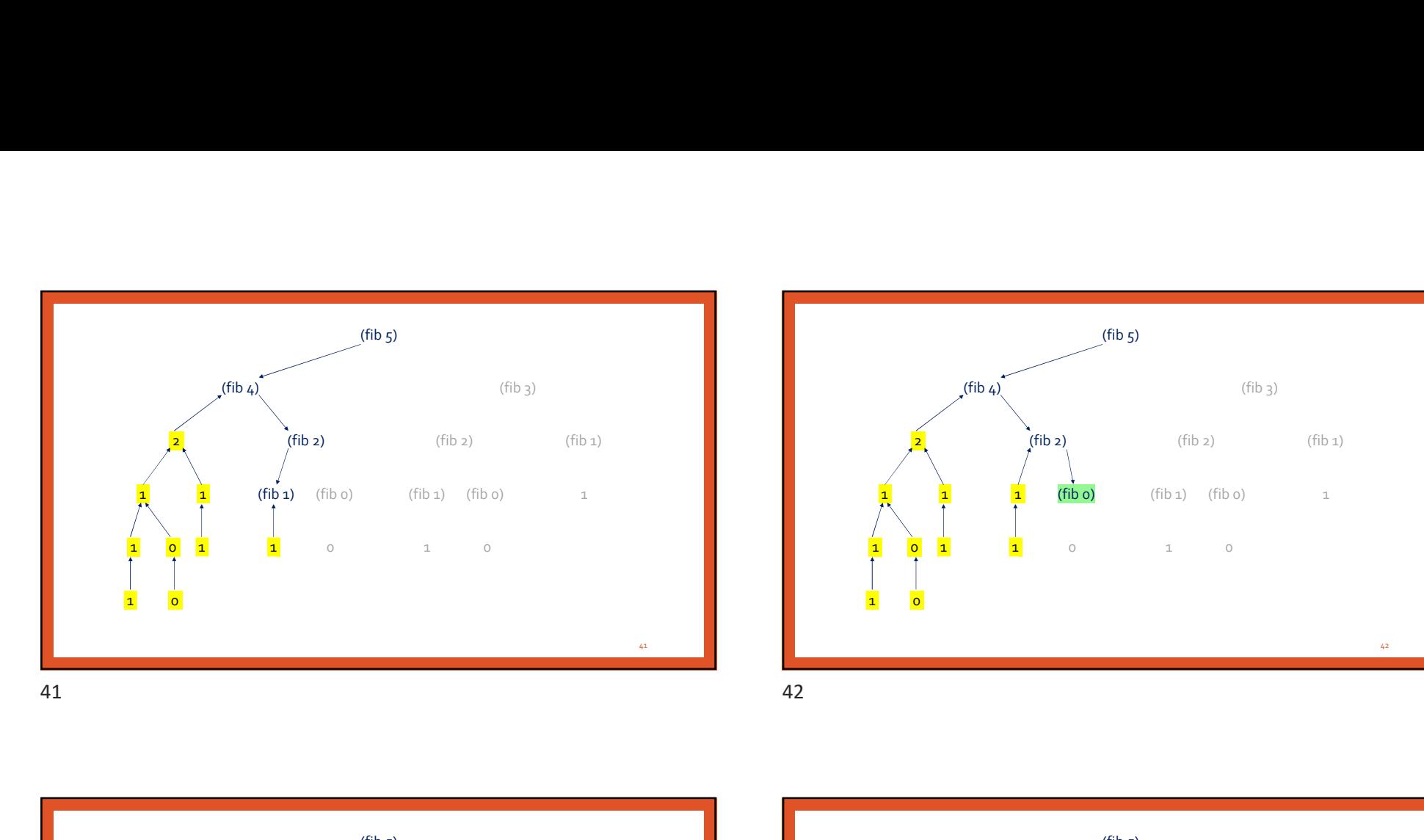

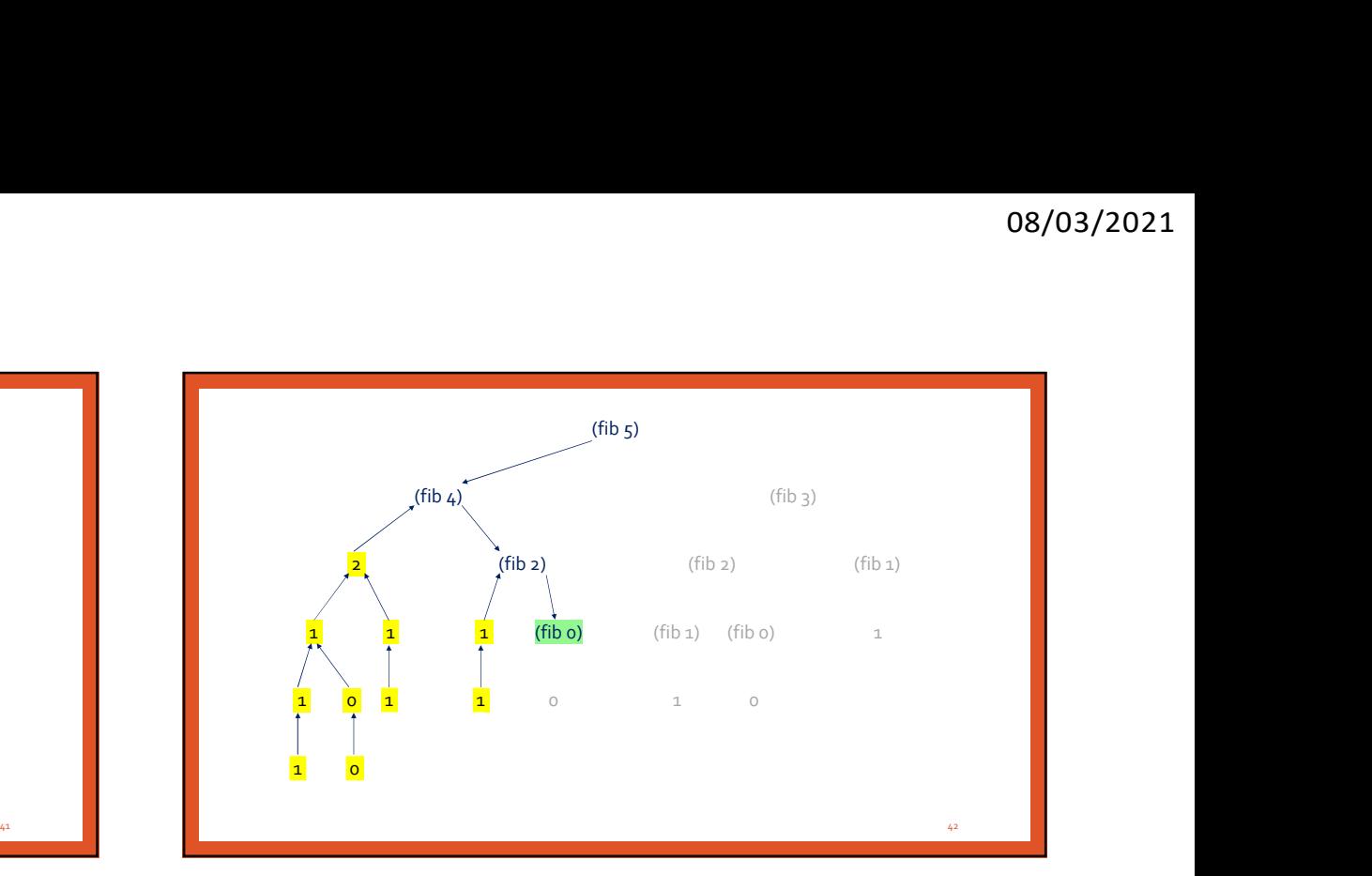

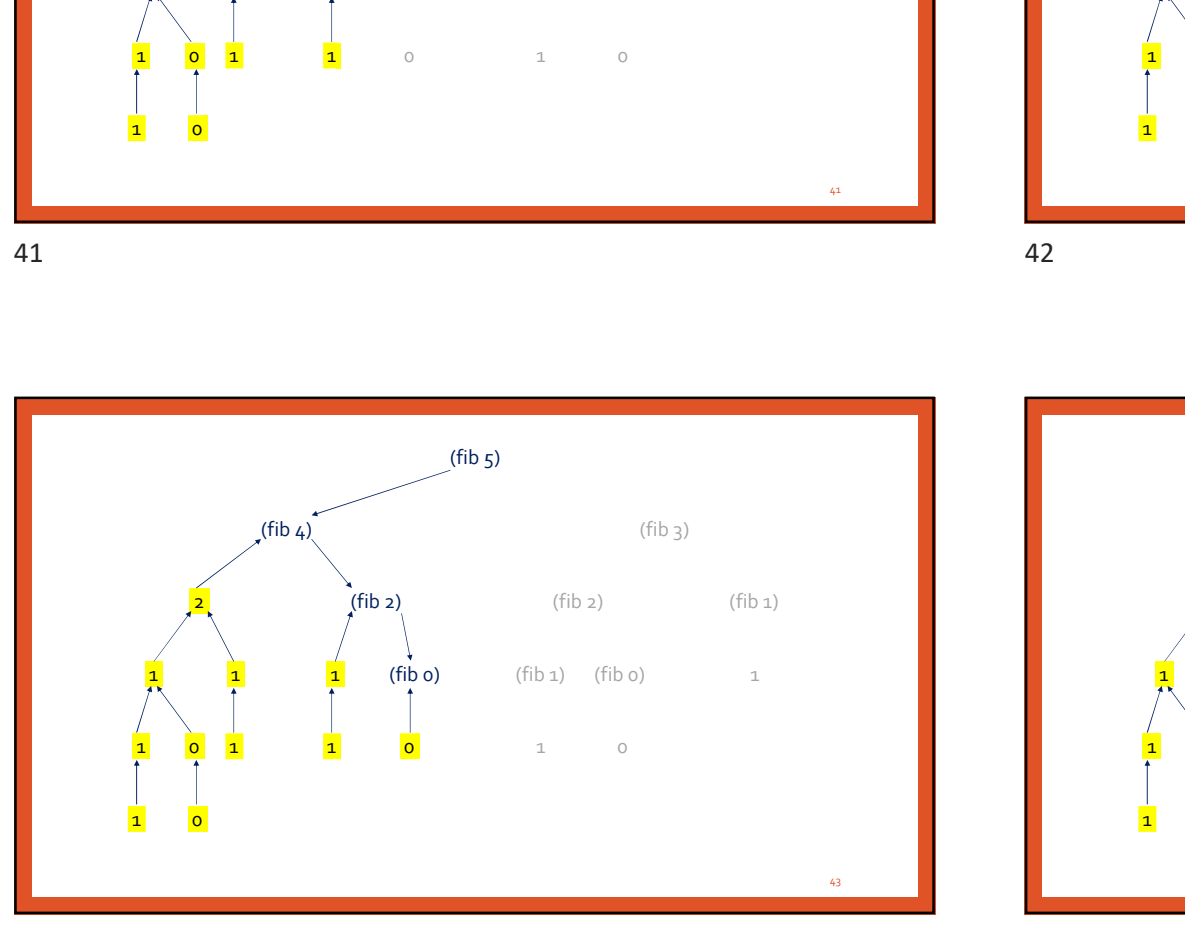

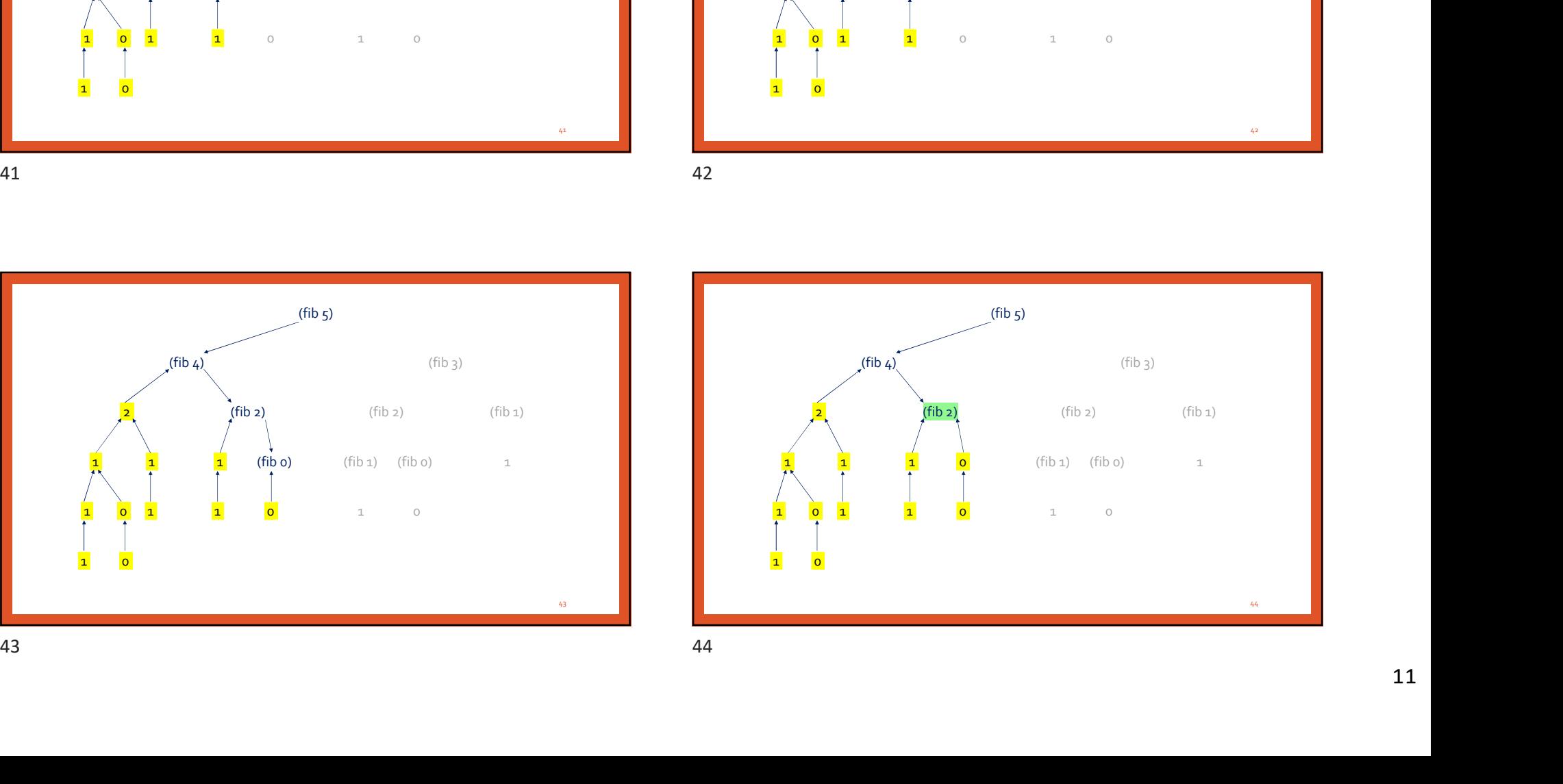

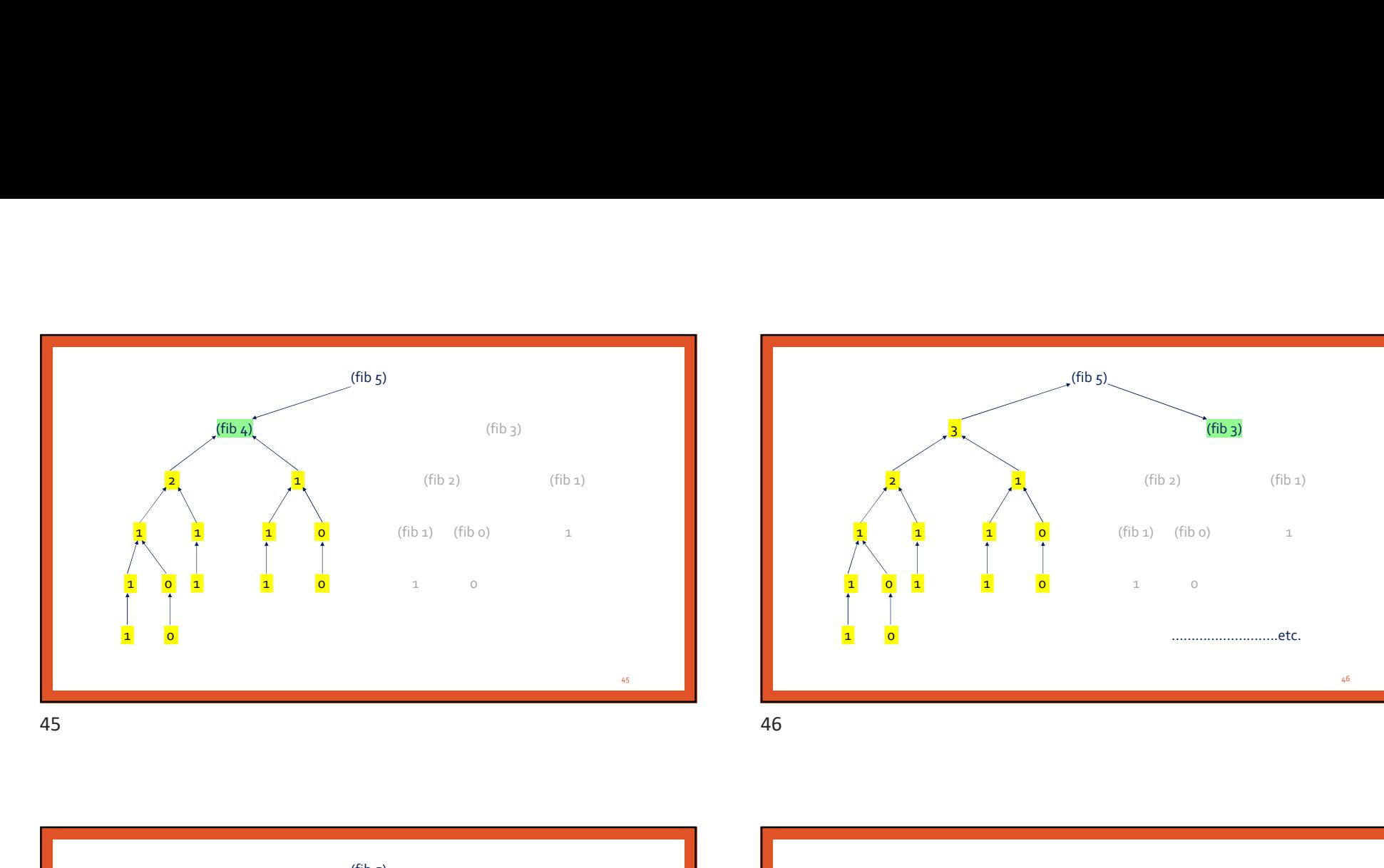

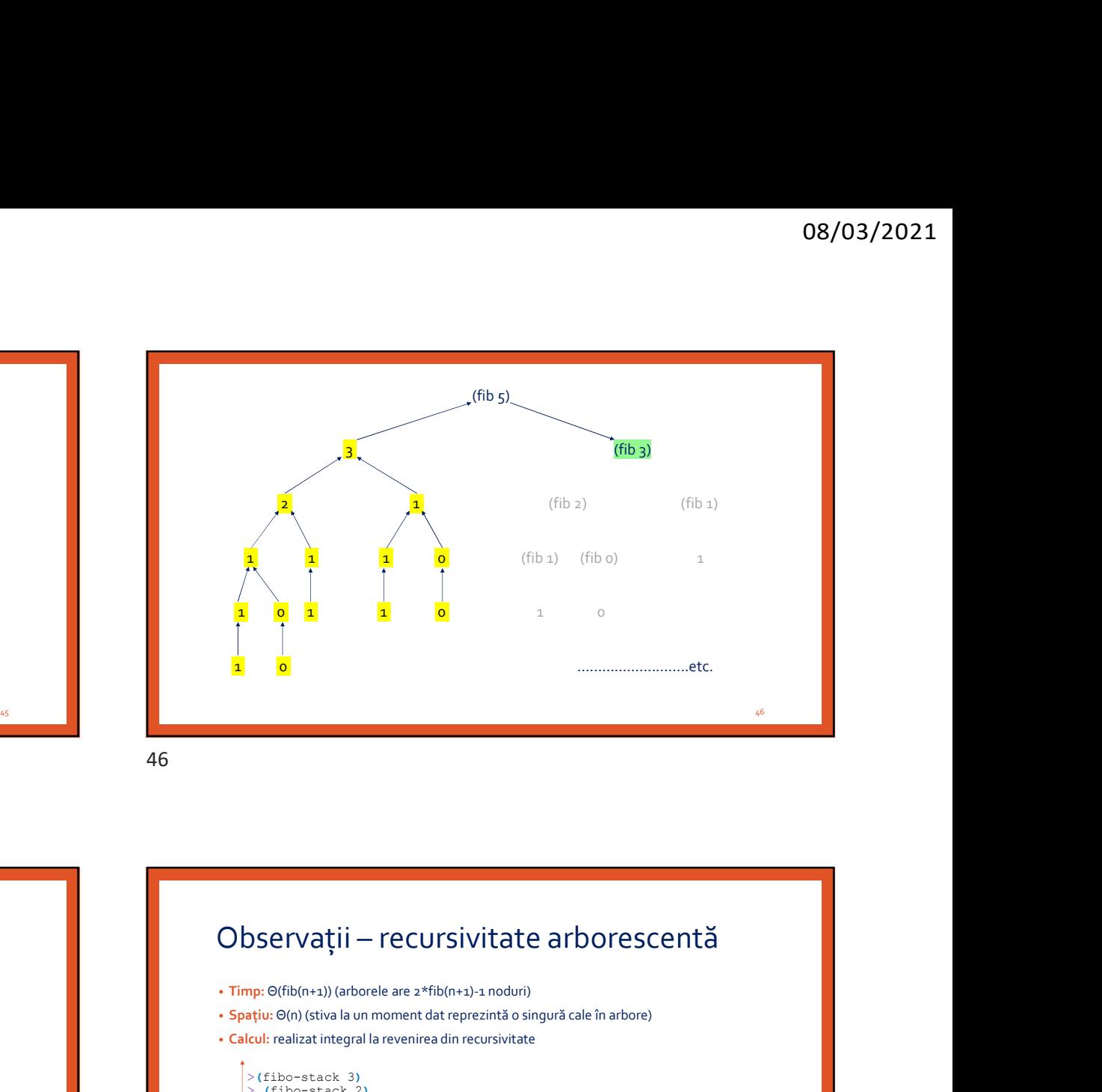

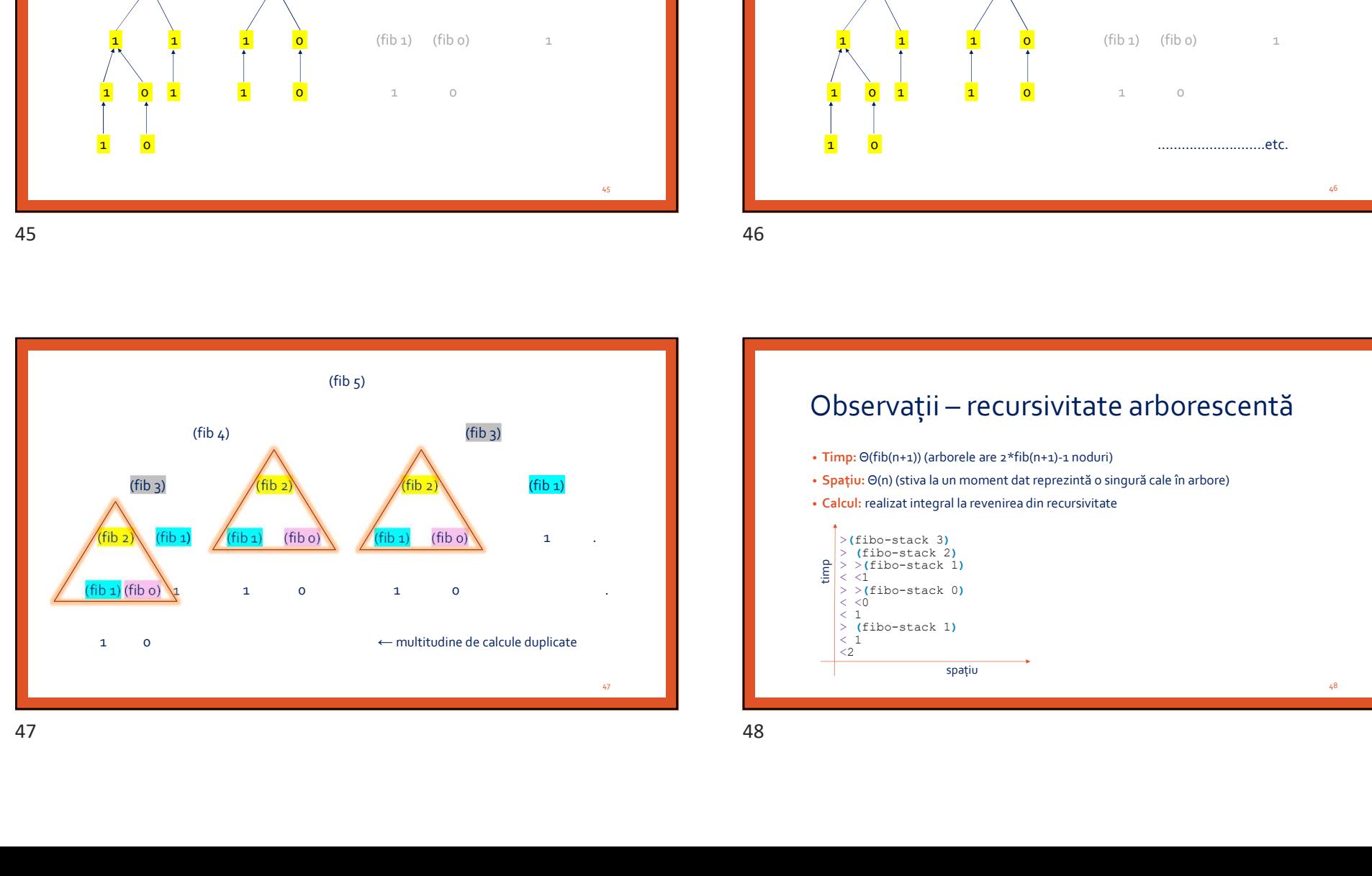

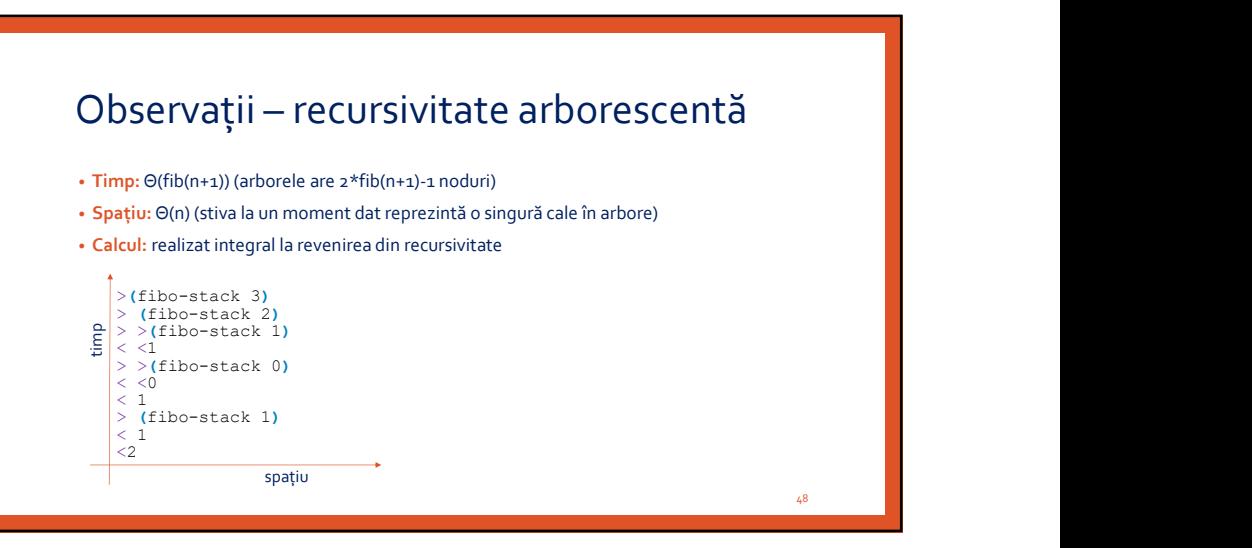

## Fibonacci cu recursivitate pe coadă din din din din din Tipuri de recursivitate – Cuprins

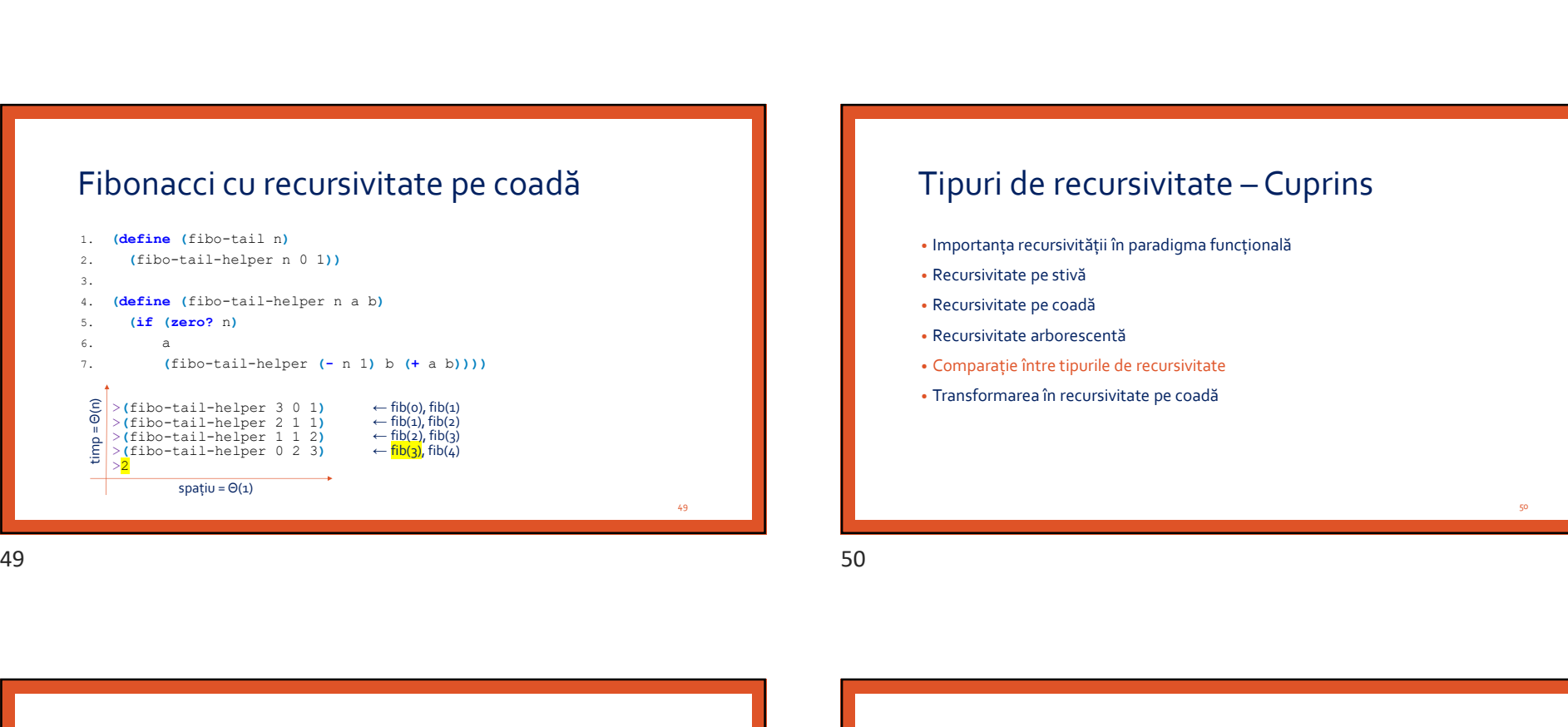

# O8/03/2021<br>
Tipuri de recursivitate – Cuprins<br>
• Importanța recursivității în paradigma funcțională<br>
• Recursivitate pe stivă<br>
• Recursivitate pe coadă<br>
• Recursivitate pe coadă<br>
• Recursivitate arborescentă

- 
- Recursivitate pe stivă
- Recursivitate pe coadă
- Recursivitate arborescentă
- Comparație între tipurile de recursivitate
- Transformarea în recursivitate pe coadă

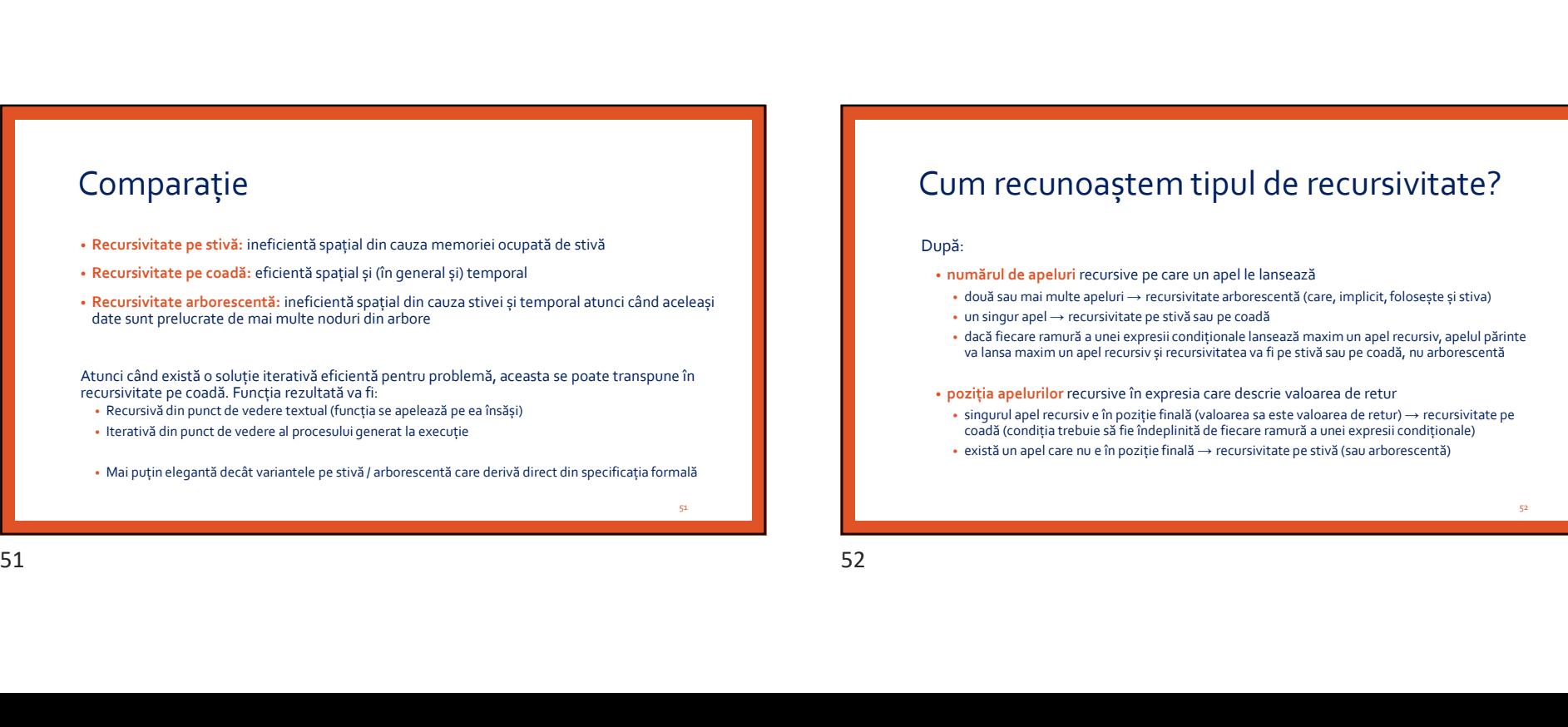

## Cum recunoaștem tipul de recursivitate?

## După:

- numărul de apeluri recursive pe care un apel le lansează
- două sau mai multe apeluri → recursivitate arborescentă (care, implicit, folosește și stiva)
- un singur apel → recursivitate pe stivă sau pe coadă
- dacă fiecare ramură a unei expresii condiționale lansează maxim un apel recursiv, apelul părinte va lansa maxim un apel recursiv și recursivitatea va fi pe stivă sau pe coadă, nu arborescentă
- poziția apelurilor recursive în expresia care descrie valoarea de retur
- singurul apel recursiv e în poziție finală (valoarea sa este valoarea de retur) → recursivitate pe coadă (condiția trebuie să fie îndeplinită de fiecare ramură a unei expresii condiționale)
- există un apel care nu e în poziție finală → recursivitate pe stivă (sau arborescentă)

52 and **1999** and 1999 and 1999 and 1999 and 1999 and 1999 and 1999 and 1999 and 1999 and 1999 and 1999 and 1999

50 and **10** and 10 and 10 and 10 and 10 and 10 and 10 and 10 and 10 and 10 and 10 and 10 and 10 and 10 and 10 and

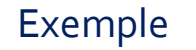

Ce tip de recursivitate au funcțiile f și g de mai jos?

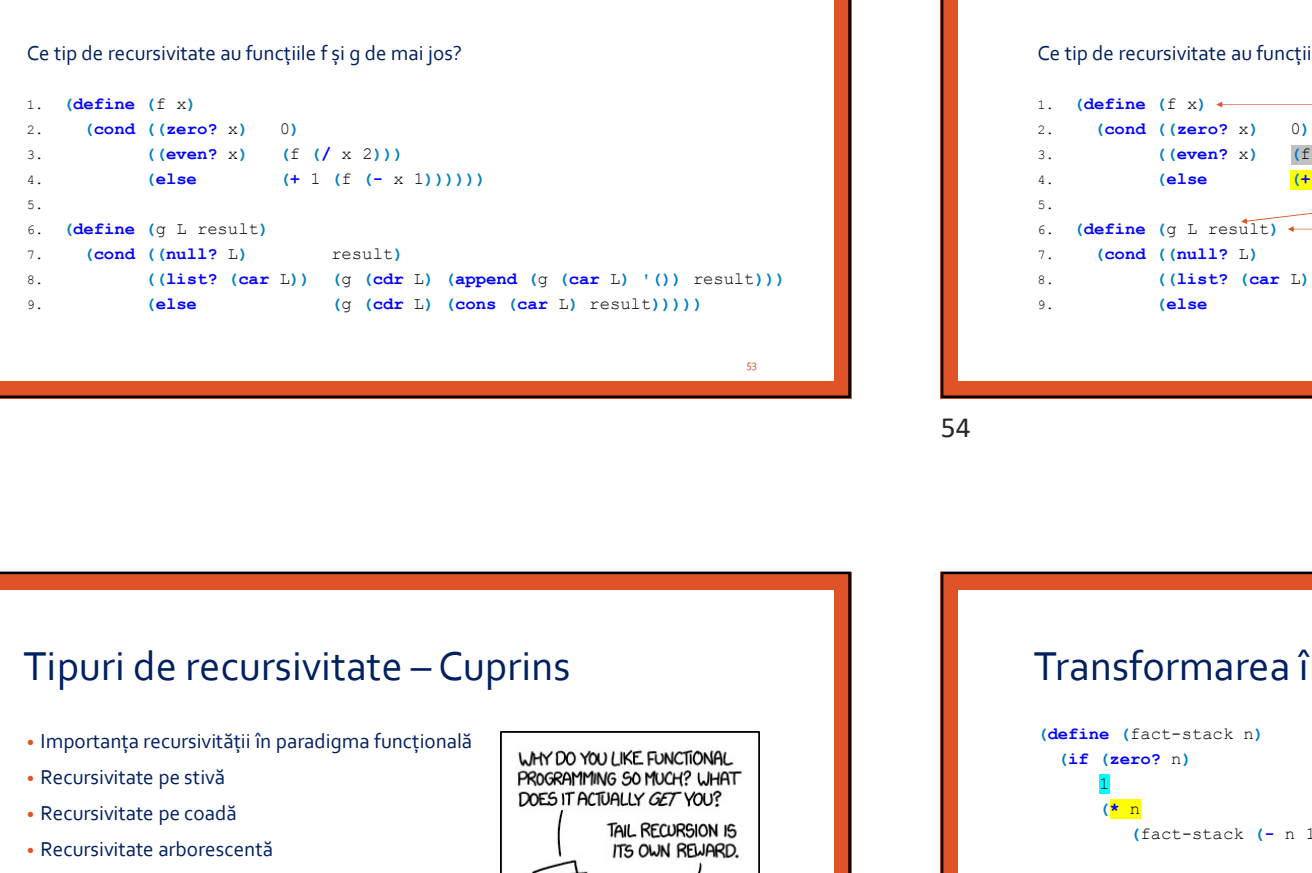

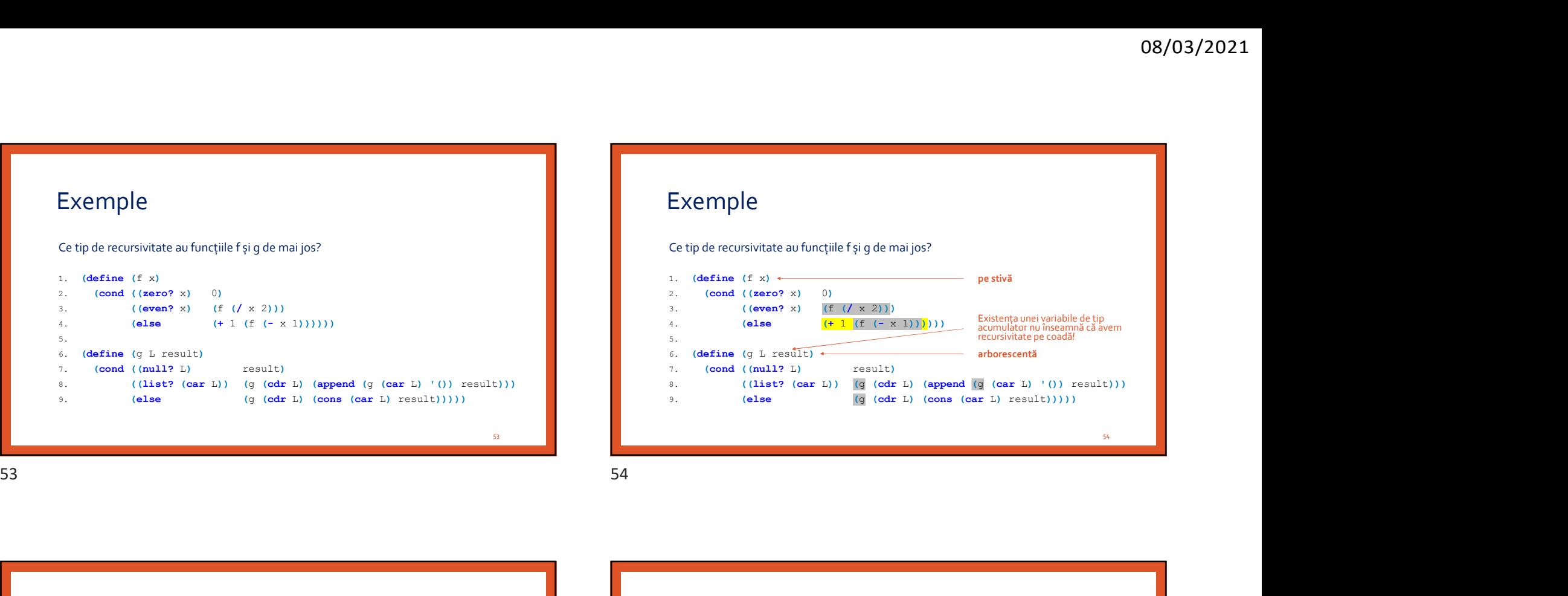

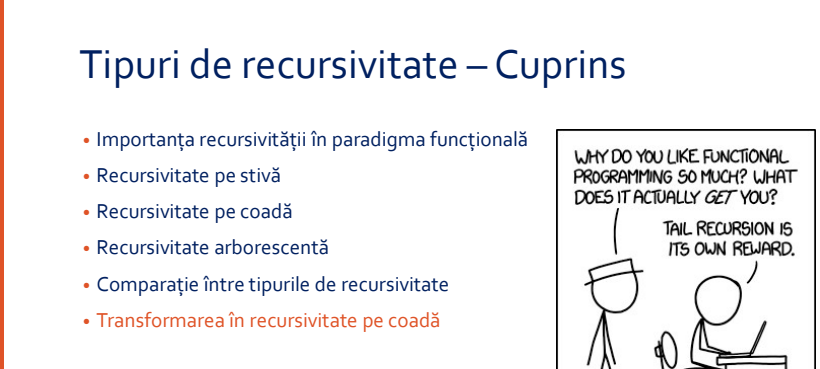

## Transformarea în recursivitate pe coadă

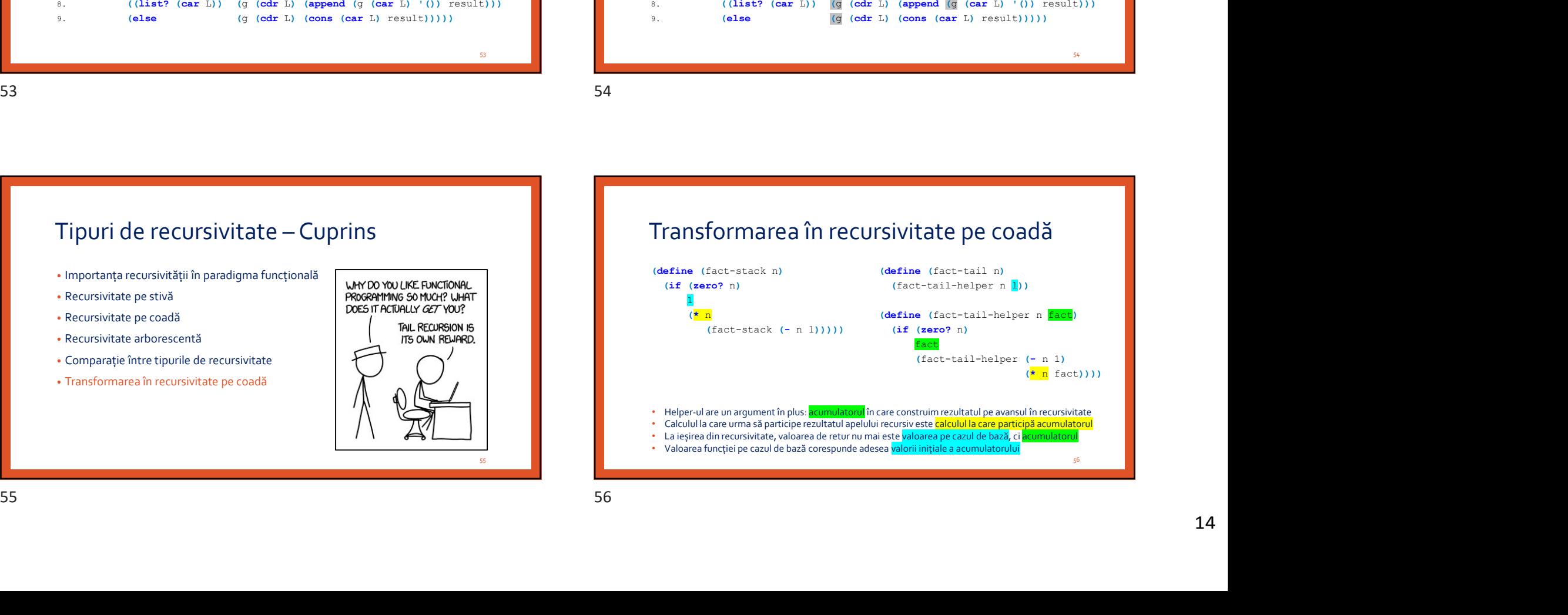

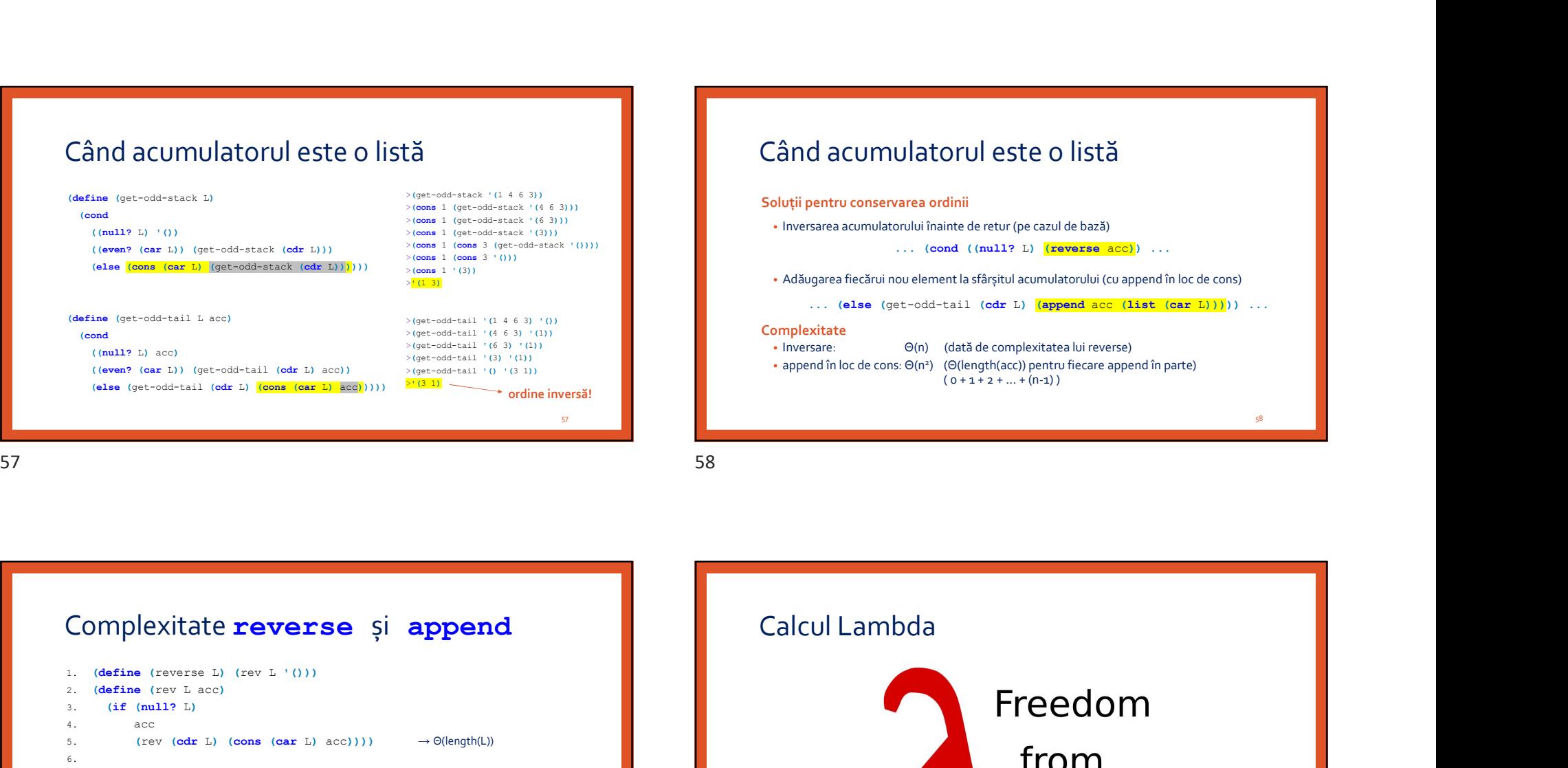

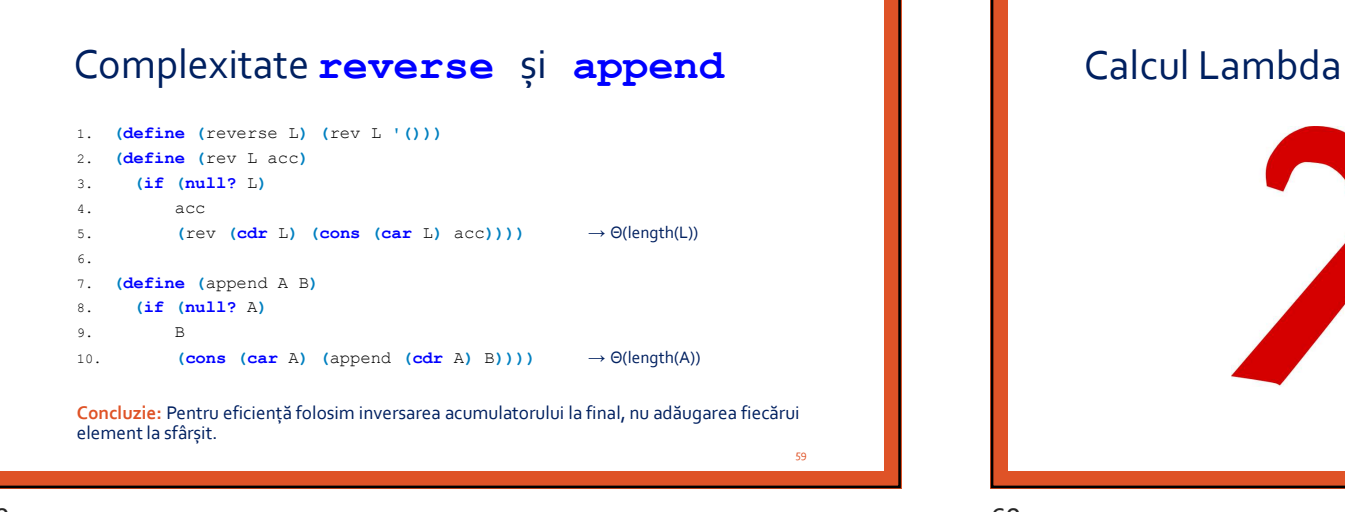

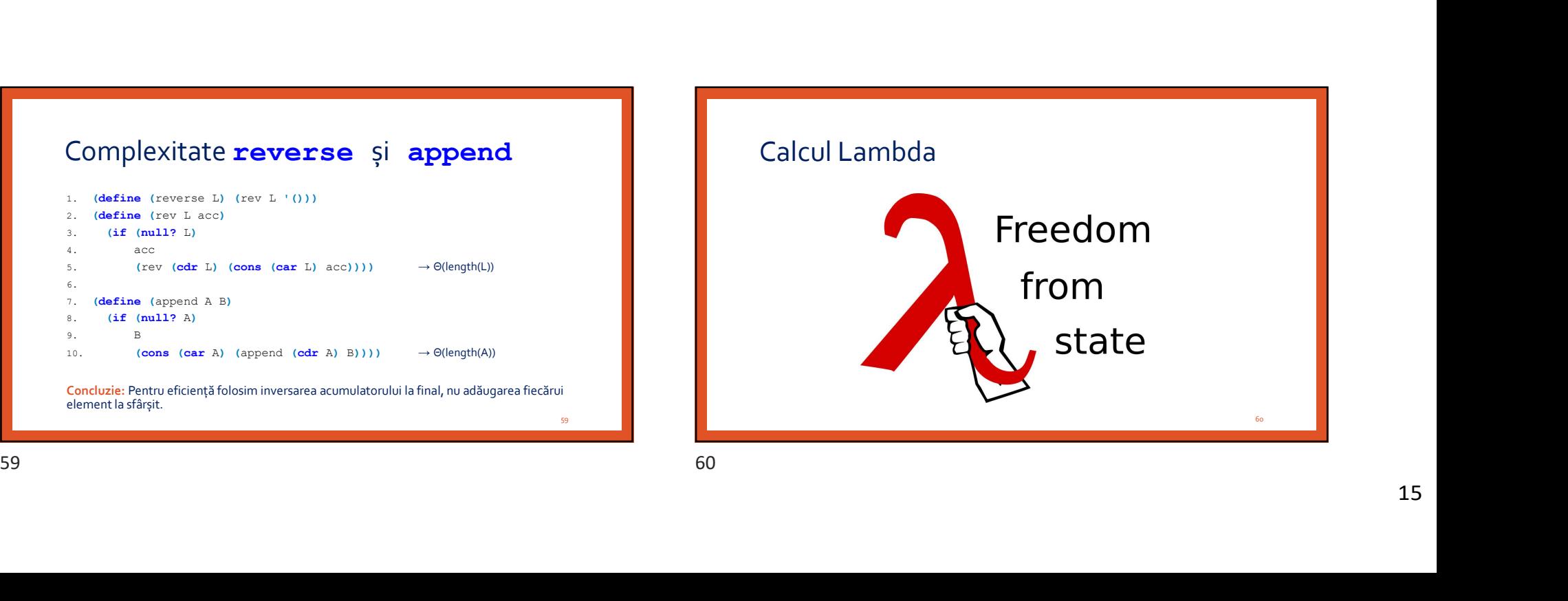

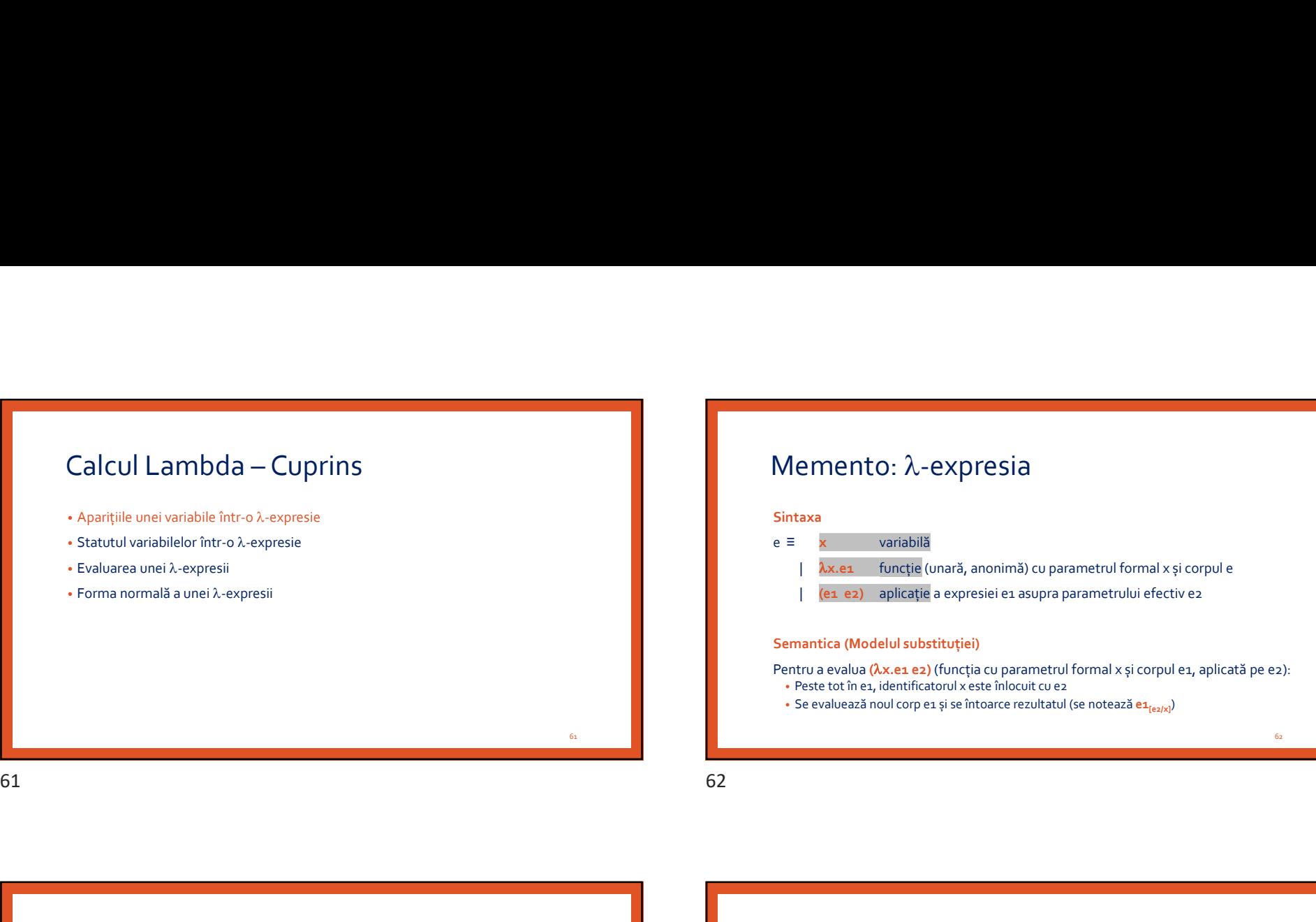

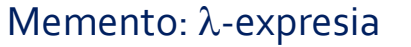

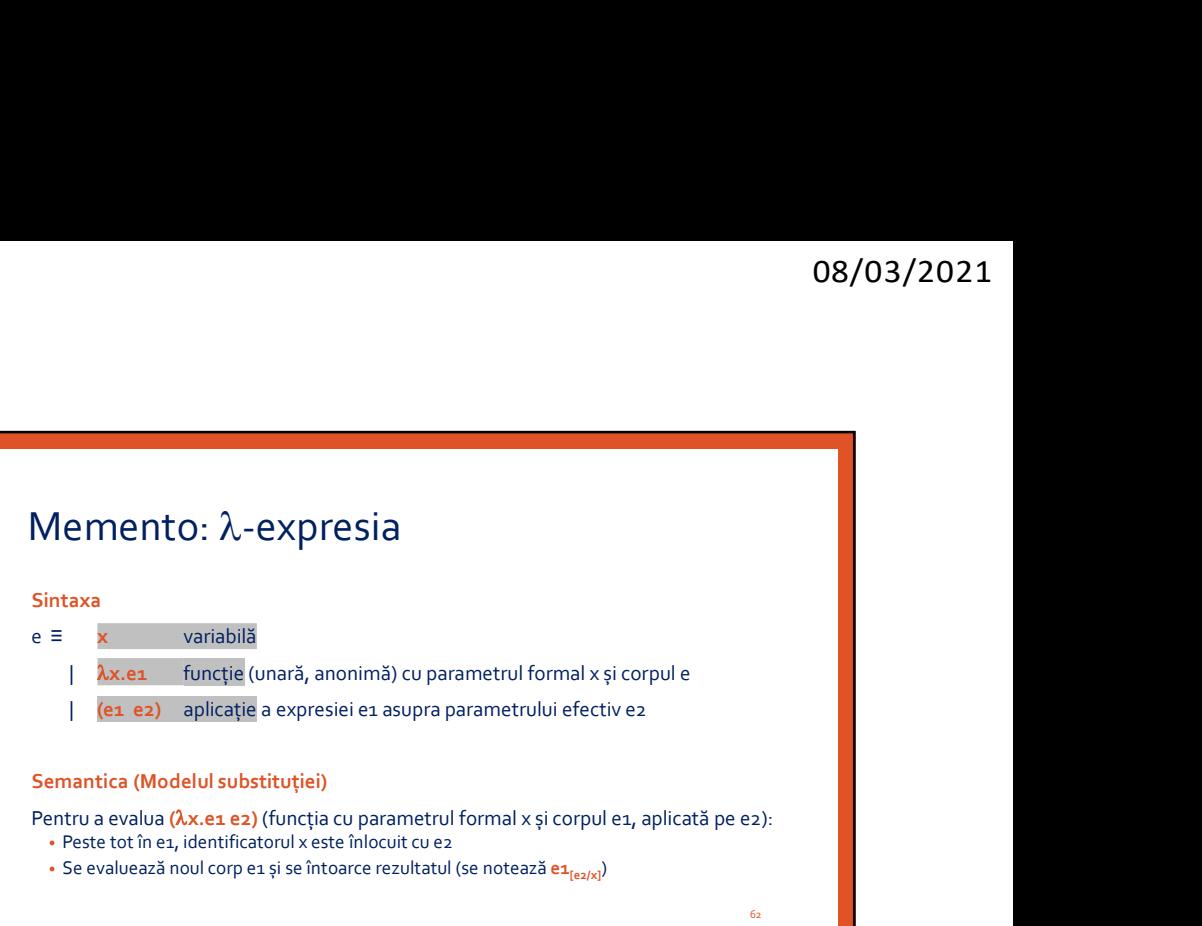

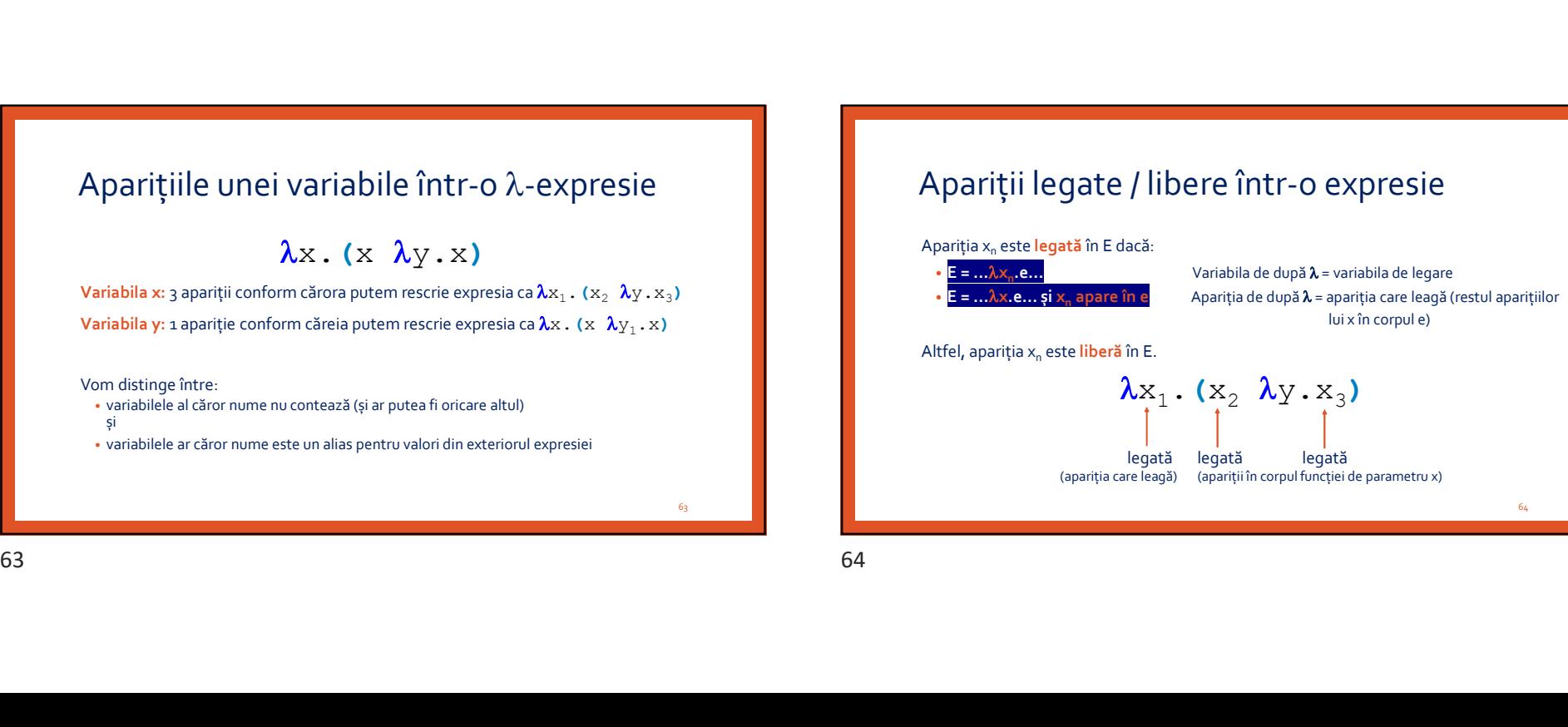

## Apariții legate / libere într-o expresie

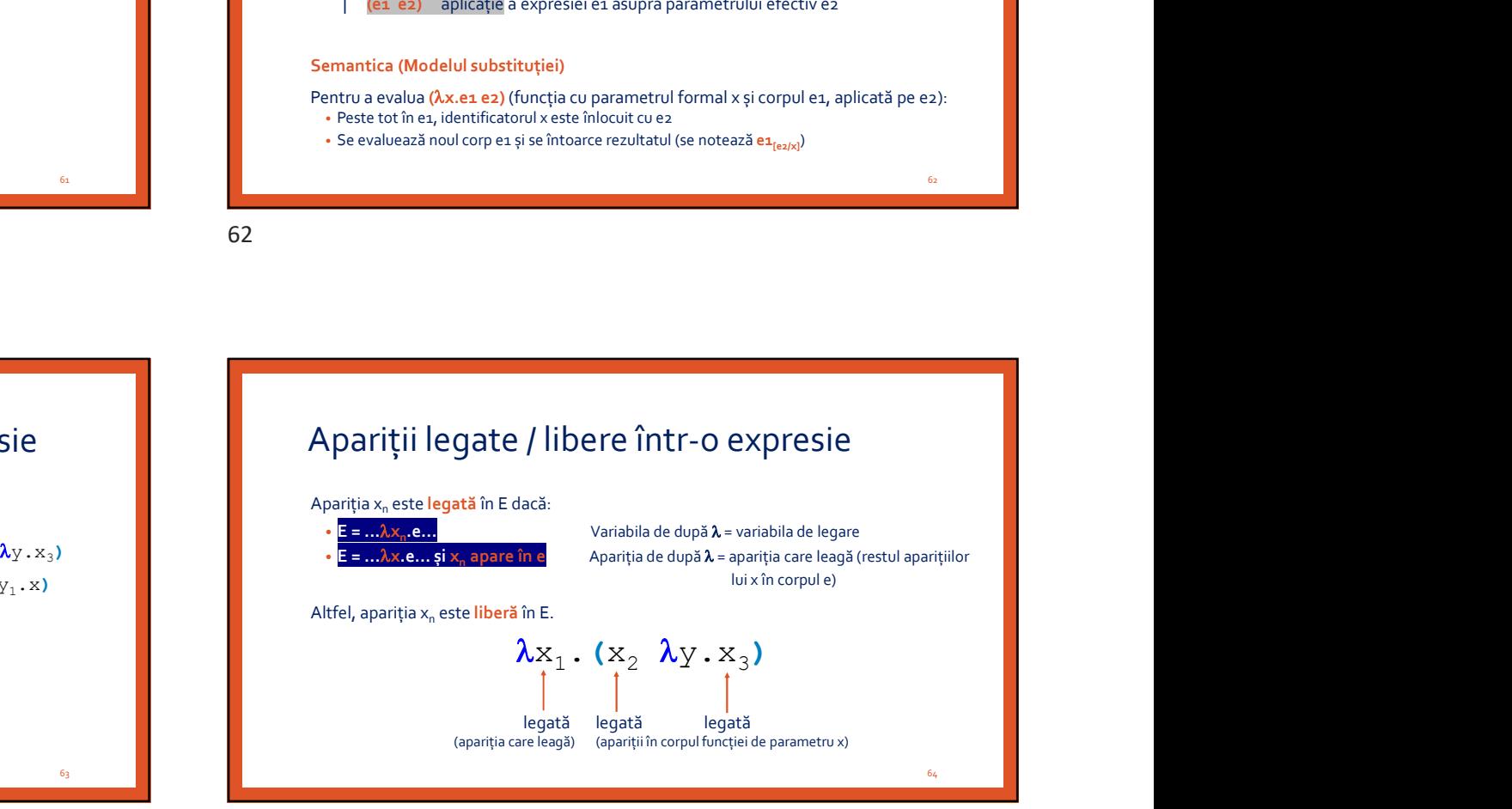

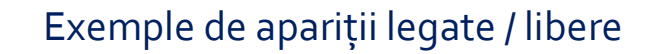

Vom marca aparițiile legate ale fiecărei variabile cu portocaliu și pe cele libere cu verde.

 $(x \lambda y.x)$  $(y \lambda y.x)$ 

 $\lambda z.((+ z) x)$ 

 $(\lambda x. \lambda y.(x y) y)$ 

 $\lambda x.(y \lambda y.(x (y z)))$ 

 $(x \lambda x.(\lambda x.y \lambda y.(x z)))$ 

65 and 200 million and 200 million and 200 million and 200 million and 200 million and 200 million and 200 million

 $(x \lambda y.x)$  $(y \lambda y.x)$  $\lambda z.((+ z) x)$  $(\lambda x. \lambda y.(x y) y)$  $\lambda x.(y \lambda y.(x (y z)))$  $(x \lambda x.(\lambda x.y \lambda y.(x z)))$ 

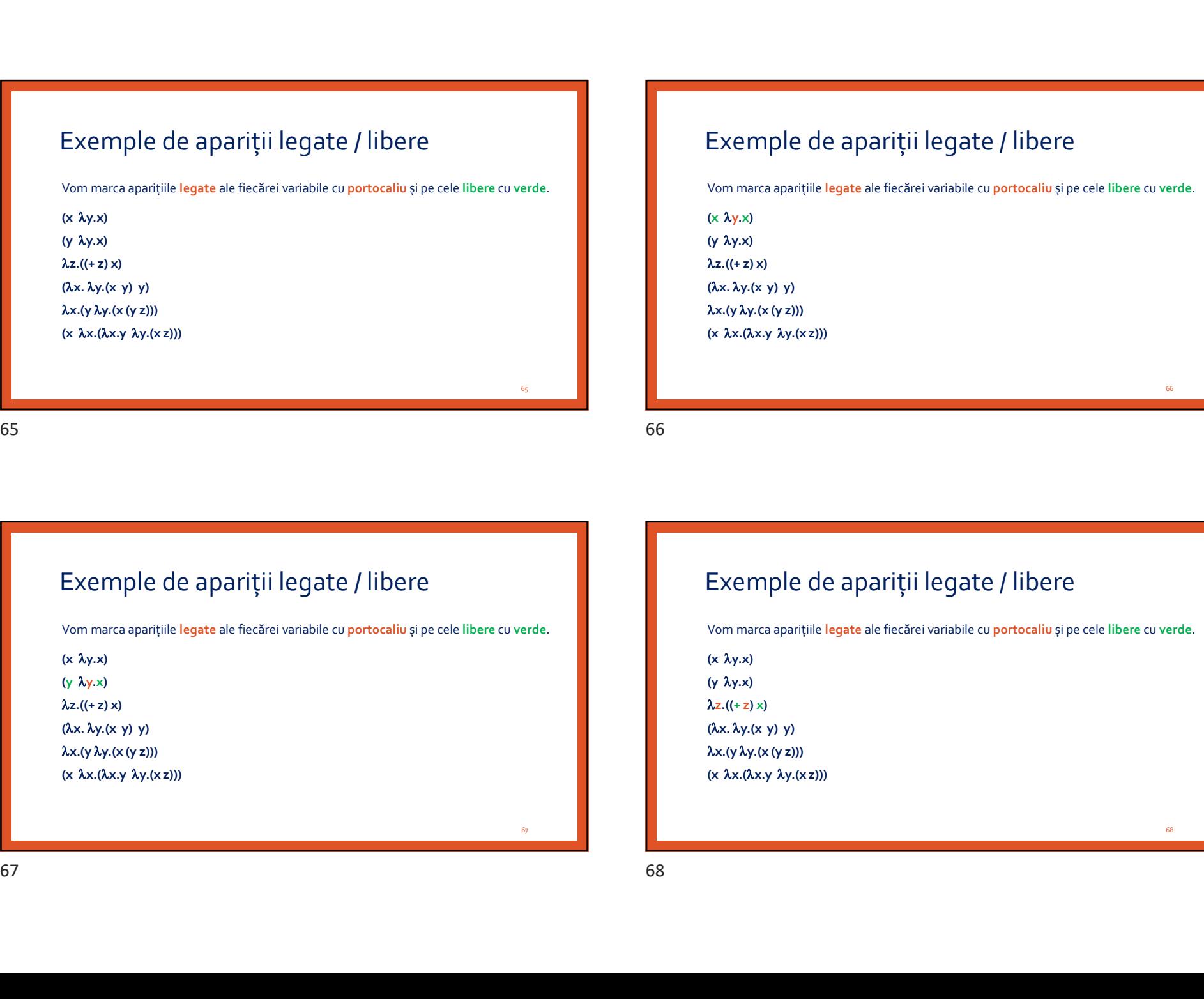

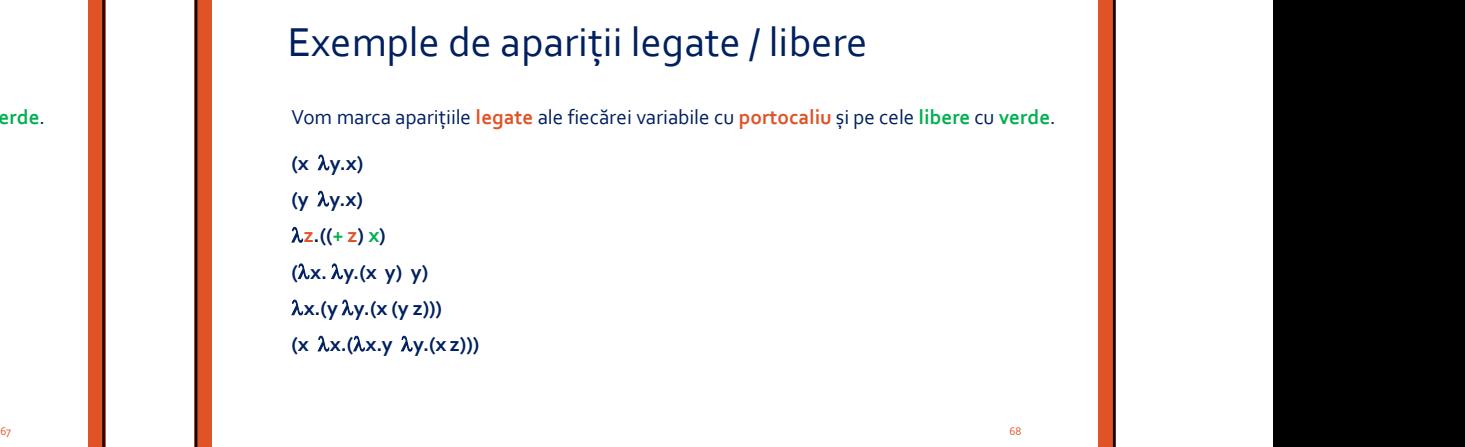

Exemple de apariții legate / libere

Vom marca aparițiile legate ale fiecărei variabile cu portocaliu și pe cele libere cu verde.

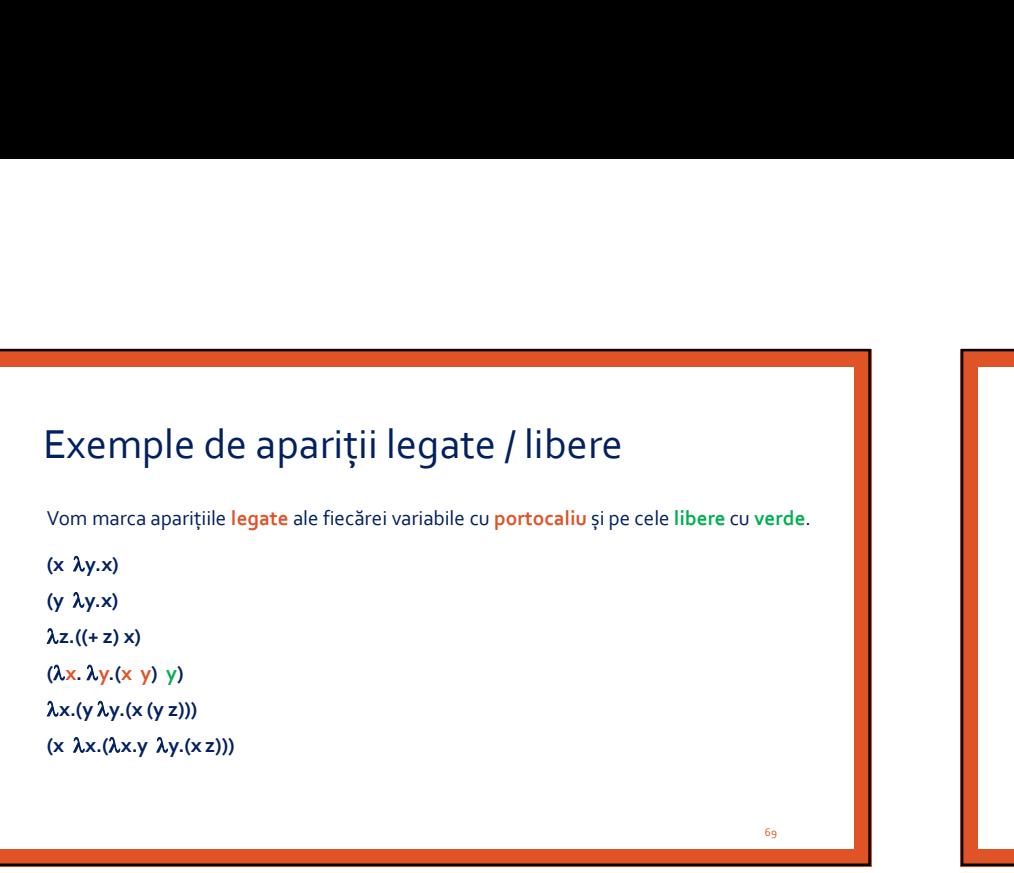

Vom marca aparițiile legate ale fiecărei variabile cu portocaliu și pe cele libere cu verde.

 $(x \lambda y.x)$  $(y \lambda y.x)$ 

 $\lambda z.((+ z) x)$ 

 $\lambda x.(y \lambda y.(x (y z)))$ 

 $(x \lambda x.(\lambda x.y \lambda y.(\lambda z)))$ 

69 and the second contract of the second contract of the second contract of the second contract of the second contract of the second contract of the second contract of the second contract of the second contract of the seco

 $(x \lambda y.x)$  $(y \lambda y.x)$  $\lambda z.((+ z) x)$  $(\lambda x. \lambda y.(x y) y)$  $\lambda x.(y \lambda y.(x (y z)))$  $(x \lambda x.(\lambda x.y \lambda y.(\lambda z)))$ 

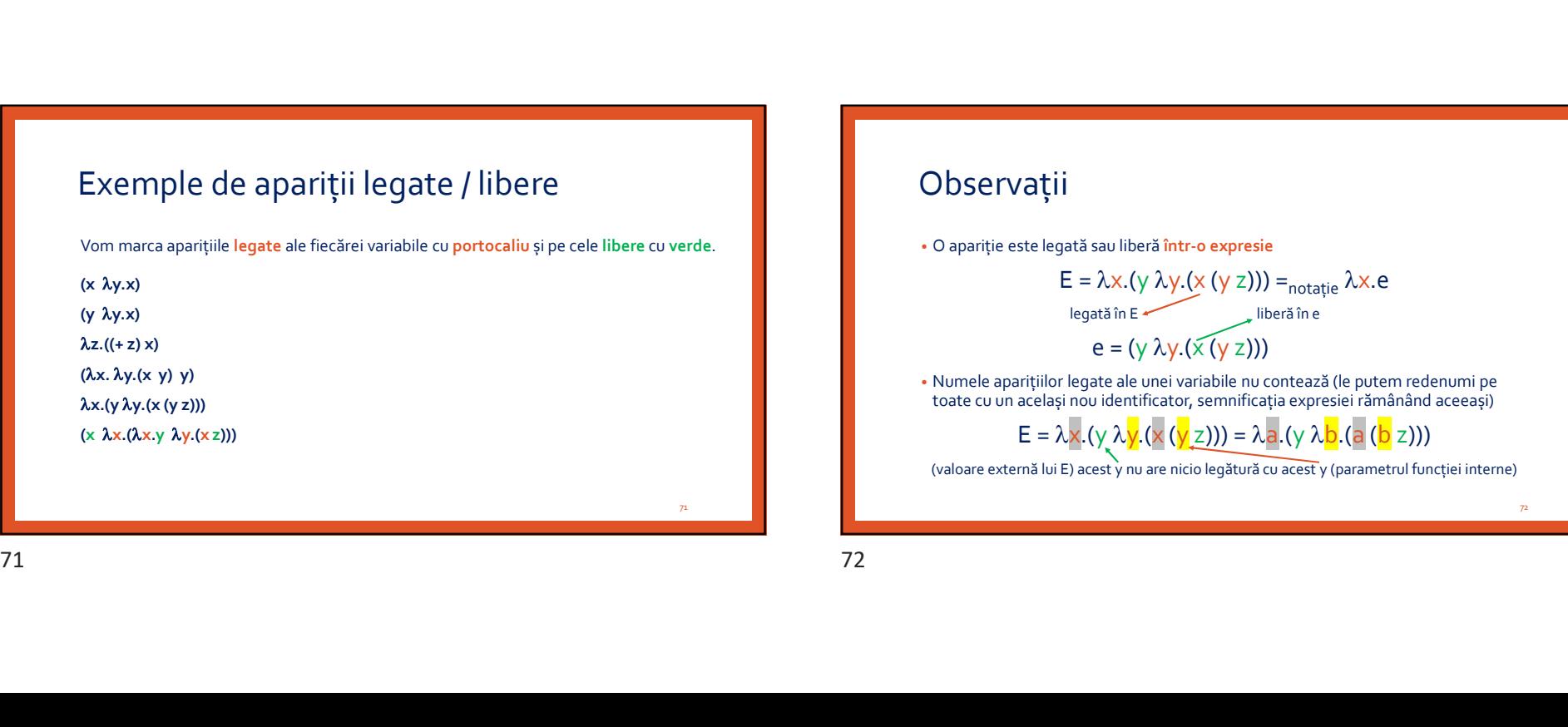

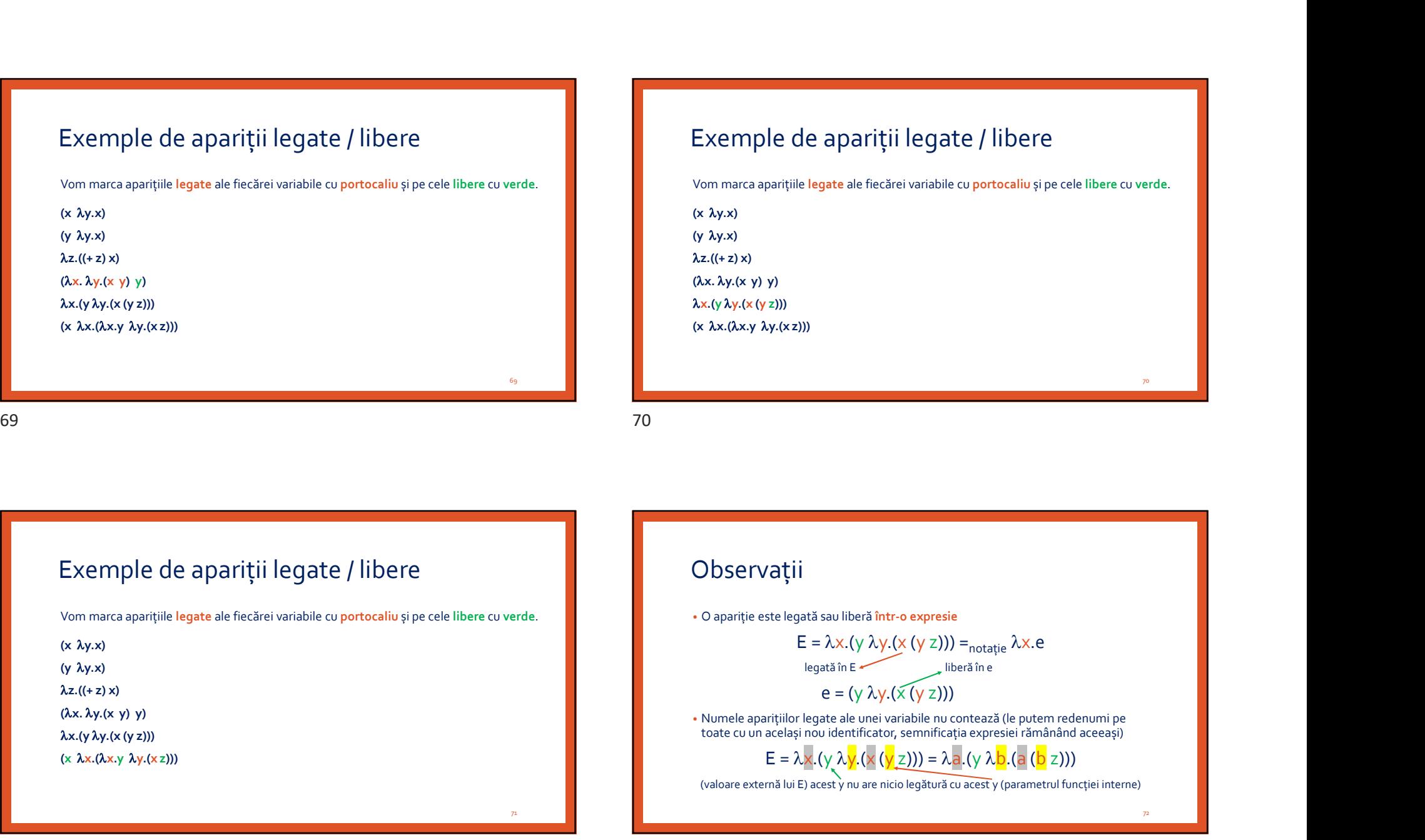

Exemple de apariții legate / libere

Vom marca aparițiile legate ale fiecărei variabile cu portocaliu și pe cele libere cu verde.

70 and 10 and 10 and 10 and 10 and 10 and 10 and 10 and 10 and 10 and 10 and 10 and 10 and 10 and 10 and 10 an

# Calcul Lambda – Cuprins • Aparițiile unei variabile într-o  $\lambda$ -expresie<br>• Statutul variabile lor într-o  $\lambda$ -expresie<br>• Evaluarea unei  $\lambda$ -expresii<br>• Forma normală a unei  $\lambda$ -expresii<br>• Forma normală a unei  $\lambda$ -expresi

- Statutul variabilelor într-o  $\lambda$ -expresie
- Evaluarea unei λ-expresii
- $\cdot$  Forma normală a unei  $\lambda$ -expresii

Variabile legate / libere într-o expresie

Variabila x este legată în E dacă toate aparițiile lui x sunt legate în E. Altfel, variabila x este liberă în E. 73 74

Exemplu:  $(X \lambda X.X)$  din punct de vedere al statutului aparițiilor devine

 $(x \lambda x.x)$  din punct de vedere al statutului variabilelor ("din cauza" primului x).

## **Observații**

73

• Ca și în cazul aparițiilor, o variabilă este legată sau liberă într-o expresie

• Ca și în cazul aparițiilor, numele variabilelor legate nu contează

## Exemple de variabile legate / libere

Vom marca variabilele legate cu portocaliu și pe cele libere cu verde.

 $(x \lambda y.x)$  $(y \lambda y.x)$  $\lambda z.((+ z) x)$  $(\lambda x. \lambda y.(x y) y)$  $\lambda x.(y \lambda y.(x (y z)))$  $(x \lambda x.(\lambda x.y \lambda y.(x z)))$ Exemple de variabile legate / libere<br>
Von marx vanabiele legate / libere<br>
Von marx vanabiele legate / libere<br>
(x Ay-2)<br>
(x Ax-Rex Y Y)<br>
(x Ax-Rex Y Y)<br>
(x Ax-Rex Y Y)<br>
(x Ax-Rex Y Y)<br>
(x Ax-Rex Y Y)<br>
(x Ax-Rex Y Y)<br>
(x Ax

## Exemple de variabile legate / libere

Vom marca variabilele legate cu portocaliu și pe cele libere cu verde.

 $(x \lambda y.x)$  $(y \lambda y.x)$  $\lambda z.((+ z) x)$  $(\lambda x. \lambda y.(x y) y)$  $\lambda x.(y \lambda y.(x (y z)))$ (x λx.(λx.γ λy.(x z)))

76

ли в село в село в село в село в село в село в село в село в село в село в село в село в село в село в село в<br>Посто в село в село в село в село в село в село в село в село в село в село в село в село в село в село в село

75 and 10 and 10 and 10 and 10 and 10 and 10 and 10 and 10 and 10 and 10 and 10 and 10 and 10 and 10 and 10 an

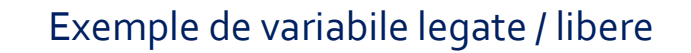

Vom marca variabilele legate cu portocaliu și pe cele libere cu verde.

 $(x \lambda y.x)$  $(y \lambda y.x)$ 

 $\lambda z.((+ z) x)$ 

 $(\lambda x. \lambda y.(x y) y)$ 

 $\lambda x.(y \lambda y.(x (y z)))$ 

 $(x \lambda x.(\lambda x.y \lambda y.(x z)))$ 

## Exemple de variabile legate / libere Exemple de variabile legate / libere<br>

von mora avaiable legate / libere<br>
von mora avaiable legate / libere<br>
von mora avaiable legate / libere<br>
von mora avaiable legate / libere<br>
von mora avaiable legate / libere<br>
von mor

Vom marca variabilele legate cu portocaliu și pe cele libere cu verde.

 $(x \lambda y.x)$ 

 $(y \lambda y.x)$  $\lambda z.((+ z) x)$ 

 $(\lambda x. \lambda y.(x y) y)$ 

 $\lambda x.(y \lambda y.(x (y z)))$ 

 $(x \lambda x.(\lambda x.y \lambda y.(x z)))$ 

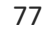

## Exemple de variabile legate / libere Vom marca variabilele legate cu portocaliu și pe cele libere cu verde.  $(x \lambda y.x)$  $(y \lambda y.x)$  $\lambda z.((+ z) x)$  $(\lambda x. \lambda y. (x y) y)$  dar dacă ne limităm la subexpresia  $\lambda y. (x y)$  statutul variabilelor se inversează!  $\lambda x.(y \lambda y.(x (y z)))$  $(x \lambda x.(\lambda x.y \lambda y.(x z)))$

## 79 Exemple de variabile legate / libere Vom marca variabilele legate cu portocaliu și pe cele libere cu verde.  $(x \lambda y.x)$  $(y \lambda y.x)$  $\lambda z.((+ z) x)$  $(\lambda x. \lambda y.(x y) y)$ (x ax.(ax.y ay.(xz)))<br>
Exemple de variabile legate / libere<br>
Vom marca variabile legate cu portocaliu și pe cele libere cu verde.<br>
(x ay.x)<br>
(y ay.x)<br>
(x ax.(y.xy y) y)<br>
(xx.xy.(x y x))<br>
(xx.x,(ax.y ay.(x y x)))<br>
(x ax.(ax  $(x \lambda x.(\lambda x.y \lambda y.(x z)))$ 80 and 10 and 10 and 10 and 10 and 10 and 10 and 10 and 10 and 10 and 10 and 10 and 10 and 10 and 10 Exemple de variabile legate / libere<br>
Von marx vanabisie lagate cu portocaliu ș pe cele libere cu varde.<br>
(\* Ay-2)<br>
(x - Ax (3 y - 3)<br>
(x - Ax (3 y - 3)<br>
(x - Ax (3 y - 3)<br>
(x - Ax (3 y - 3)<br>
(x - Ax (3 y - 3)<br>
(x - Ax (3

 $\overline{\bf77}$  and  $\overline{\bf77}$  and  $\overline{\bf77}$  and  $\overline{\bf77}$  and  $\overline{\bf77}$  and  $\overline{\bf77}$  and  $\overline{\bf77}$  and  $\overline{\bf77}$  and  $\overline{\bf77}$  and  $\overline{\bf77}$  and  $\overline{\bf77}$  and  $\overline{\bf77}$  and  $\overline{\bf77}$  and  $\overline{\bf77}$  and  $\overline{\bf77}$ 

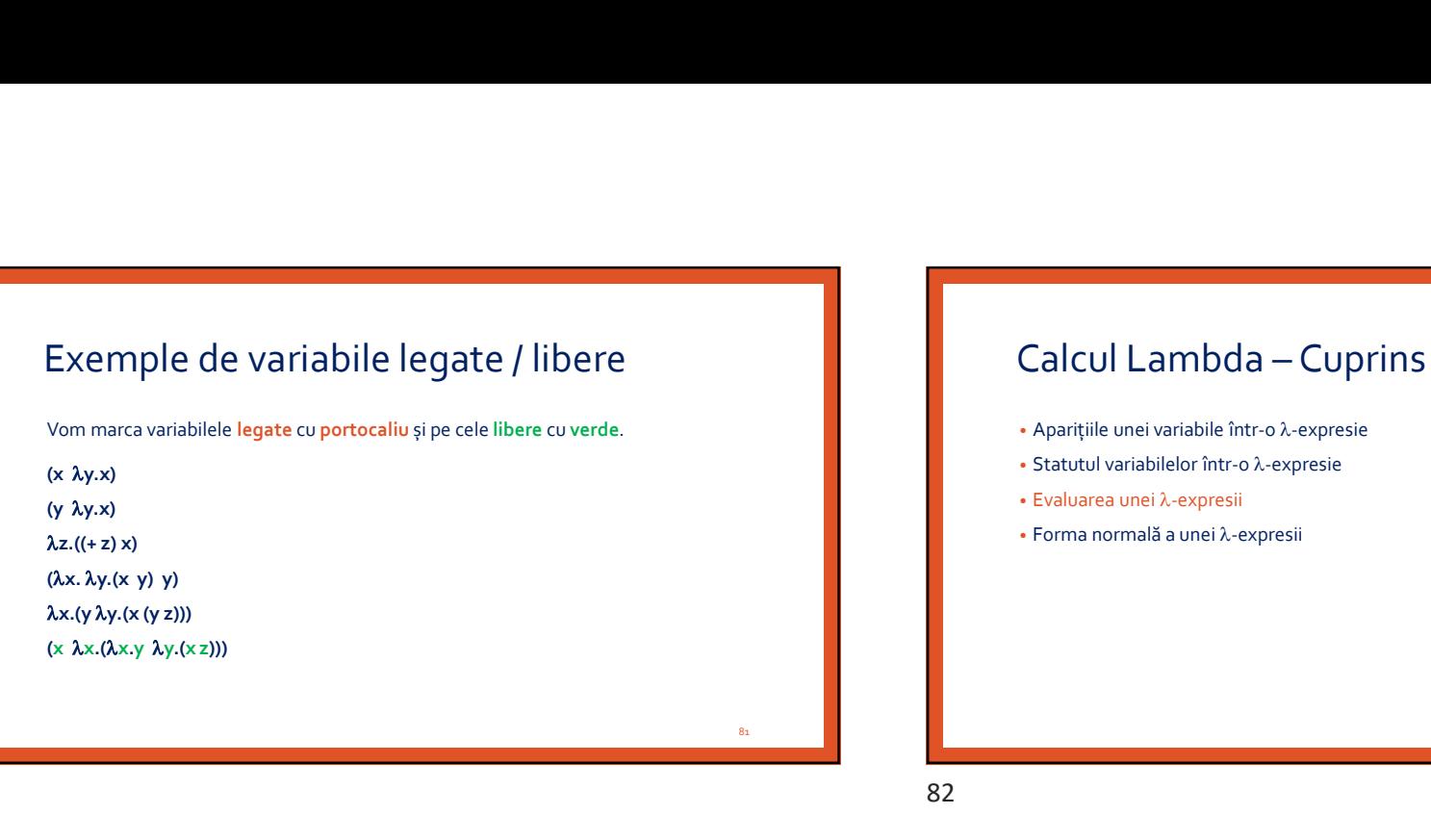

Vom marca variabilele legate cu portocaliu și pe cele libere cu verde.

 $(x \lambda y.x)$  $(y \lambda y.x)$ 

 $\lambda z.((+ z) x)$ 

 $(\lambda x. \lambda y.(x y) y)$ 

 $\lambda x.(y \lambda y.(x (y z)))$ 

# - Calcul Lambda – Cuprins<br>• Aparițiile unei variabile într-o λ-expresie<br>• Statutul variabilelor într-o λ-expresie<br>• Evaluarea unei λ-expresii<br>• Forma normală a unei λ-expresii

- 
- Statutul variabilelor într-o  $\lambda$ -expresie
- Evaluarea unei λ-expresii
- $\cdot$  Forma normală a unei  $\lambda$ -expresii

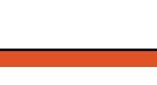

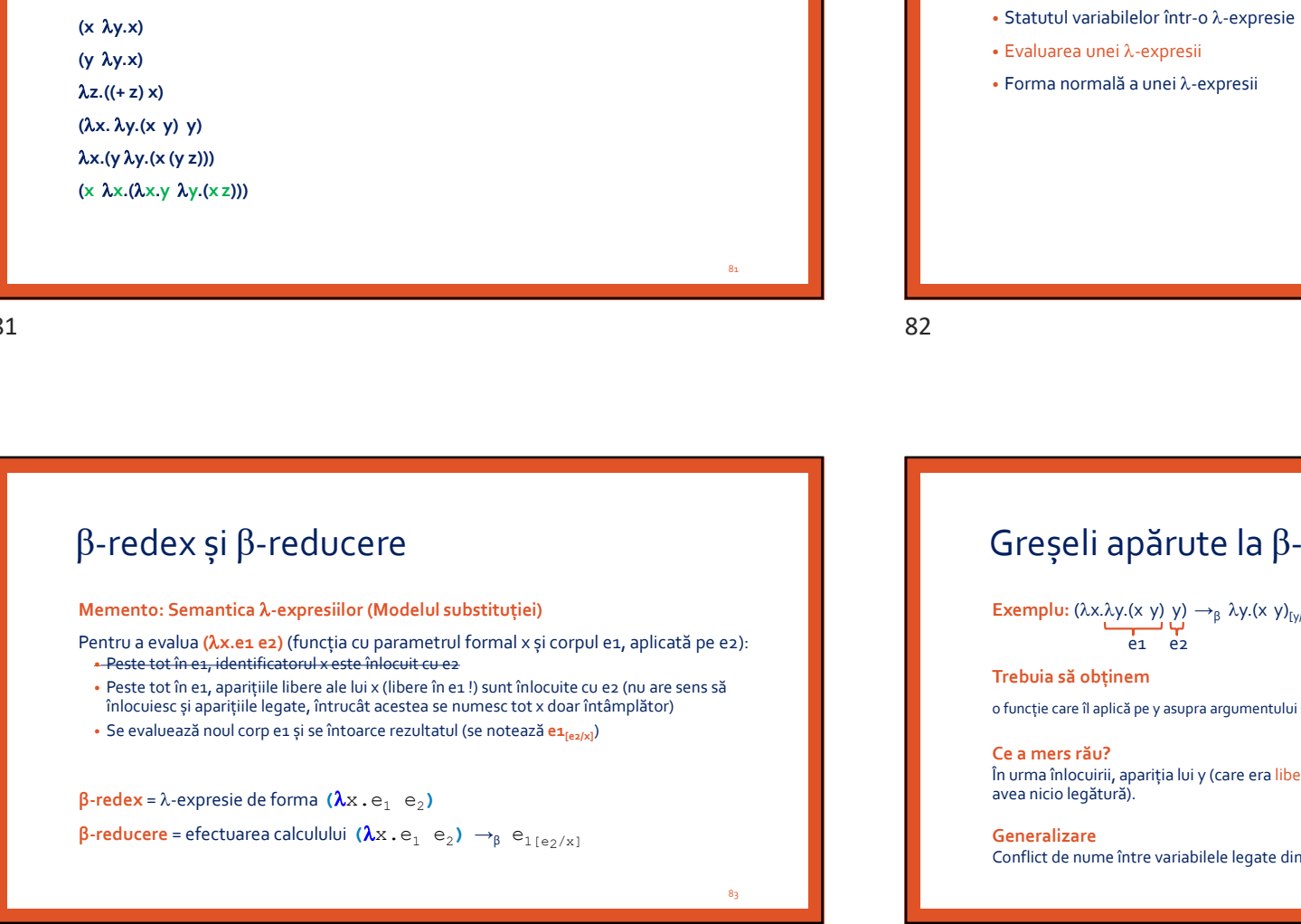

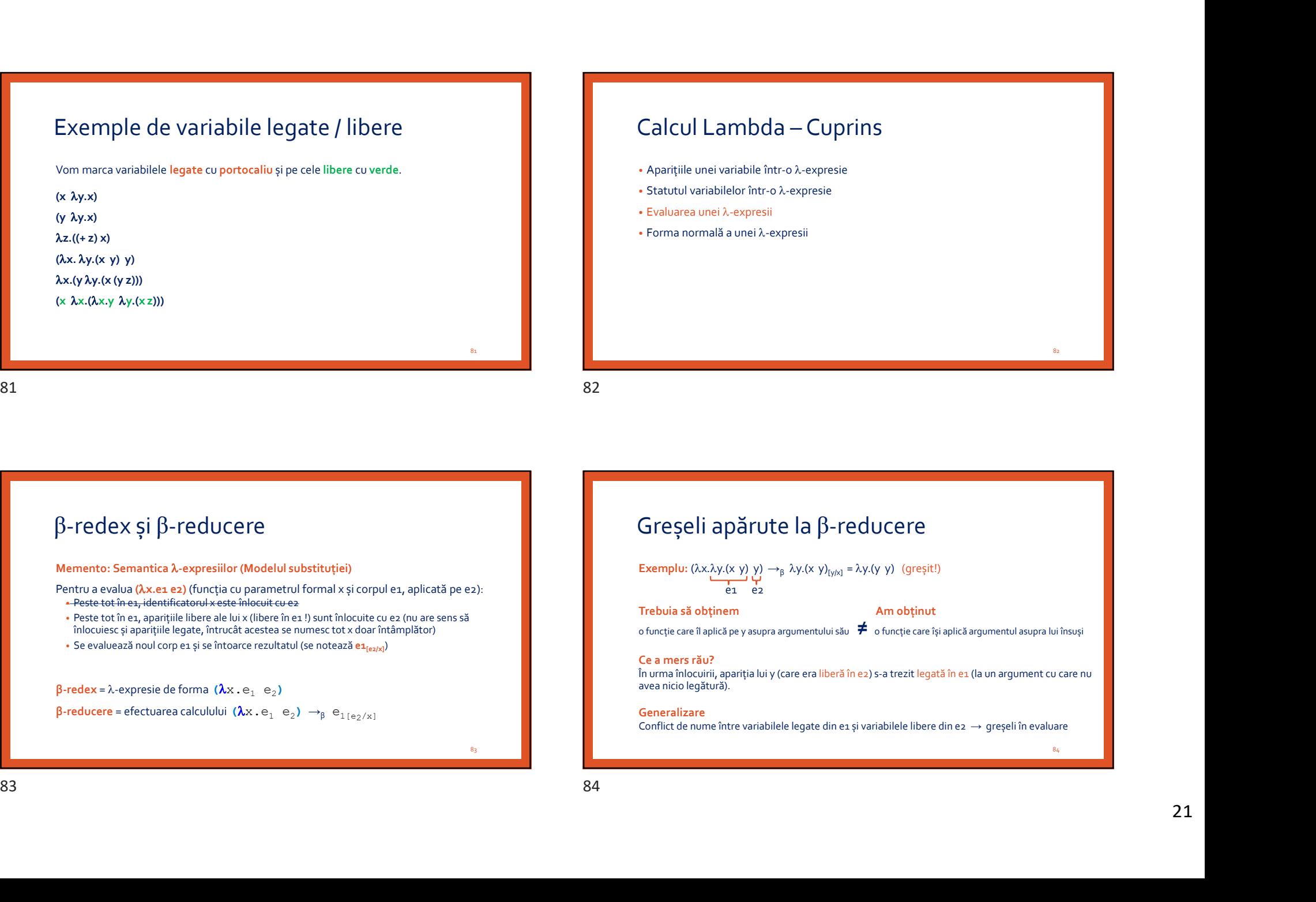

82 and the state of the state of the state of the state of the state of the state of the state of the state of

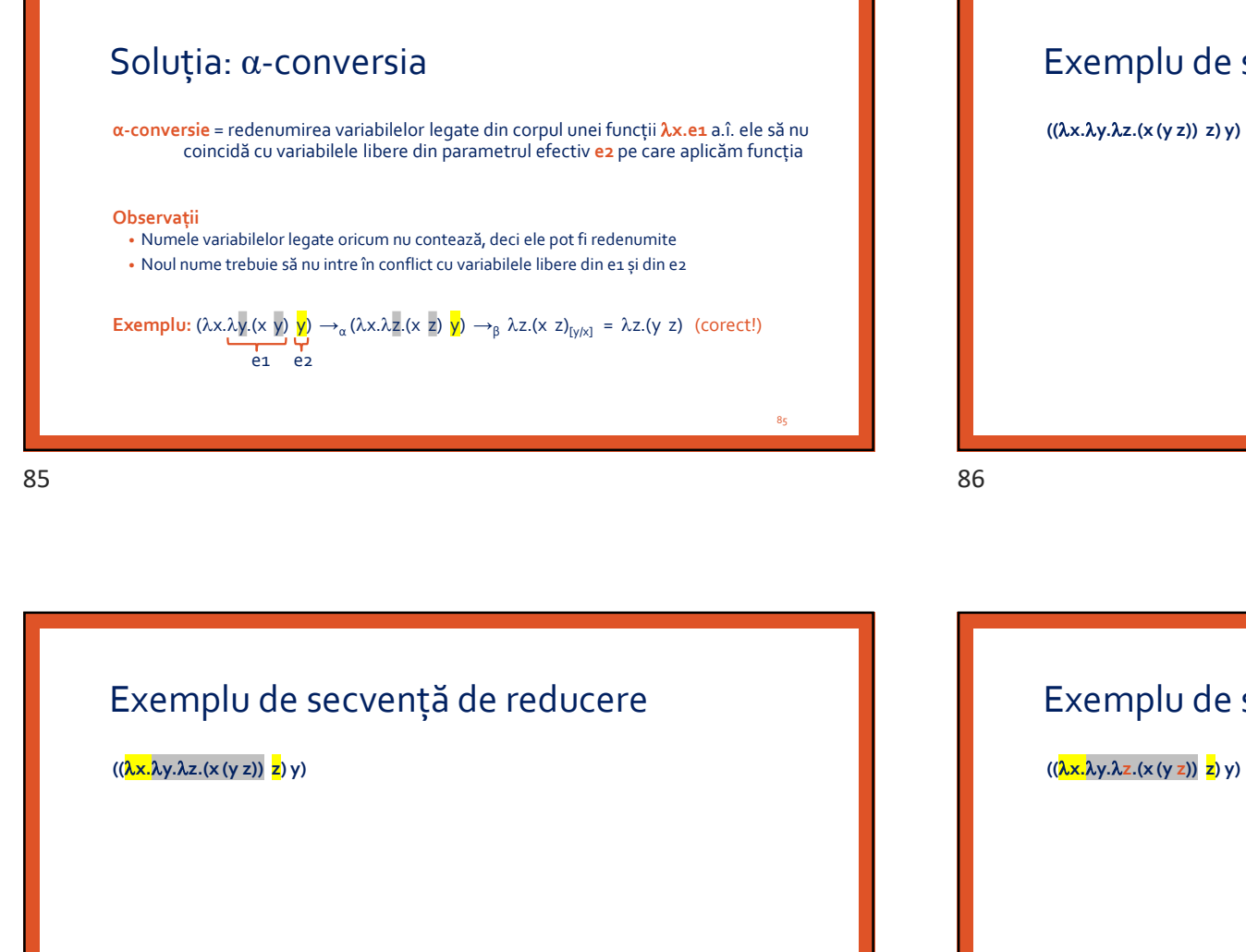

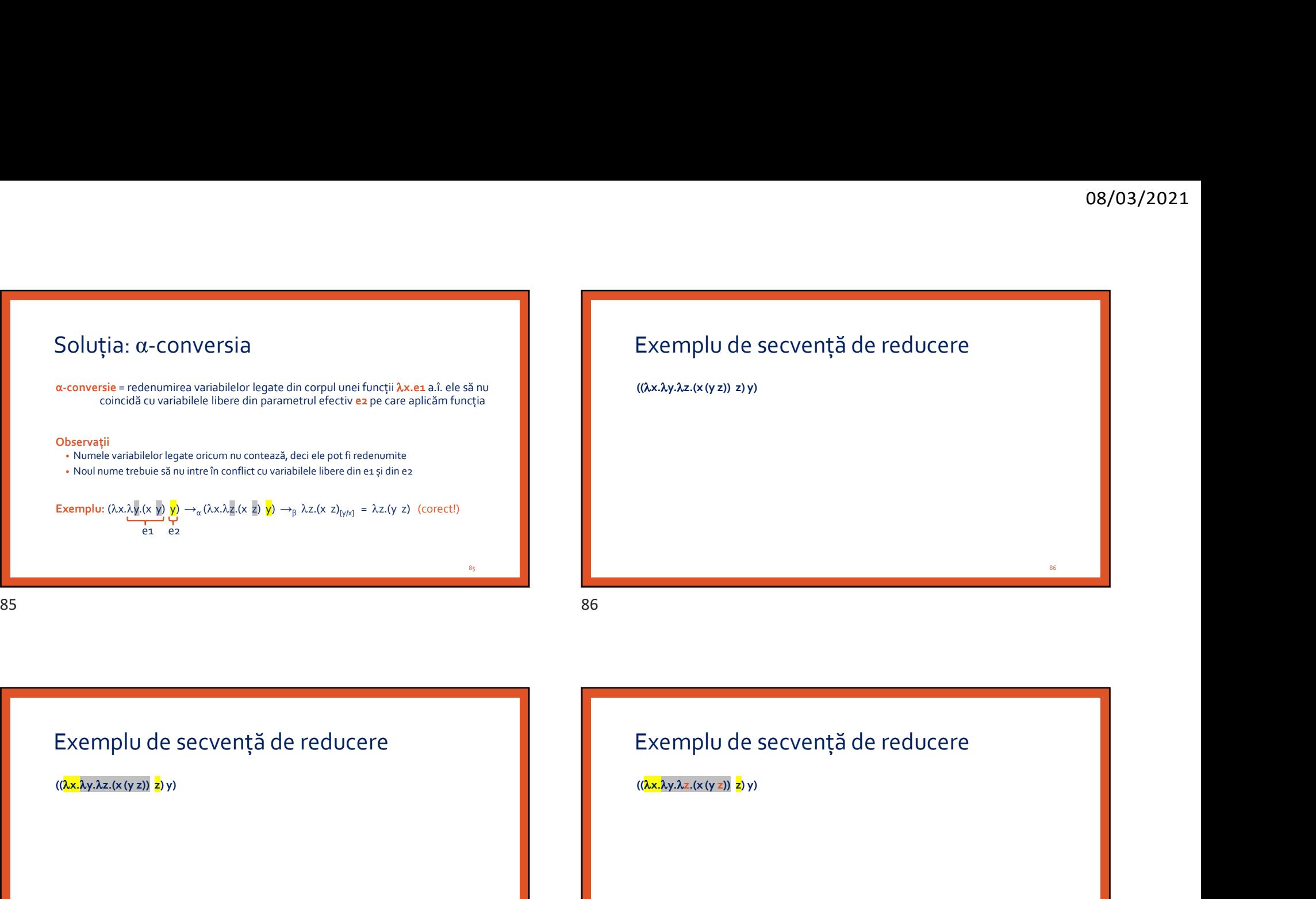

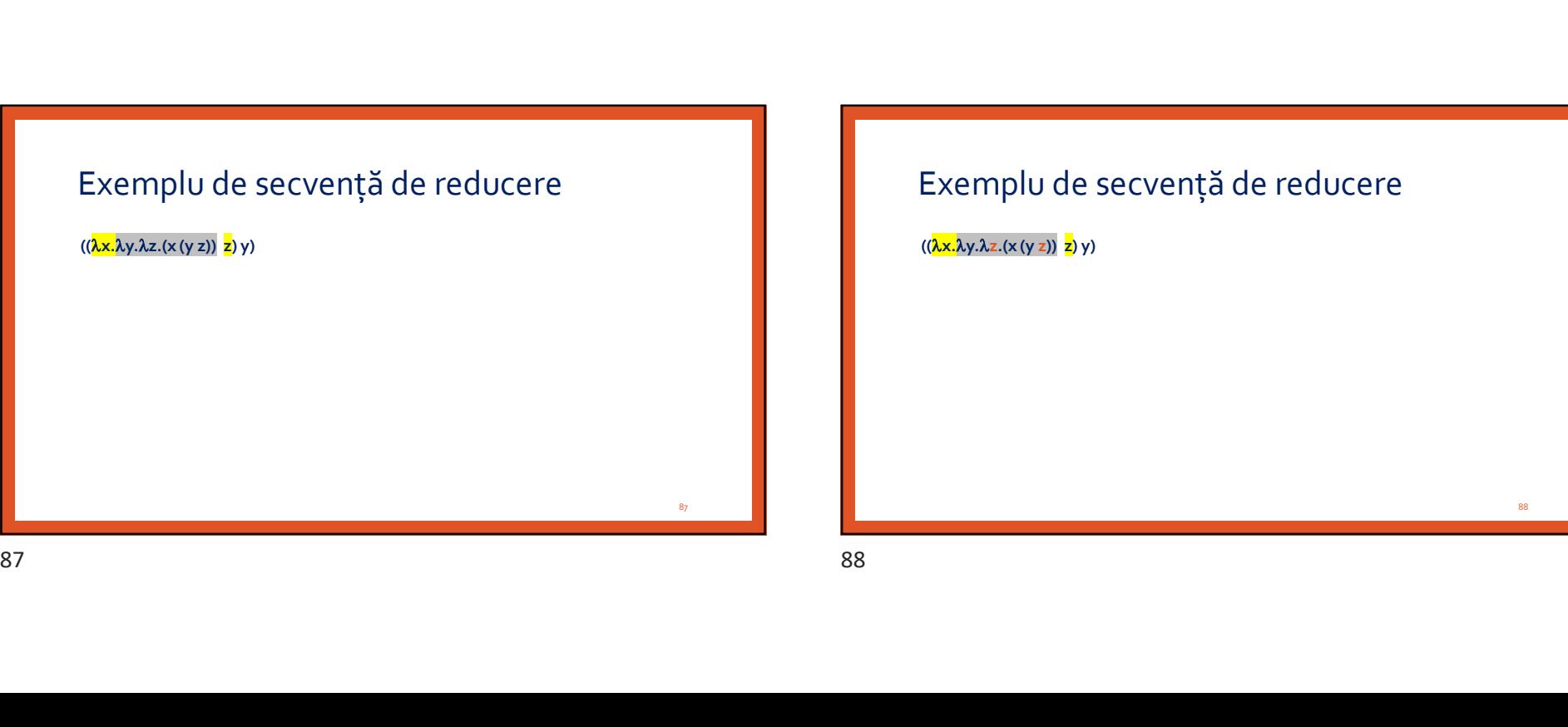

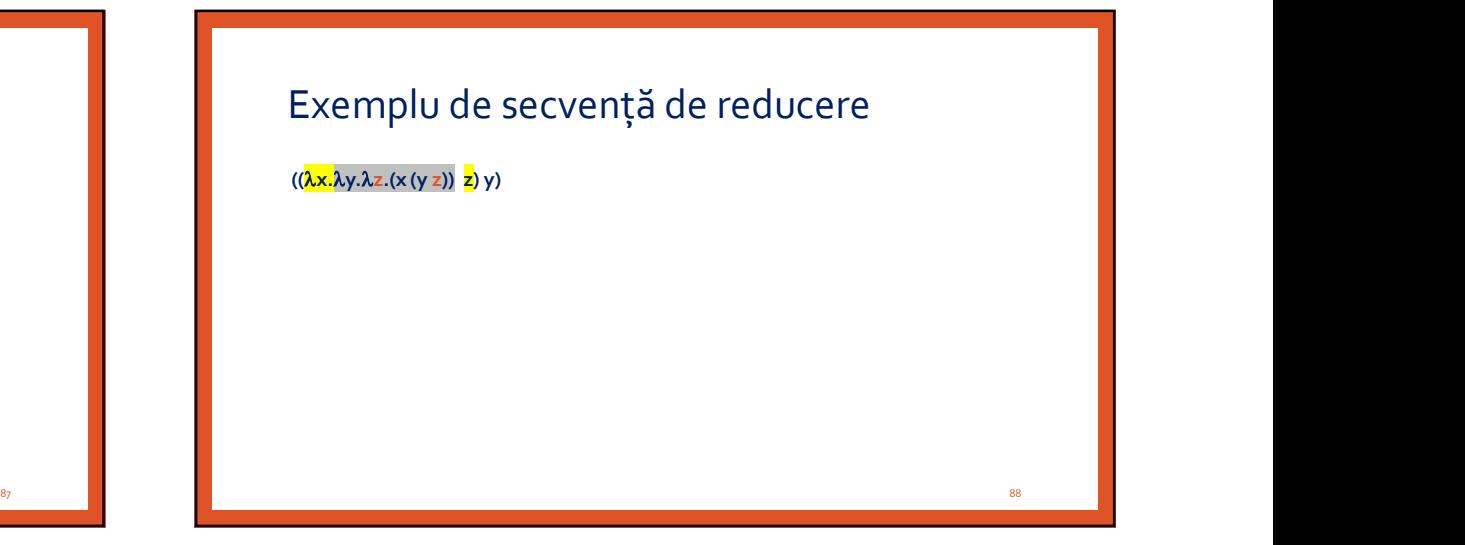

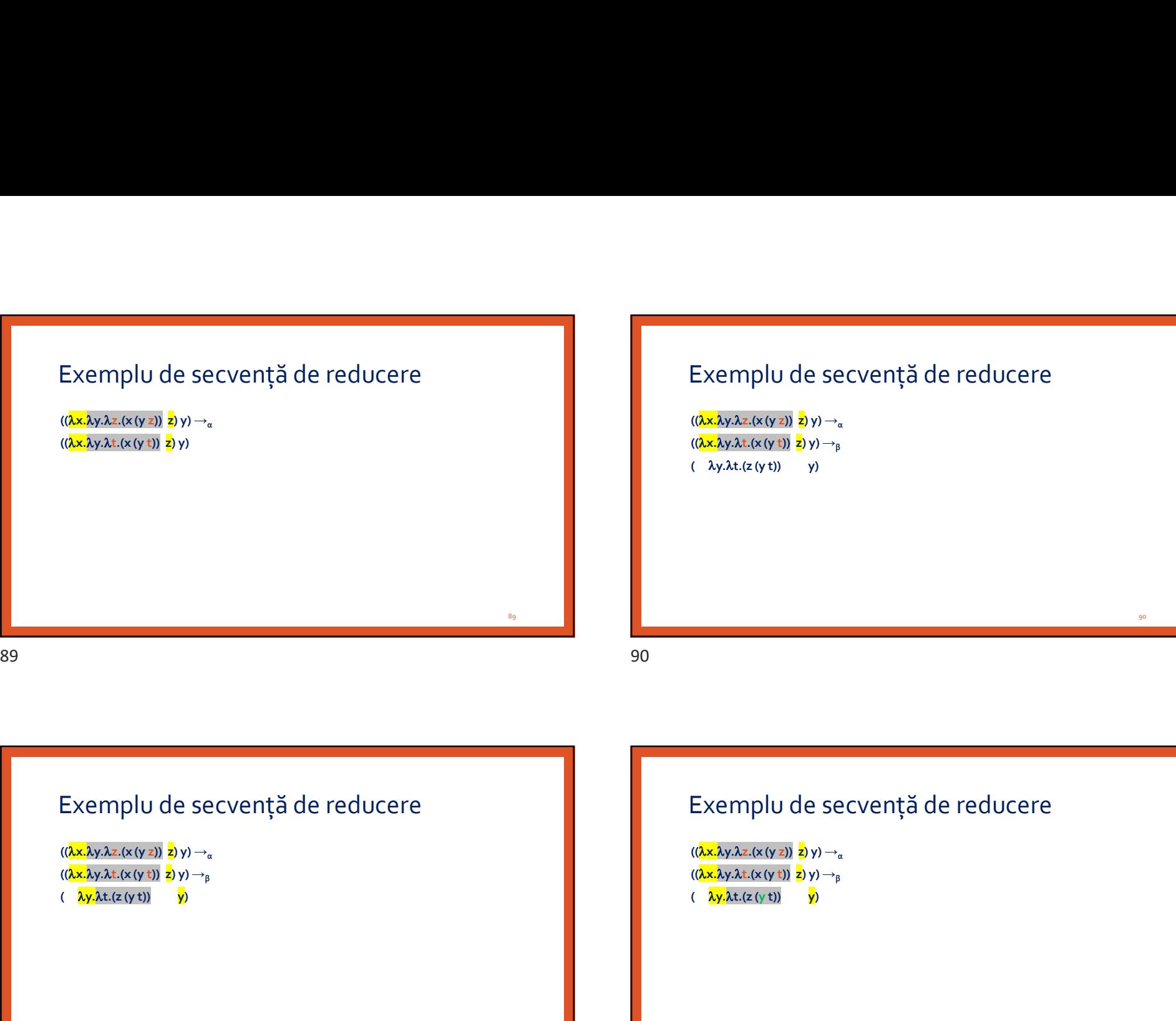

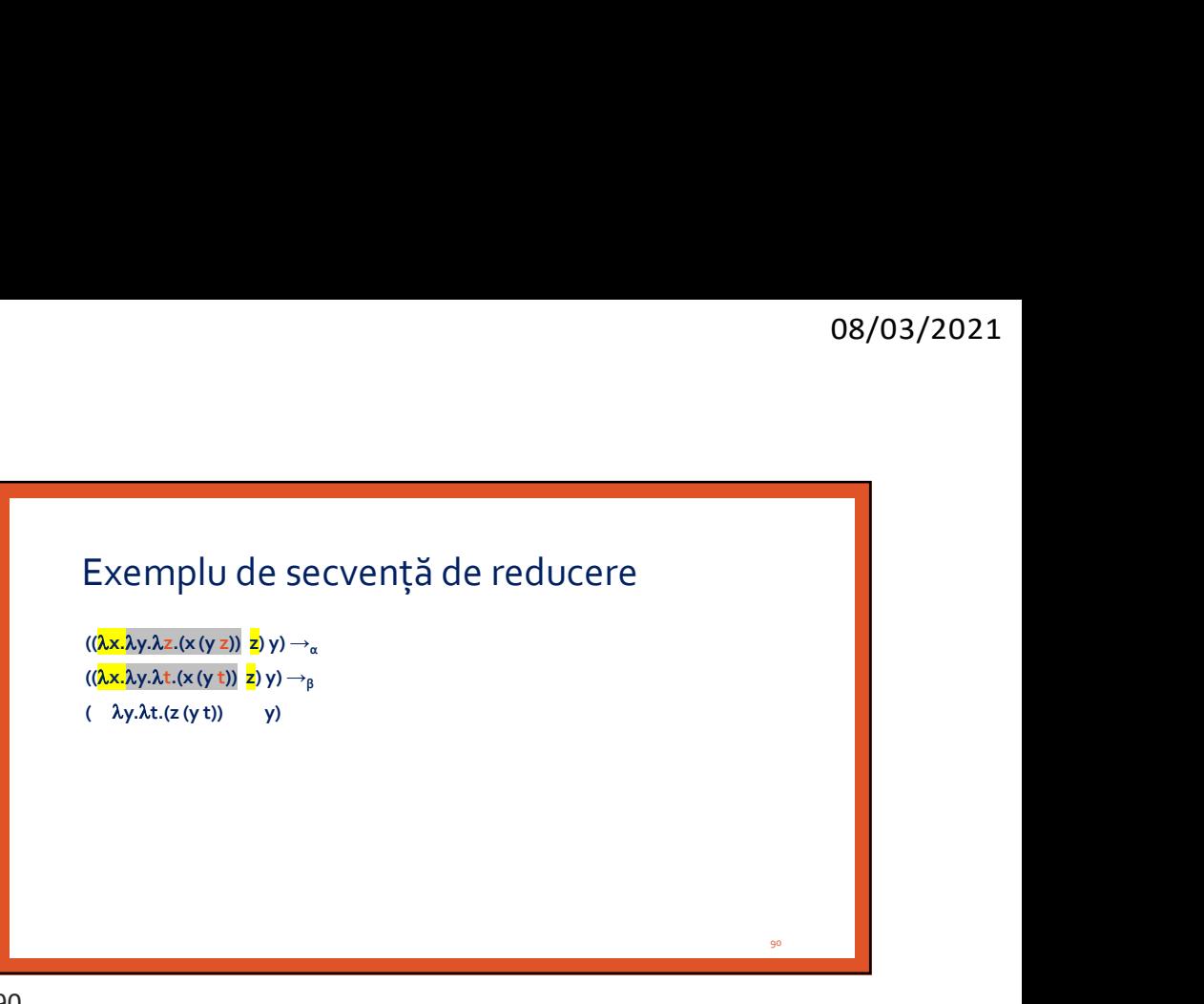

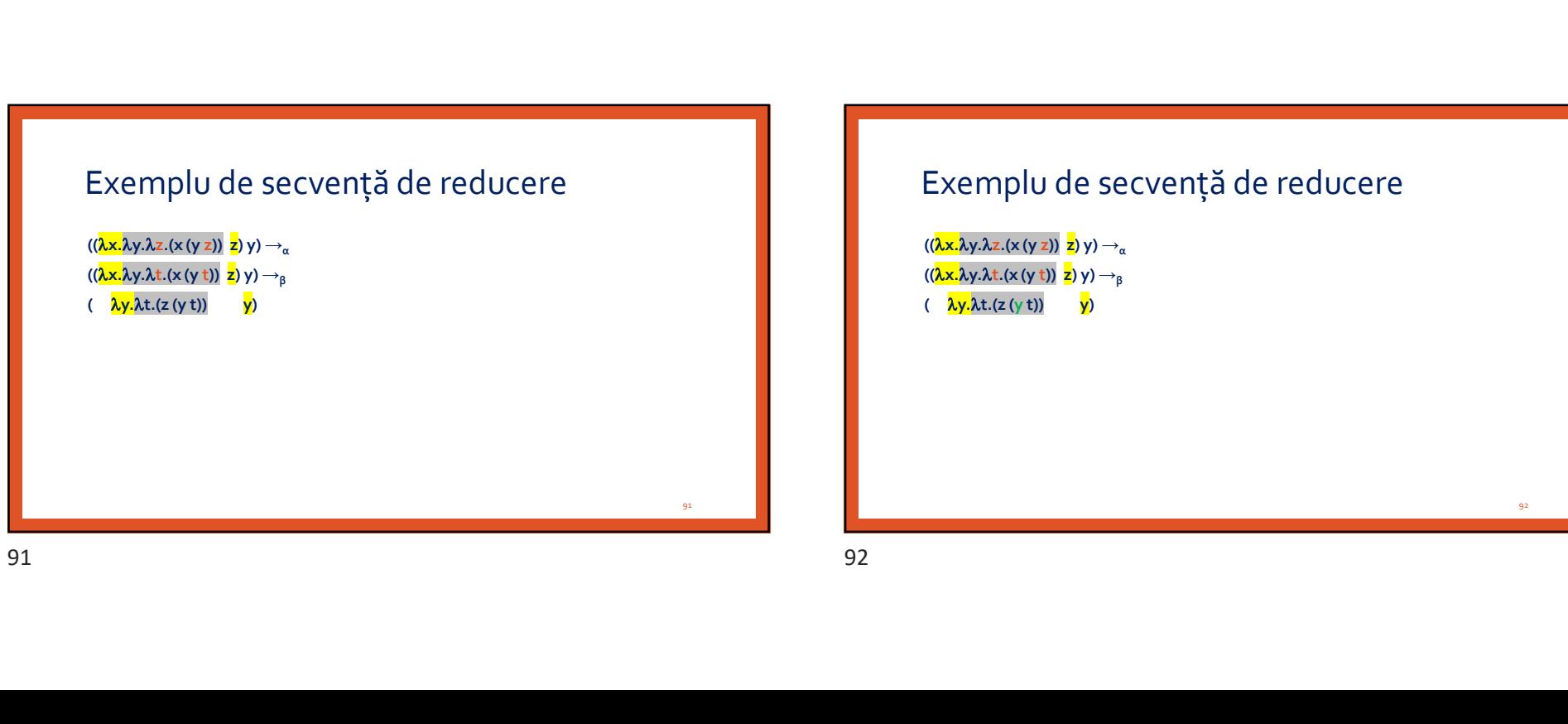

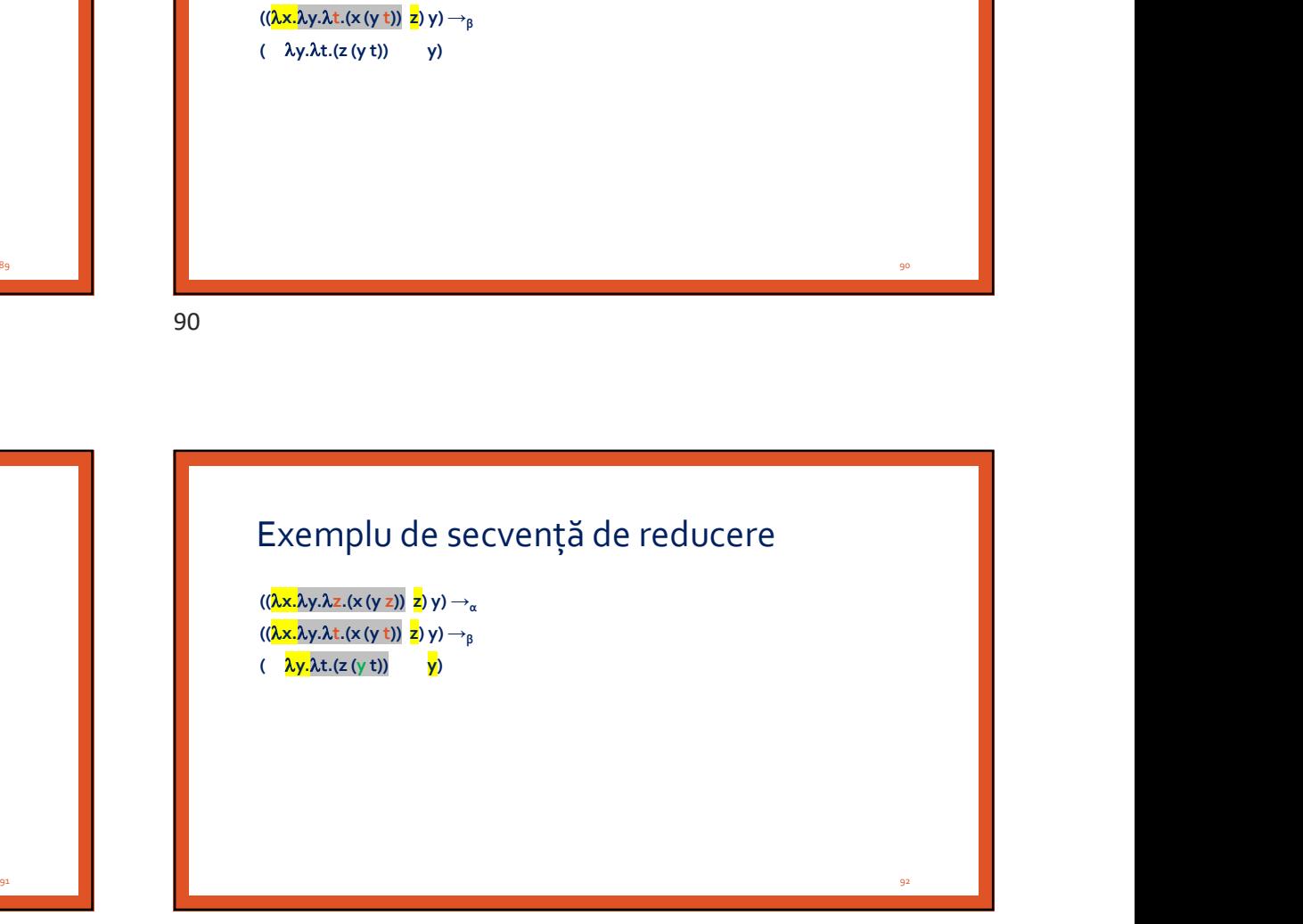

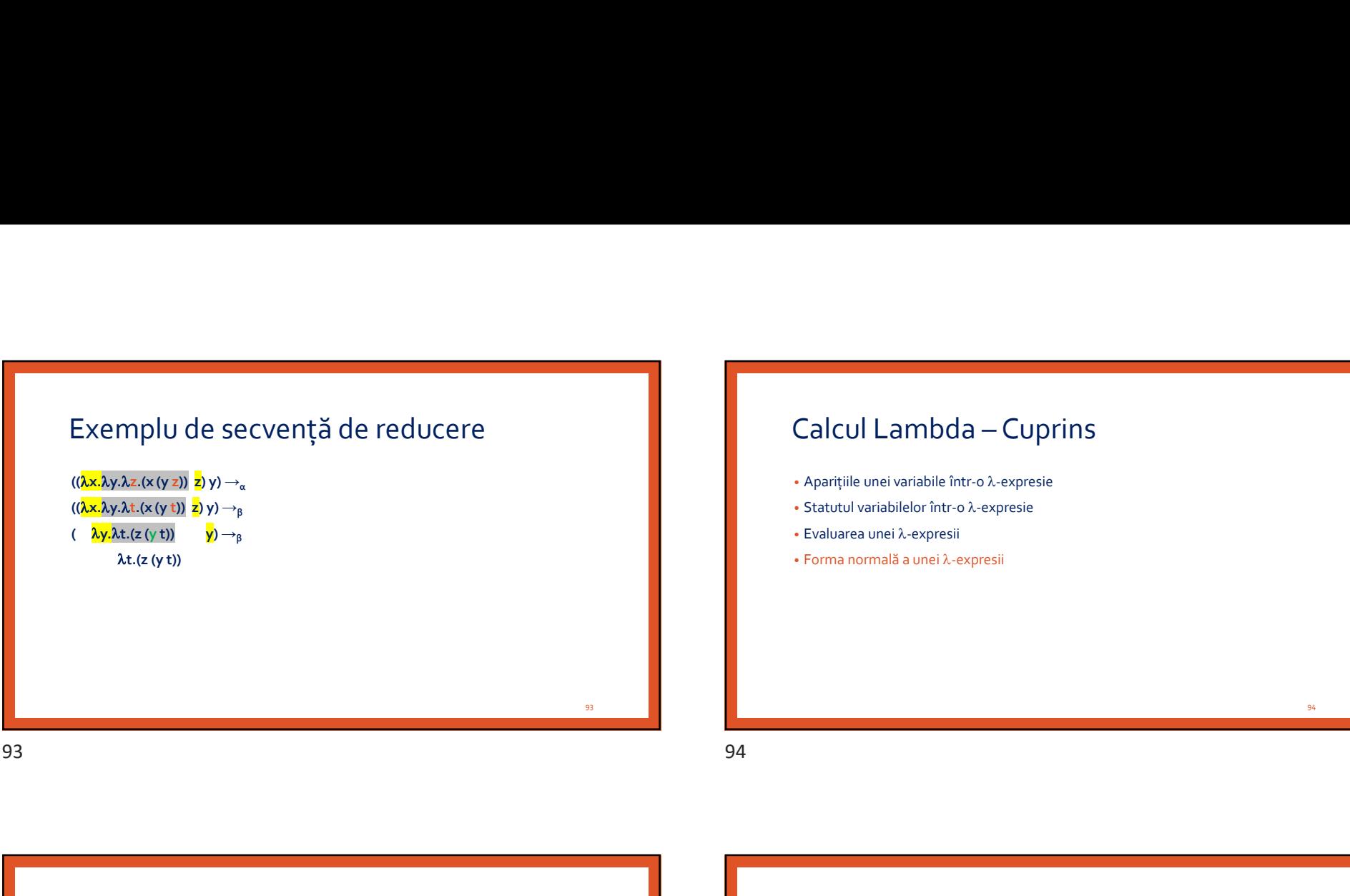

# $\textsf{Calculate}\ \textsf{C} \ \textsf{C} \ \textsf{$

- 
- Statutul variabilelor într-o  $\lambda$ -expresie
- $\cdot$  Evaluarea unei  $\lambda$ -expresii
- $\cdot$  Forma normală a unei  $\lambda$ -expresii

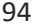

95

## Forma normală a unei λ-expresii

λ-expresie în forma normală ⇔ λ-expresie care nu conține niciun β-redex and a conține niciun θα το τελευτικό κ

## Întrebări

- $\bullet$  Are orice  $\lambda$ -expresie o formă normală?
- Forma normală este unică? (sau secvențe distincte de reducere pot duce la forme normale distincte?)
- Dacă o  $\lambda$ -expresie admite o formă normală, se poate garanta găsirea ei?

## **Observație** (ajutătoare pentru întrebările anterioare)<br>Calculul Lambda este un model de calculabilitate.

-expresiile sunt practic programe capabile să ruleze pe o ipotetică Mașină Lambda.

## Are orice λ-expresie o formă normală?

NU.

Exemplu:  $(\lambda x.(\lambda x) \lambda x.(\lambda x)) \rightarrow_{\beta} (\lambda x.(\lambda x) \lambda x.(\lambda x)) \rightarrow_{\beta} (\lambda x.(\lambda x) \lambda x.(\lambda x)) \rightarrow_{\beta} ...$ ...

-expresie reductibilă ⇔ admite o secvență finită de reducere până la o formă normală Altfel, λ-expresia este ireductibilă. Forma normală a unei  $\lambda$ -expresii<br>  $\lambda$ -expresient forma normală e  $\lambda$ -expressive core coorps notes fe-sec<br>
Intredistrict Assumed Constitution of the coorps of the coorps of the coorps of the coorps of the coorps of the

96

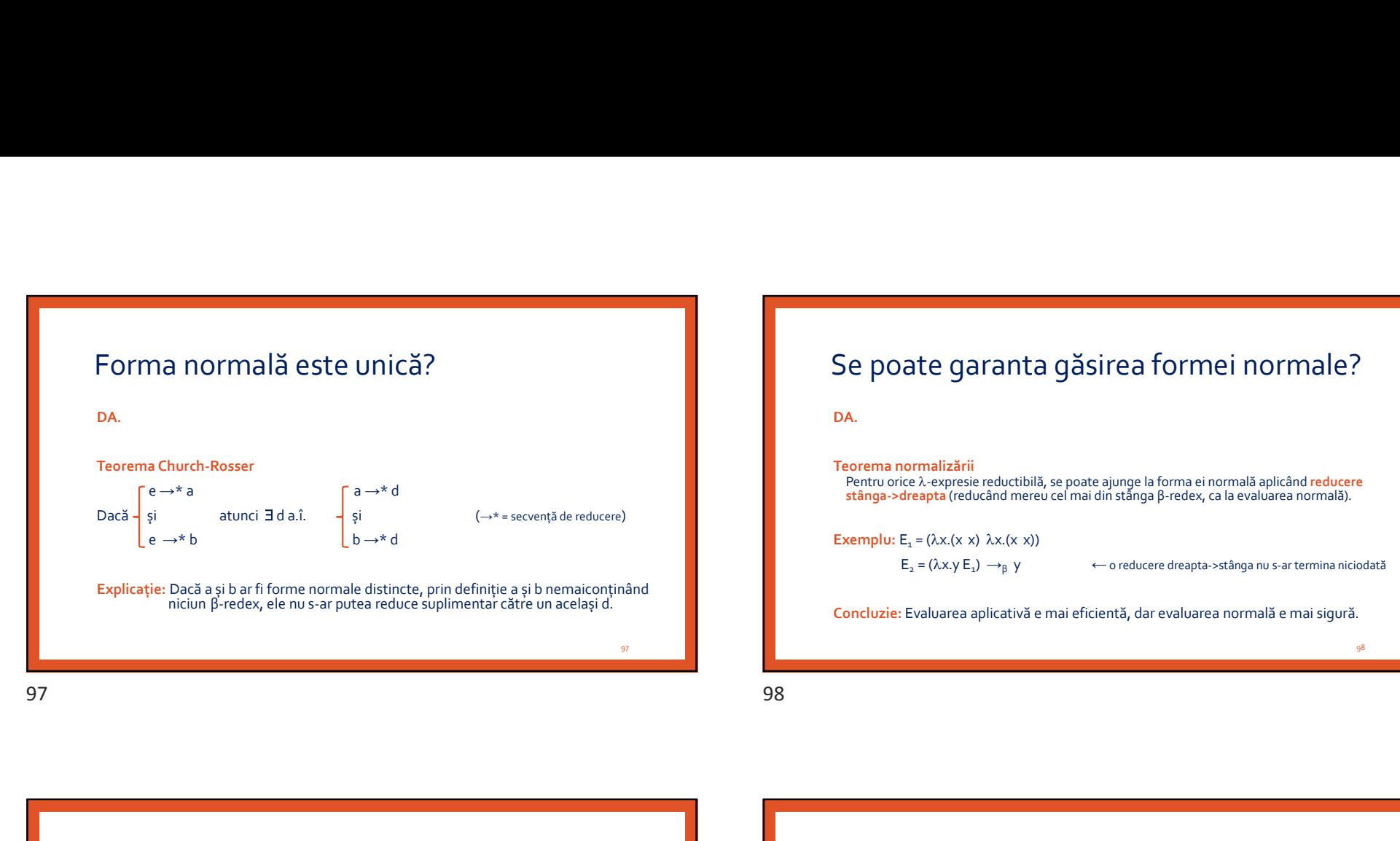

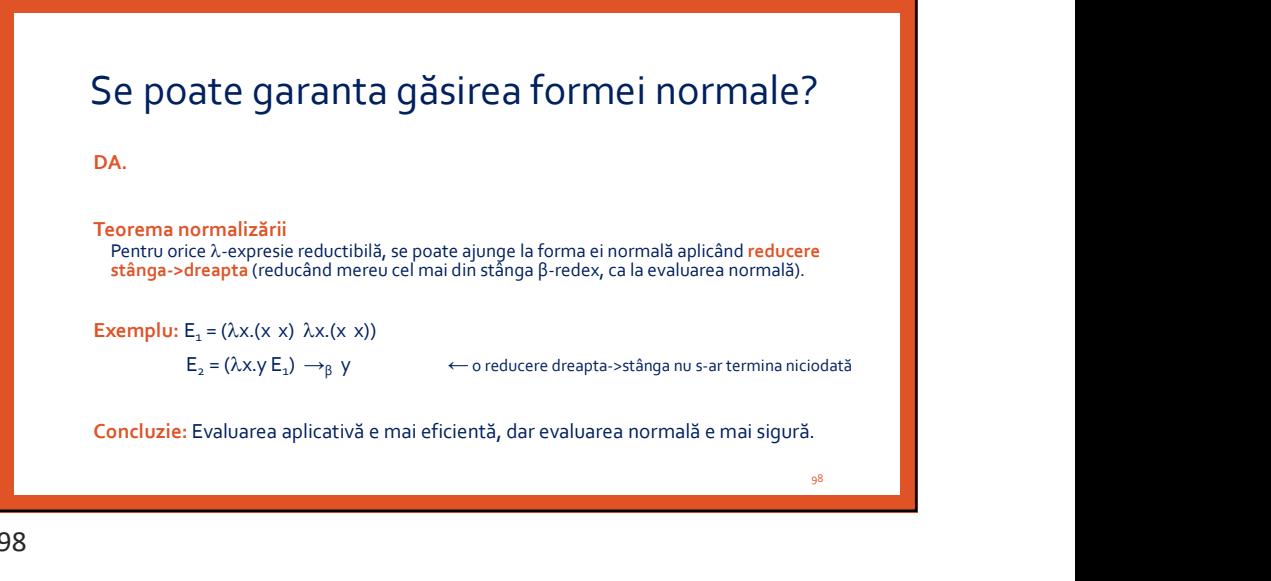

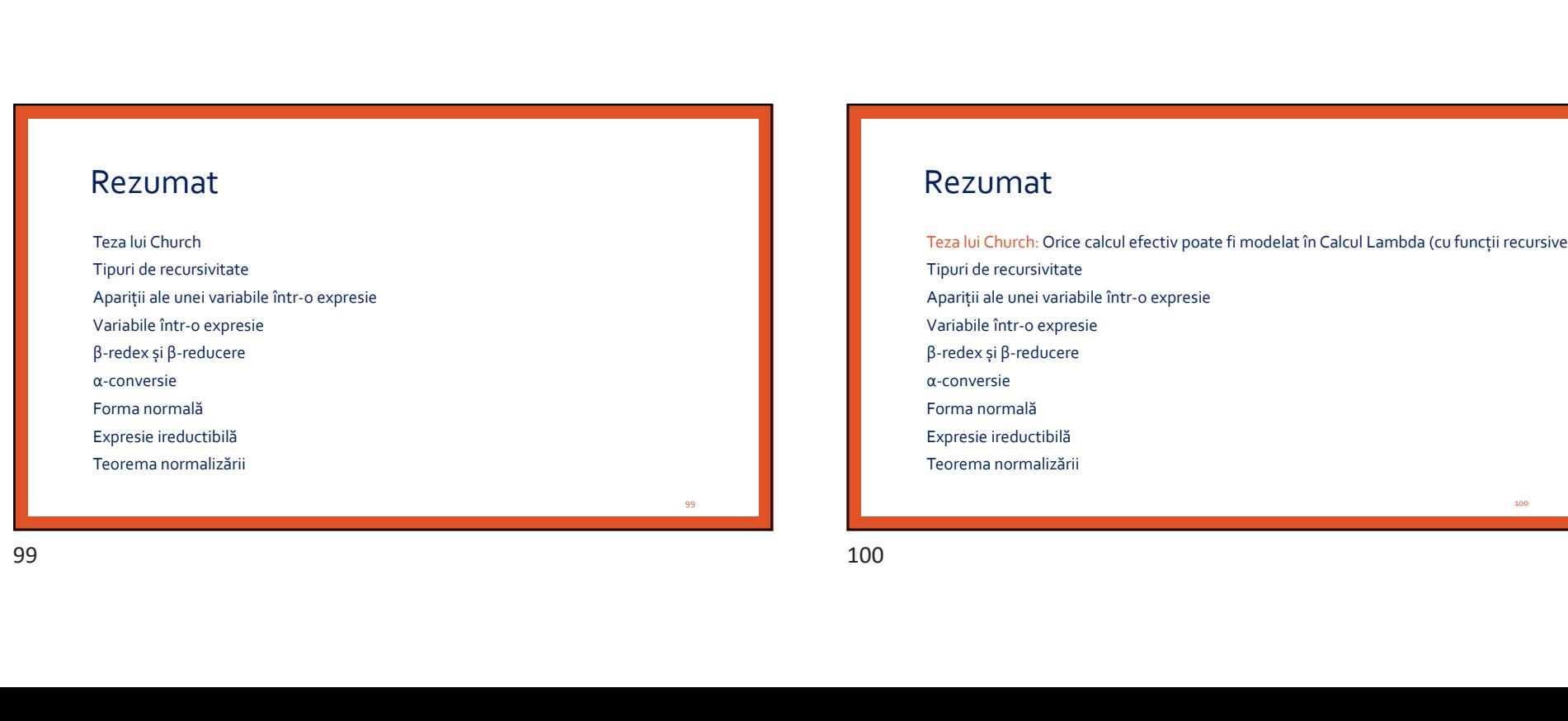

## Rezumat

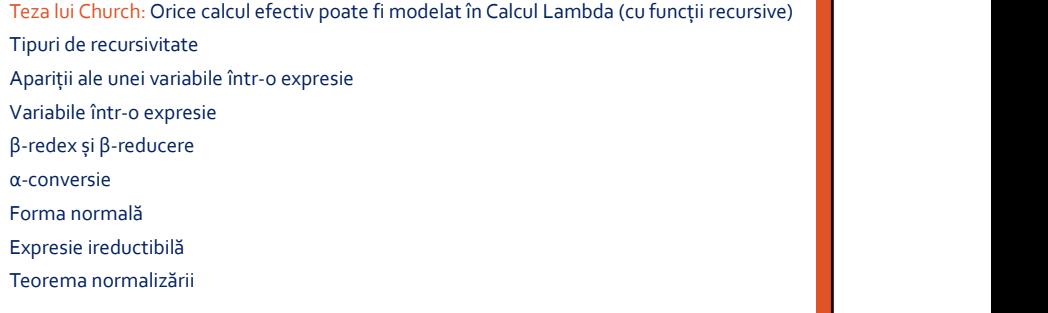

## Rezumat

Teza lui Church: Orice calcul efectiv poate fi modelat în Calcul Lambda (cu funcții recursive) Tipuri de recursivitate: pe stivă (ineficient spațial), pe coadă, arborescentă (ineficient spațial/temporal) Apariții ale unei variabile într-o expresie Rezumat<br>
1918 - Second American American Control (1918)<br>
1920 - Andre Control (1920 - Andre Control (1920 - 1920 - 1920 - 1920 - 1920 - 1920 - 1920 - 1920 - 1920 - 1920 - 1920 - 1920 - 1920 - 1920 - 1920 - 1920 - 1920 - 19

Variabile într-o expresie

β-redex și β-reducere

α-conversie

Forma normală

Expresie ireductibilă

Teorema normalizării

101

## Rezumat

Teza lui Church: Orice calcul efectiv poate fi modelat în Calcul Lambda (cu funcții recursive) Tipuri de recursivitate: pe stivă (ineficient spațial), pe coadă, arborescentă (ineficient spațial/temporal) Apariții ale unei variabile într-o expresie: legate ( λx.e, λx. …x… ), libere (restul)  $\begin{tabular}{|l|p{1.5em}p{1.5em}p{1.5em}p{1.5em}p{1.5em}p{1.5em}p{1.5em}p{1.5em}p{1.5em}p{1.5em}p{1.5em}p{1.5em}p{1.5em}p{1.5em}p{1.5em}p{1.5em}p{1.5em}p{1.5em}p{1.5em}p{1.5em}p{1.5em}p{1.5em}p{1.5em}p{1.5em}p{1.5em}p{1.5em}p{1.5em}p{1.5em}p{1.5em}p{1.5em}p$ β-redex și β-reducere α-conversie Forma normală Expresie ireductibilă

Teorema normalizării

## Rezumat

Rezumat

Variabile într-o expresie β-redex și β-reducere

α-conversie Forma normală Expresie ireductibilă Teorema normalizării

Teza lui Church: Orice calcul efectiv poate fi modelat în Calcul Lambda (cu funcții recursive) Tipuri de recursivitate: pe stivă (ineficient spațial), pe coadă, arborescentă (ineficient spațial/temporal) Variabile într-o expresie<br>
F-cronersie<br>
E-cronersie<br>
E-cronersie<br>
E-cronersie reductibilă<br>
Expresie irreductibilă<br>
Teorem anormalizării<br>
Teorem anormalizării<br>
Teorem anormalizării e pe stivă (restrient spatial), pe coadă, B-redex și B-reducere<br>
ac-conversie<br>
Expresie ireductibilă<br>
Expresie: leductibilă<br>
Teorema normalizări<br>
Teorema normalizări<br>
Teorema normalizări<br>
Teorema normalizări<br>
Apariții ale unei variabile Într-o expresie: legate (λε β-redex și β-reducere: (λx.e1 e2), (λx.e1 e2)  $\rightarrow_{\beta}$  e1 $_{[e_2/\chi]}$ α-conversie Forma normală Expresie ireductibilă Teorema normalizării Rezumat<br>
Tes luchuole Drac calculated ponte firmdeleche Calculambé (calculambé conceptive)<br>
Tes luchuole Drac calculated ponte firmdeleche Calculambé (calculambé conceptive)<br>
Tes luchuole Drac calculated in conceptive lega

Teza lui Church: Orice calcul efectiv poate fi modelat în Calcul Lambda (cu funcții recursive) Tipuri de recursivitate: pe stivă (ineficient spațial), pe coadă, arborescentă (ineficient spațial/temporal)

103 and **103** and 103 and 103 and 103 and 103 and 103 and 103 and 103 and 103 and 103 and 104 and 104 and 104 and 104 and 104 and 104 and 104 and 104 and 104 and 104 and 104 and 104 and 104 and 104 and 104 and 104 and 104

104

## Rezumat

Teza lui Church: Orice calcul efectiv poate fi modelat în Calcul Lambda (cu funcții recursive) Tipuri de recursivitate: pe stivă (ineficient spațial), pe coadă, arborescentă (ineficient spațial/temporal) Rezumat<br>
Teza lui Church: Orice calcul efectiv poate fi modelat în Calcul Lambda (cu funcți recursive)<br>
Tipuri de recursivitate: pe stivă (nedicent spața), pe coadă, antorescentă (nedicent spațaltement)<br>
γariabile într-o **Rezumat**<br> **Rezumat**<br>
Treza lui Church: Orice calcul efectiv poate fi modelat în Calcul Lambda (cu funcții recursive)<br>
Tipuri de recursivitate: pe stivă (inefient spața), pe coadă, arborescentă (inefient spața)<br>
Apariții β-redex și β-reducere: (x.e1 e2), (x.e1 e2) →<sup>β</sup> e1[e2/x] α-conversie: (x. ... y.e1 ... e2) →<sup>α</sup> (x. ... t.e1[t/y] ... e2) unde t nu era liberă în e1, e2 Forma normală Expresie ireductibilă

Teorema normalizării

## Rezumat

Teza lui Church: Orice calcul efectiv poate fi modelat în Calcul Lambda (cu funcții recursive) Tipuri de recursivitate: pe stivă (ineficient spațial), pe coadă, arborescentă (ineficient spațial/temporal) **COS/O3/2021**<br> **Rezumation**<br>
Treza lui Church: Orice calcul efectiv poate fi modelat în Calcul Lambda (cu funcții recursive)<br>
Tipuri de recursivitate: pe stivă (ineficient spațial), pe coadă, arborescentă (ineficient spa **Carry Carry Carry Carry Carry Carry Carry Carry Carry Carry Carry Carry Carry Carry Carry Carry Carry Carry Carry (to the present of**  $\alpha$ **), and the present of**  $\alpha$  **apartitie survey apartitie survey apartitie survey apart** β-redex și β-reducere: (λx.e1 e2), (λx.e1 e2)  $\rightarrow_{\beta}$  e1<sub>[e2/x]</sub> e1 and e1 and e1 and e1 and e1 and e1 and e1 and e1 and e1 and e1 and e1 and e1 and e1 and e1 and e1 and e1 and e1 and e1 and e1 and e1 and e1 and e1 and α-conversie: (λx. ... <u>λγ.e1</u> ... e2) →<sub>α</sub> (λx. ... <u>λt.e1<sub>[t/y]</sub></u> ... e2) unde t nu era liberă în e1, e2 Forma normală: λ-expresia nu conține niciun β-redex Expresie ireductibilă Teorema normalizării **Rezumat**<br>
1962 matrices rated deterogram models in Gaul Landsky is interesting<br>
1963 in the characteristic contract in the second contract of the characteristic contract of the contract of the contract of the contract of

105 and 105 and 106 and 106 and 106 and 106 and 106 and 106 and 106 and 106 and 106 and 106 and 106 and 106 an

## Rezumat

Teza lui Church: Orice calcul efectiv poate fi modelat în Calcul Lambda (cu funcții recursive) Tipuri de recursivitate: pe stivă (ineficient spațial), pe coadă, arborescentă (ineficient spațial/temporal) **Variable for o spreads legate ( to see the uneil of the set of the set of the set of the set of the set of the set of the set of the set of the set of the set of the set of the set of the set of the set of the set of th** Variabile într-o expresie: legate (toate aparițiile sunt legate), libere (restul) β-redex și β-reducere: (x.e1 e2), (x.e1 e2) →<sup>β</sup> e1[e2/x] α-conversie: (λx. … <u>λγ.e1</u> … e2) →<sub>α</sub> (λx. … <u>λt.e1<sub>[t/y]</sub></u> … e2) unde t nu era liberă în e1, e2 a aconversie: (λx. … <u>λγ.</u> Forma normală: λ-expresia nu conține niciun β-redex Feorema normalizări<br>
Feza lui Church Oriec calcul efectiv poate fi modelul în Calcul Lambda (cu funcții recursive)<br>
Tipari de considerate per altid inserte calcul appear de considerate per altid curbus de considerative pe Teorema normalizării

## Rezumat

Teza lui Church: Orice calcul efectiv poate fi modelat în Calcul Lambda (cu funcții recursive) Tipuri de recursivitate: pe stivă (ineficient spațial), pe coadă, arborescentă (ineficient spațial/temporal) Variabile într-o expresie: legate (toate aparțiile sunt legate), libere (restul)<br>
P-redex și P-reducere: (λx. ... <u>λy.e.e.</u> ... ex) – , ex ... ... ... . ex) unde t nu era liberă în ea<sub>r</sub> ex<br>
Eorma normală: λ. .expresia nu B-redex și B-reducere: (Ax.e. a e2) -  $\alpha_{\rm x}$  (Ax.e. a e2) -  $\alpha_{\rm y}$  e3) unde t nu era liberă în e2, e2<br>
ac.conversie: (Ax.... A<u>x.es.1</u>,... e2) - -<sub>a</sub> (Ax.... <u>Ak.e.1<sub>000</sub></u>... e2) unde t nu era liberă în e2, e2<br>
Expr β-redex și β-reducere: (λx.e1 e2), (λx.e1 e2)  $\rightarrow_{\beta}$  e1<sub>[e2/x]</sub> e1 and e1 and e1 and e1 and e1 and e1 and e1 and e1 and e1 and e1 and e1 and e1 and e1 and e1 and e1 and e1 and e1 and e1 and e1 and e1 and e1 and e1 and α-conversie: (x. ... y.e1 ... e2) →<sup>α</sup> (x. ... z.e1[z/y] ... e2) unde z nu era liberă în e1, e2 Forma normală: λ-expresia nu conține niciun β-redex Expression anormalizării<br>
Expanditor Contes calcul efectiv poate fi modelat in Calcul Lambda (cu funcții recursive)<br>
Eliptri de recursivitate: pe stivă (ineficient spația), pe coadă, arborescentă (ineficient spația)<br>
Apar Teorema normalizării: Reducerea stânga->dreapta garantează găsirea formei normale (când aceasta există) Rezumat<br>
1782 luchuole one calculated ponte firmdelectic claculated of functions (and process)<br>
1782 luchuole concealed et ponte firmdelectic claculated of functions (and process)<br>
1782 luchuole concealed et ponte firmdel

107

108